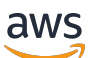

Referencia de la API

# AWS Snowball

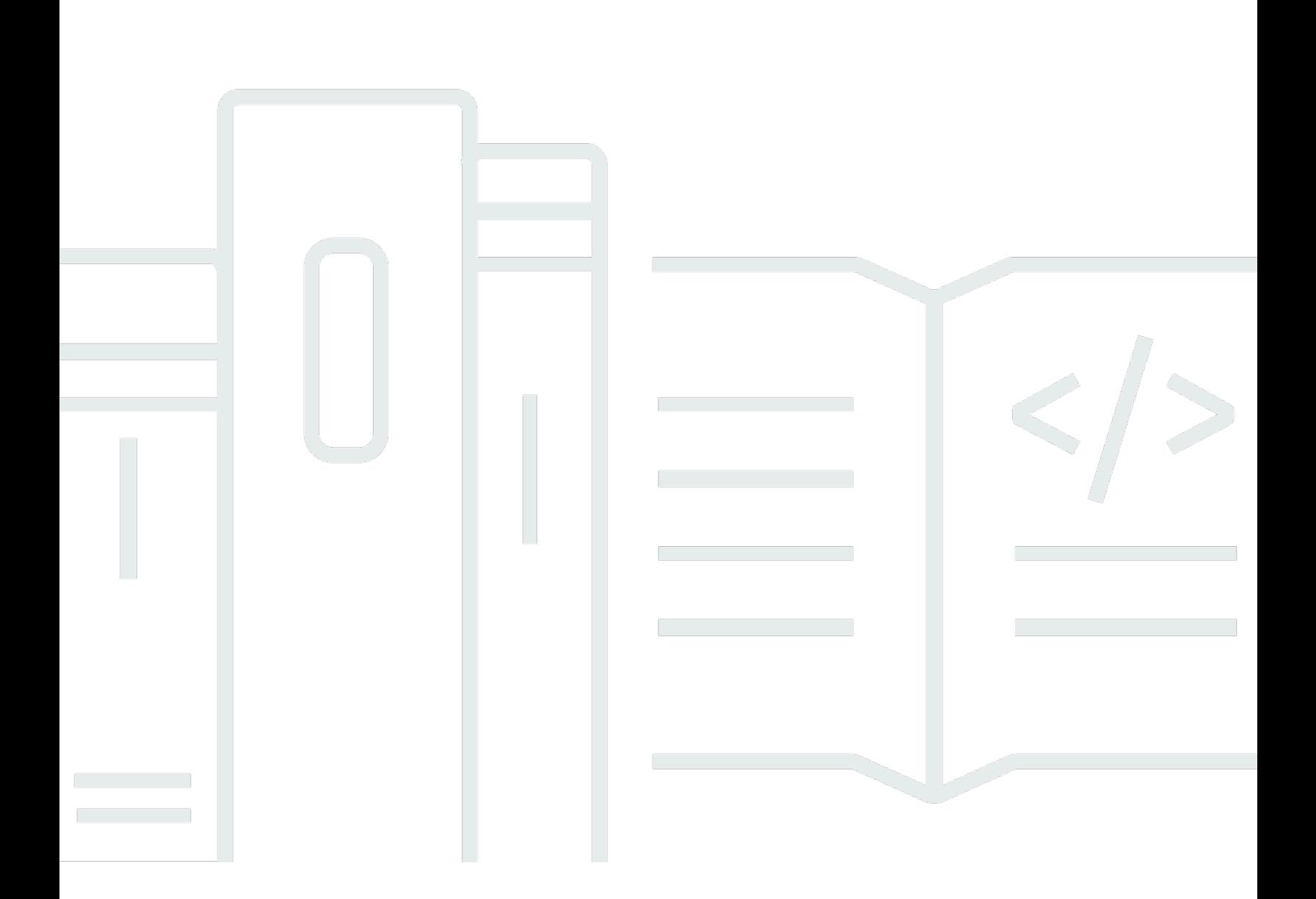

Copyright © 2024 Amazon Web Services, Inc. and/or its affiliates. All rights reserved.

# AWS Snowball: Referencia de la API

Copyright © 2024 Amazon Web Services, Inc. and/or its affiliates. All rights reserved.

Las marcas comerciales y la imagen comercial de Amazon no se pueden utilizar en relación con ningún producto o servicio que no sea de Amazon, de ninguna manera que pueda causar confusión entre los clientes y que menosprecie o desacredite a Amazon. Todas las demás marcas comerciales que no son propiedad de Amazon son propiedad de sus respectivos propietarios, que pueden o no estar afiliados, relacionados o patrocinados por Amazon.

# **Table of Contents**

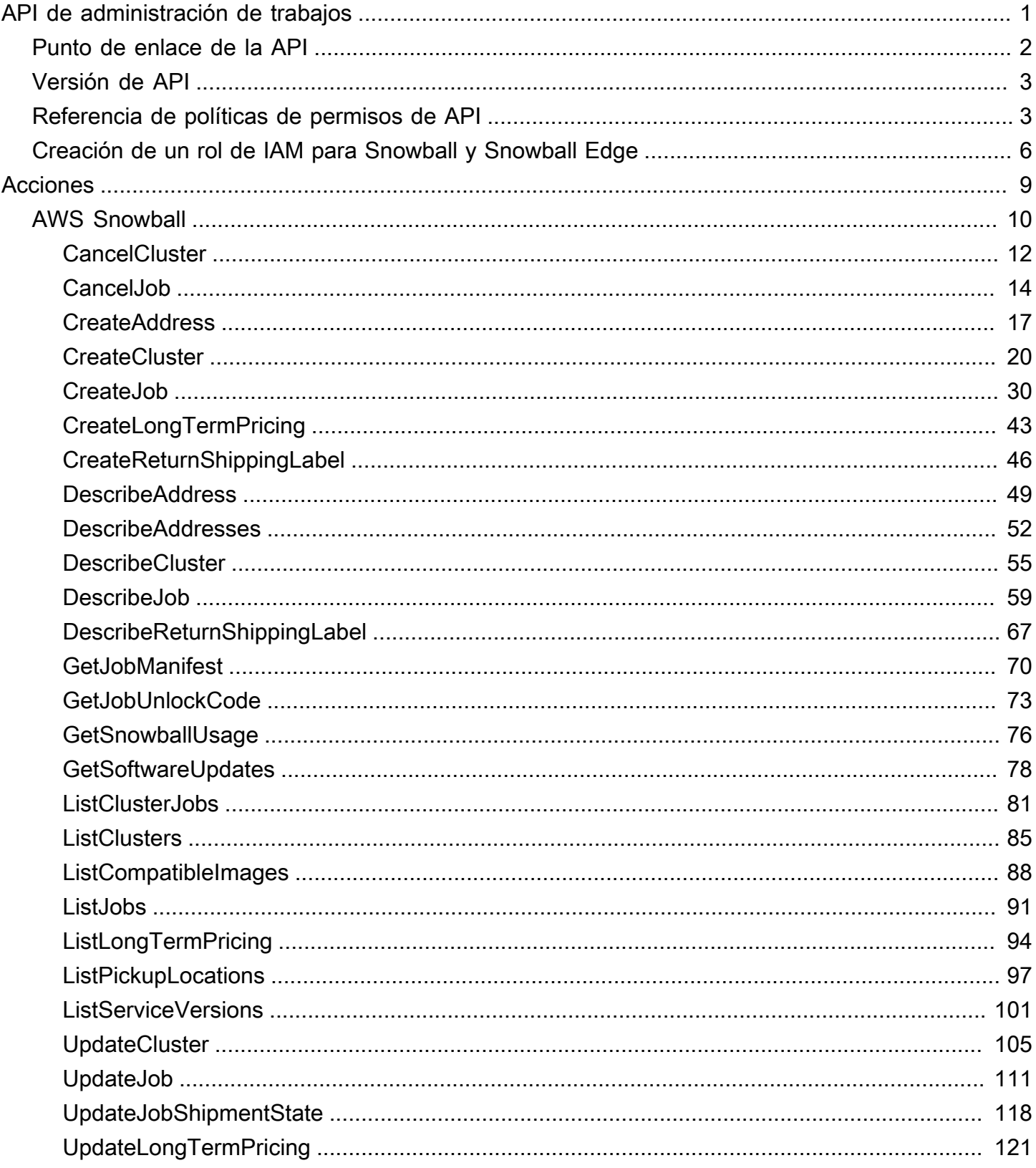

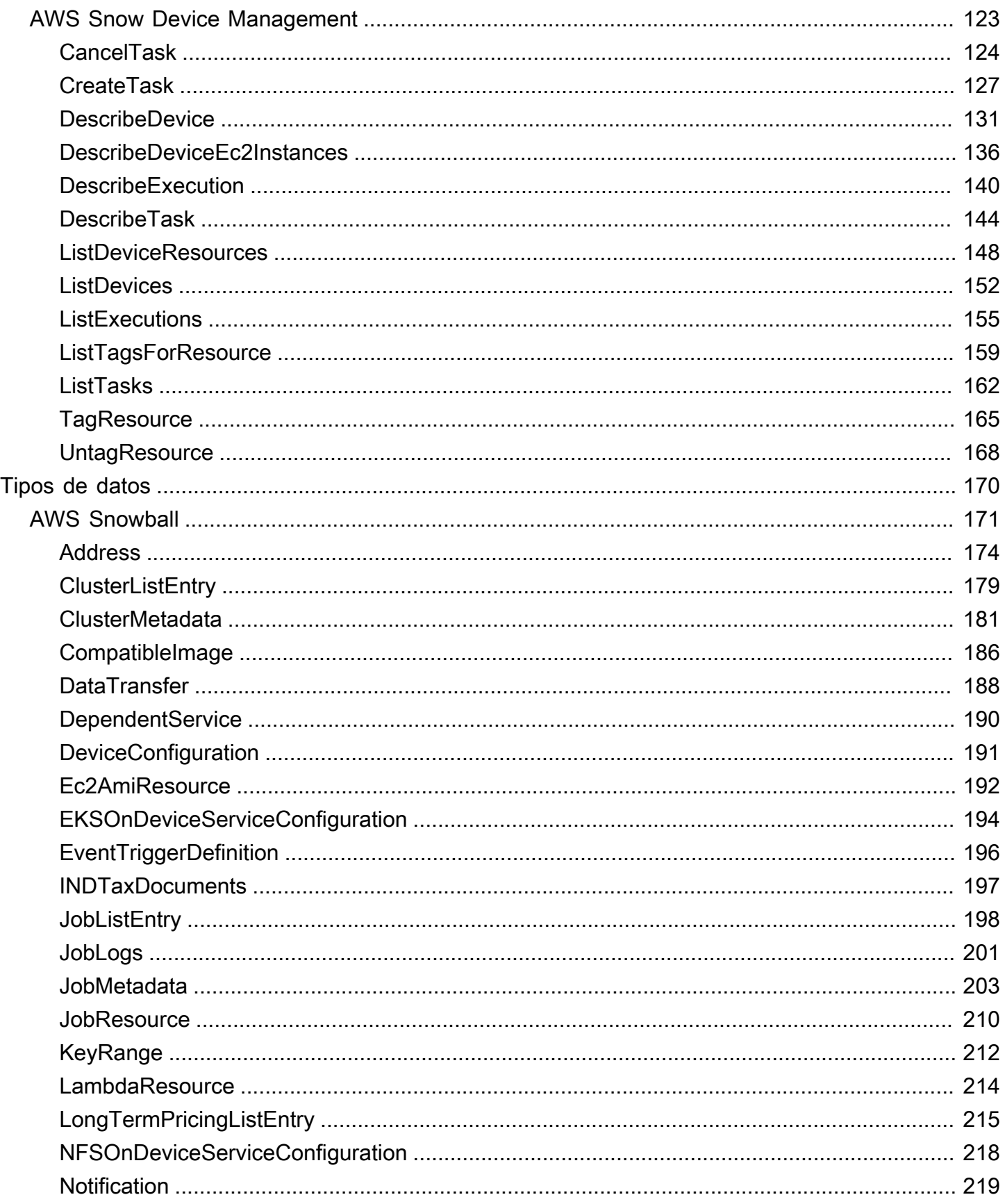

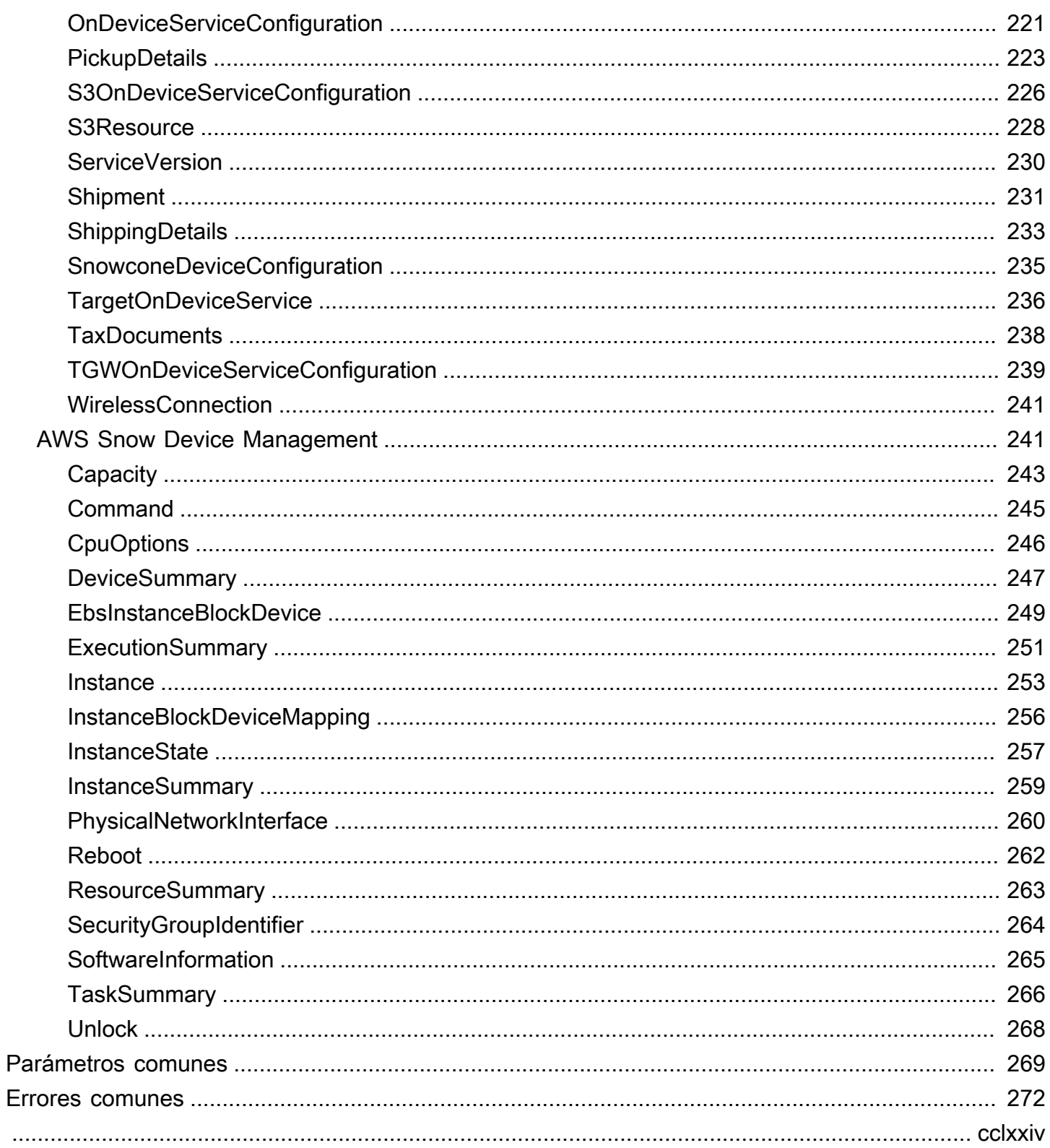

# <span id="page-5-0"></span>Referencia del API de administración de trabajos

La API de administración de trabajos para AWS Snowball es un protocolo de red basado en HTTP (RFC 2616). Para obtener más información sobre esta RFC, consulte [HTTP \(RFC 2616\)](https://www.ietf.org/rfc/rfc2616.txt) en el sitio web de IETF. Para cada llamada a la API de administración de trabajos, debe llevar a cabo una solicitud HTTP al punto de conexión de la API de administración de trabajos específica de la región de Región de AWS en la que desea administrar los trabajos. La API utiliza documentos JSON (RFC 4627) para el cuerpo de las solicitudes y respuestas HTTP.

### **a** Note

Las llamadas a las API realizadas en las regiones de los Estados Unidos para publicar los trabajos o describir las direcciones devuelve todos los trabajos o direcciones de los Estados Unidos para esa cuenta.

La API de administración de trabajos de Snowball es un modelo RPC. En este modelo, hay un conjunto fijo de operaciones y los clientes conocen la sintaxis de cada operación sin ninguna interacción anterior. A continuación, encontrará una descripción de cada operación de la API en la notación RPC abstracta, con un nombre de operación que no aparece en la ruta. Para cada operación, el tema especifica el mapeo a los elementos de solicitud HTTP.

La operación de administración del trabajo concreta a la que se asigna una solicitud concreta se determina mediante una combinación del método de la solicitud (GET, PUT, POST o DELETE) y de cuáles de los distintos patrones coincide con su URI de solicitud. Si la operación es PUT o POST, Snowball extrae los argumentos de llamada del segmento de la ruta URI de la solicitud, los parámetros de la consulta y el objeto JSON del cuerpo de la solicitud.

Aunque el nombre de la operación, por ejemplo, CreateJob, no aparece en la ruta, los nombres de operación son importantes en las políticas de AWS Identity and Access Management (IAM). Además, el nombre de operación se utiliza para nombrar los comandos en las herramientas de línea de comando y en los elementos de las API de SDK de AWS. Por ejemplo, el comando create-job de la AWS Command Line Interface (AWS CLI) se mapea a la operación CreateJob. El nombre de la operación también aparece en los registros de CloudTrail para las llamadas a la API de Snowball.

Para obtener información acerca de cómo instalar y configurar la AWS CLI, además de especificar en qué regiones desea hacer llamadas desde la AWS CLI, consulte la [Guía del usuario de la AWS](https://docs.aws.amazon.com/cli/latest/userguide/) [Command Line Interface](https://docs.aws.amazon.com/cli/latest/userguide/).

### **a** Note

La API de administración de trabajos proporciona una interfaz mediante programación a la misma funcionalidad disponible en la [Consola de administración de AWSSnowball](https://console.aws.amazon.com/importexport/home?region=us-west-2), que consiste en crear y administrar trabajos para Snowball. Para transferir datos localmente con un dispositivo Snowball, utilice el cliente Snowball o el adaptador S3 SDK para Snowball. Para obtener más información, consulte [Transferencia de datos con un dispositivo Snowball](https://docs.aws.amazon.com/snowball/latest/ug/snowball-data-transfer.html) en la Guia del usuario de AWS Snowball.

Si utiliza un Snowball Edge, utilice el cliente Snowball para desbloquear el dispositivo. Para obtener más información, consulte [Uso del cliente Snowball](https://docs.aws.amazon.com/snowball/latest/developer-guide/using-client.html) en la Guía para desarrolladores de AWS Snowball.

# <span id="page-6-0"></span>Punto de enlace de la API

El punto de enlace de la API es el servicio de nombres de dominio (DNS) que se utiliza como host en el URI de HTTP de las llamadas a la API. Estos puntos de enlace de la API son específicas de cada región y adoptan el siguiente formato.

snowball.*aws-region*.amazonaws.com

Por ejemplo, el punto de conexión de la API de Snowball para la región del Oeste de EE. UU. (Oregón) es el siguiente.

snowball.us-west-2.amazonaws.com

Para ver una lista de las Regiones de AWS que admite Snowball (en las que se pueden crear y administrar trabajos), consulte [AWS Import/Export](https://docs.aws.amazon.com/general/latest/gr/rande.html#ie-region) en la Referencia general de AWS.

El punto de conexión de la API específico de la región define el ámbito de los recursos de Snowball a los que se puede acceder al realizar una llamada a la API. Por ejemplo, si llama a la operación ListJobs mediante el punto de conexión anterior, obtendrá una lista de los trabajos de la región del Oeste de EE. UU. (Oregón) que se han creado en su cuenta.

# <span id="page-7-0"></span>Versión de API

La versión de API utilizada en una llamada se identifica mediante el primer segmento de la ruta de la URI de la solicitud y su formato es una fecha ISO 8601. En la documentación se describe la versión 2016-06-30 de la API.

# <span id="page-7-1"></span>Referencia de políticas de permisos de API

Las siguientes políticas son necesarias para crear trabajos con la API de administración de trabajos para Snowball.

Política de confianza de roles para crear trabajos

Si utiliza la API de administración de trabajos para crear trabajos, se requiere la siguiente política de confianza.

```
{ 
   "Version": "2012-10-17", 
   "Statement": [ 
    \{ "Sid": "", 
        "Effect": "Allow", 
        "Principal": { 
          "Service": "importexport.amazonaws.com" 
        }, 
        "Action": "sts:AssumeRole", 
        "Condition": { 
          "StringEquals": { 
             "sts:ExternalId": "AWSIE" 
          } 
        } 
     } 
   ]
}
```
### **a** Note

Para obtener más información acerca de las políticas de confianza, consulte [Modificación de](https://docs.aws.amazon.com/IAM/latest/UserGuide/id_roles_manage_modify.html)  [un rol](https://docs.aws.amazon.com/IAM/latest/UserGuide/id_roles_manage_modify.html) en la Guía del usuario de IAM.

Política de roles para crear trabajos de importación

Para crear un trabajo de importación se requiere la siguiente política de roles.

```
{ 
     "Version": "2012-10-17", 
     "Statement": [ 
          { 
              "Effect": "Allow", 
              "Action": [ 
                   "s3:GetBucketLocation", 
                   "s3:ListBucketMultipartUploads" 
              ], 
              "Resource": "arn:aws:s3:::*" 
          }, 
          { 
              "Effect": "Allow", 
              "Action": [ 
                   "s3:GetBucketPolicy", 
                   "s3:PutObject", 
                   "s3:AbortMultipartUpload", 
                   "s3:ListMultipartUploadParts", 
                   "s3:PutObjectAcl" 
              ], 
              "Resource": "arn:aws:s3:::*" 
          }, 
          { 
              "Effect": "Allow", 
              "Action": [ 
                   "snowball:*" 
              ], 
              "Resource": [ 
 "*" 
 ] 
          } 
     ]
}
```
Política de roles para crear trabajos de exportación

Para crear un trabajo de exportación se requiere la siguiente política de roles.

```
 "Version": "2012-10-17", 
   "Statement": [ 
      { 
        "Effect": "Allow", 
        "Action": [ 
           "s3:GetBucketLocation", 
           "s3:GetObject", 
           "s3:ListBucket" 
        ], 
        "Resource": "arn:aws:s3:::*" 
      }, 
      { 
         "Effect": "Allow", 
         "Action": [ 
            "snowball:*" 
         ], 
         "Resource": [ 
           "\mathbb{I} } 
   ]
}
```
Entidad principal en la política de buckets de Amazon S3 para crear trabajos

En algunos casos, los buckets de Amazon S3 que utiliza con Snowball tienen políticas de bucket que requieren especificar el nombre de sesión del rol asumido. En estos casos, debe especificar una entidad principal en las políticas que identifique AWSImportExport-Validation. En el siguiente ejemplo de política de buckets de Amazon S3 se muestra cómo hacerlo.

### Example

```
{ 
  "Version": "2012-10-17", 
  "Statement": { 
   "Sid": "Allow AWS Snowball To Create Jobs", 
   "Effect": "Deny", 
   "NotPrincipal": { 
    "AWS": [ 
     "arn:aws:iam::111122223333:role/rolename", 
     "arn:aws:sts::111122223333:assumed-role/rolename/AWSImportExport-Validation", 
     "arn:aws:iam::111122223333:root" 
   \mathbf{I}
```

```
 }, 
   "Action": "S3:*", 
   "Resource": ["arn:aws:s3:::examplebucket/*"] 
  }
}
```
En este ejemplo de política, denegamos acceso a todas las entidades principales, excepto la que se nombra en el elemento NotPrincipal. Para obtener más información sobre cómo utilizar NotPrincipal, consulte [NotPrincipal](https://docs.aws.amazon.com/IAM/latest/UserGuide/reference_policies_elements.html#NotPrincipal) en la Guía del usuario de IAM.

### **a** Note

Para trabajos en AWS GovCloud (US), Snowball utiliza AWSIEJob como nombre de sesión del rol asumido.

# <span id="page-10-0"></span>Creación de un rol de IAM para Snowball y Snowball Edge

La política de roles de IAM debe crearse con permisos de lectura y escritura para los buckets de Amazon S3. El rol de IAM también debe tener una relación de confianza con Snowball. Esta relación significa que AWS puede escribir datos en el dispositivo Snowball y en los buckets de Amazon S3, según se trate de un trabajo de importación o exportación de datos.

Al crear un trabajo en la Consola de administración de la familia de productos Snow de AWS, la creación del rol de IAM necesario se lleva a cabo en el paso 4 de la sección Permiso. Este proceso es automático. El rol de IAM que permite que Snowball asuma se utiliza únicamente para escribir los datos en el bucket cuando el dispositivo Snowball con los datos que está transfiriendo llega a AWS. A continuación se describe ese proceso.

Para crear el rol de IAM para el trabajo de importación

- 1. Inicie sesión en la AWS Management Console y abra la consola de AWS Snowball en https:// [console.aws.amazon.com/importexport/](https://console.aws.amazon.com/importexport/).
- 2. Seleccione Create job (Crear trabajo).
- 3. En el primer paso, rellene los detalles del trabajo de importación en Amazon S3 y, a continuación, elija Siguiente.
- 4. En el segundo paso, en Permission (Permiso), seleccione Create/Select IAM Role (Crear o seleccionar rol de IAM).

Se abrirá la Consola de administración de IAM, que mostrará el rol de IAM que AWS utiliza para copiar objetos en los buckets de Amazon S3 especificados.

5. Revise los detalles de esta página y elija Allow (Permitir).

Regresará a la Consola de administración de la familia de productos Snow de AWS, donde Selected IAM role ARN (ARN del rol de IAM seleccionado) contendrá el nombre de recurso de Amazon (ARN) del rol de IAM que acaba de crear.

6. Elija Siguiente para terminar de crear el rol de IAM.

El procedimiento anterior crea un rol de IAM que tiene permisos de escritura para los buckets de Amazon S3 en los que tiene previsto importar los datos. La función de IAM que se crea posee una de las siguientes estructuras, según sea para un trabajo de importación o de exportación.

Rol de IAM para un trabajo de importación

```
\overline{\mathcal{L}} "Version": "2012-10-17", 
   "Statement": [ 
     { 
        "Effect": "Allow", 
        "Action": [ 
          "s3:GetBucketLocation", 
          "s3:ListBucketMultipartUploads" 
        ], 
        "Resource": "arn:aws:s3:::*" 
     }, 
     { 
        "Effect": "Allow", 
        "Action": [ 
          "s3:GetBucketPolicy", 
          "s3:PutObject", 
          "s3:AbortMultipartUpload", 
          "s3:ListMultipartUploadParts", 
          "s3:PutObjectAcl" 
        ], 
        "Resource": "arn:aws:s3:::*" 
     } 
   ]
}
```
Si utiliza el cifrado del servidor con claves administradas por AWS KMS (SSE-KMS) para cifrar los buckets de Amazon S3 asociados al trabajo de importación, también tiene que agregar la siguiente instrucción a su rol de IAM.

```
{ 
      "Effect": "Allow", 
      "Action": [ 
         "kms:GenerateDataKey" 
      ], 
      "Resource": "arn:aws:s3:::SSEKMSEncryptedBucketName"
}
```
Rol de IAM para un trabajo de exportación

```
{ 
   "Version": "2012-10-17", 
   "Statement": [ 
     { 
        "Effect": "Allow", 
        "Action": [ 
          "s3:GetBucketLocation", 
          "s3:GetBucketPolicy", 
          "s3:GetObject", 
          "s3:ListBucket" 
        ], 
        "Resource": "arn:aws:s3:::*" 
     } 
   ]
}
```
Si utiliza el cifrado del servidor con claves administradas por AWS KMS para cifrar los buckets de Amazon S3 asociados al trabajo de exportación, también tiene que agregar la siguiente instrucción a su rol de IAM.

```
{ 
      "Effect": "Allow", 
      "Action": [ 
              "kms:Decrypt" 
       ], 
        "Resource": "arn:aws:s3:::SSEKMSEncryptedBucketName"
}
```
# <span id="page-13-0"></span>Acciones

AWS Snowball admiten las siguientes acciones:

- [CancelCluster](#page-16-0)
- [CancelJob](#page-18-0)
- [CreateAddress](#page-21-0)
- **[CreateCluster](#page-24-0)**
- **[CreateJob](#page-34-0)**
- **[CreateLongTermPricing](#page-47-0)**
- [CreateReturnShippingLabel](#page-50-0)
- [DescribeAddress](#page-53-0)
- [DescribeAddresses](#page-56-0)
- **[DescribeCluster](#page-59-0)**
- [DescribeJob](#page-63-0)
- [DescribeReturnShippingLabel](#page-71-0)
- [GetJobManifest](#page-74-0)
- [GetJobUnlockCode](#page-77-0)
- [GetSnowballUsage](#page-80-0)
- [GetSoftwareUpdates](#page-82-0)
- [ListClusterJobs](#page-85-0)
- [ListClusters](#page-89-0)
- [ListCompatibleImages](#page-92-0)
- [ListJobs](#page-95-0)
- [ListLongTermPricing](#page-98-0)
- [ListPickupLocations](#page-101-0)
- [ListServiceVersions](#page-105-0)
- [UpdateCluster](#page-109-0)
- [UpdateJob](#page-115-0)
- [UpdateJobShipmentState](#page-122-0)
- [UpdateLongTermPricing](#page-125-0)

### AWS Snow Device Management admiten las siguientes acciones:

- [CancelTask](#page-128-0)
- [CreateTask](#page-131-0)
- [DescribeDevice](#page-135-0)
- [DescribeDeviceEc2Instances](#page-140-0)
- [DescribeExecution](#page-144-0)
- [DescribeTask](#page-148-0)
- [ListDeviceResources](#page-152-0)
- [ListDevices](#page-156-0)
- [ListExecutions](#page-159-0)
- [ListTagsForResource](#page-163-0)
- [ListTasks](#page-166-0)
- [TagResource](#page-169-0)
- [UntagResource](#page-172-0)

# <span id="page-14-0"></span>AWS Snowball

AWS Snowball admiten las siguientes acciones:

- [CancelCluster](#page-16-0)
- [CancelJob](#page-18-0)
- [CreateAddress](#page-21-0)
- [CreateCluster](#page-24-0)
- [CreateJob](#page-34-0)
- [CreateLongTermPricing](#page-47-0)
- [CreateReturnShippingLabel](#page-50-0)
- [DescribeAddress](#page-53-0)
- [DescribeAddresses](#page-56-0)
- [DescribeCluster](#page-59-0)
- [DescribeJob](#page-63-0)
- [DescribeReturnShippingLabel](#page-71-0)
- [GetJobManifest](#page-74-0)
- [GetJobUnlockCode](#page-77-0)
- [GetSnowballUsage](#page-80-0)
- [GetSoftwareUpdates](#page-82-0)
- [ListClusterJobs](#page-85-0)
- [ListClusters](#page-89-0)
- [ListCompatibleImages](#page-92-0)
- [ListJobs](#page-95-0)
- [ListLongTermPricing](#page-98-0)
- [ListPickupLocations](#page-101-0)
- [ListServiceVersions](#page-105-0)
- [UpdateCluster](#page-109-0)
- [UpdateJob](#page-115-0)
- [UpdateJobShipmentState](#page-122-0)
- [UpdateLongTermPricing](#page-125-0)

# <span id="page-16-0"></span>**CancelCluster**

Servicio: AWS Snowball

Cancela una tarea de clúster. Solo puede cancelar un trabajo de clúster mientras esté en estado AwaitingQuorum. Después de crear un trabajo de clúster, dispondrá de al menos una hora para cancelarlo.

<span id="page-16-2"></span>Sintaxis de la solicitud

```
{ 
    "ClusterId": "string"
}
```
Parámetros de la solicitud

Para obtener información sobre los parámetros comunes a todas las acciones, consulte [Parámetros](#page-273-0) [comunes.](#page-273-0)

La solicitud acepta los siguientes datos en formato JSON.

### <span id="page-16-1"></span>[ClusterId](#page-16-2)

El ID de 39 caracteres del clúster que desea cancelar, por ejemplo, CID123e4567-e89b-12d3 a456-426655440000.

Tipo: cadena

Limitaciones de longitud: longitud fija de 39.

```
Patrón: CID[0-9a-f]{8}-[0-9a-f]{4}-[0-9a-f]{4}-[0-9a-f]{4}-[0-9a-f]{12}
```
Obligatorio: sí

## Elementos de respuesta

Si la acción se realiza correctamente, el servicio devuelve una respuesta HTTP 200 con un cuerpo HTTP vacío.

## Errores

Para obtener información acerca de los errores comunes a todas las acciones, consulte [Errores](#page-276-0)  [comunes.](#page-276-0)

### InvalidJobStateException

La acción no se puede realizar porque el estado actual del trabajo no permite que se realice esa acción.

Código de estado HTTP: 400

InvalidResourceException

No se ha encontrado el recurso especificado. Compruebe la información que proporcionó en la última solicitud e inténtelo de nuevo.

Código de estado HTTP: 400

KMSRequestFailedException

La clave AWS Key Management Service proporcionada carece de los permisos necesarios para realizar la acción [CreateJob](#page-34-0) o [UpdateJob](#page-115-0) especificada.

Código de estado HTTP: 400

## Véase también

Para obtener más información sobre el uso de esta API en un SDK de AWS de un lenguaje específico, consulte:

- [AWS Command Line Interface](https://docs.aws.amazon.com/goto/aws-cli/snowball-2016-06-30/CancelCluster)
- [AWS SDK para .NET](https://docs.aws.amazon.com/goto/DotNetSDKV3/snowball-2016-06-30/CancelCluster)
- [SDK de AWS para C++](https://docs.aws.amazon.com/goto/SdkForCpp/snowball-2016-06-30/CancelCluster)
- [AWS SDK para Go](https://docs.aws.amazon.com/goto/SdkForGoV1/snowball-2016-06-30/CancelCluster)
- [AWS SDK para Java V2](https://docs.aws.amazon.com/goto/SdkForJavaV2/snowball-2016-06-30/CancelCluster)
- [AWS SDK para JavaScript V3](https://docs.aws.amazon.com/goto/SdkForJavaScriptV3/snowball-2016-06-30/CancelCluster)
- [AWS SDK para PHP V3](https://docs.aws.amazon.com/goto/SdkForPHPV3/snowball-2016-06-30/CancelCluster)
- [AWS SDK para Python](https://docs.aws.amazon.com/goto/boto3/snowball-2016-06-30/CancelCluster)
- [AWS SDK para Ruby V3](https://docs.aws.amazon.com/goto/SdkForRubyV3/snowball-2016-06-30/CancelCluster)

# <span id="page-18-0"></span>Cancel.Job

Servicio: AWS Snowball

Cancela la tarea especificada. Solo puede cancelar un trabajo antes de que su valor de JobState cambie a PreparingAppliance. Al solicitar la acción ListJobs o DescribeJob, se devuelven el JobState de un trabajo como parte del elemento de respuesta devuelto.

<span id="page-18-2"></span>Sintaxis de la solicitud

```
{ 
    "JobId": "string"
}
```
Parámetros de la solicitud

Para obtener información sobre los parámetros comunes a todas las acciones, consulte [Parámetros](#page-273-0) [comunes.](#page-273-0)

La solicitud acepta los siguientes datos en formato JSON.

### <span id="page-18-1"></span>[JobId](#page-18-2)

El ID de 39 caracteres del trabajo que desea cancelar, por ejemplo, JID123e4567-e89b-12d3 a456-426655440000.

Tipo: cadena

Limitaciones de longitud: longitud fija de 39.

Patrón: (M|J)ID[0-9a-f]{8}-[0-9a-f]{4}-[0-9a-f]{4}-[0-9a-f]{4}-[0-9a-f] {12}

Obligatorio: sí

## Elementos de respuesta

Si la acción se realiza correctamente, el servicio devuelve una respuesta HTTP 200 con un cuerpo HTTP vacío.

### Errores

Para obtener información acerca de los errores comunes a todas las acciones, consulte [Errores](#page-276-0)  [comunes.](#page-276-0)

InvalidJobStateException

La acción no se puede realizar porque el estado actual del trabajo no permite que se realice esa acción.

Código de estado HTTP: 400

### InvalidResourceException

No se ha encontrado el recurso especificado. Compruebe la información que proporcionó en la última solicitud e inténtelo de nuevo.

Código de estado HTTP: 400

KMSRequestFailedException

La clave AWS Key Management Service proporcionada carece de los permisos necesarios para realizar la acción [CreateJob](#page-34-0) o [UpdateJob](#page-115-0) especificada.

Código de estado HTTP: 400

### Véase también

Para obtener más información sobre el uso de esta API en un SDK de AWS de un lenguaje específico, consulte:

- [AWS Command Line Interface](https://docs.aws.amazon.com/goto/aws-cli/snowball-2016-06-30/CancelJob)
- [AWS SDK para .NET](https://docs.aws.amazon.com/goto/DotNetSDKV3/snowball-2016-06-30/CancelJob)
- [SDK de AWS para C++](https://docs.aws.amazon.com/goto/SdkForCpp/snowball-2016-06-30/CancelJob)
- [AWS SDK para Go](https://docs.aws.amazon.com/goto/SdkForGoV1/snowball-2016-06-30/CancelJob)
- [AWS SDK para Java V2](https://docs.aws.amazon.com/goto/SdkForJavaV2/snowball-2016-06-30/CancelJob)
- [AWS SDK para JavaScript V3](https://docs.aws.amazon.com/goto/SdkForJavaScriptV3/snowball-2016-06-30/CancelJob)
- [AWS SDK para PHP V3](https://docs.aws.amazon.com/goto/SdkForPHPV3/snowball-2016-06-30/CancelJob)
- [AWS SDK para Python](https://docs.aws.amazon.com/goto/boto3/snowball-2016-06-30/CancelJob)
- [AWS SDK para Ruby V3](https://docs.aws.amazon.com/goto/SdkForRubyV3/snowball-2016-06-30/CancelJob)

<span id="page-21-0"></span>Servicio: AWS Snowball

Crea una dirección para el envío de un dispositivo Snow. Las direcciones se validan en el momento de su creación. La dirección que proporcione debe estar ubicada dentro del área de servicio de su región. Si la dirección no es válida o no se admite, se generará una excepción. Si proporciona una dirección como un archivo JSON a través de la cli-input-json opción, incluya la ruta completa del archivo. Por ejemplo, --cli-input-json file://create-address.json.

<span id="page-21-2"></span>Sintaxis de la solicitud

```
{ 
    "Address": { 
        "AddressId": "string", 
        "City": "string", 
        "Company": "string", 
        "Country": "string", 
        "IsRestricted": boolean, 
        "Landmark": "string", 
        "Name": "string", 
        "PhoneNumber": "string", 
        "PostalCode": "string", 
        "PrefectureOrDistrict": "string", 
        "StateOrProvince": "string", 
        "Street1": "string", 
        "Street2": "string", 
        "Street3": "string", 
        "Type": "string" 
    }
}
```
# Parámetros de la solicitud

Para obtener información sobre los parámetros comunes a todas las acciones, consulte [Parámetros](#page-273-0) [comunes.](#page-273-0)

La solicitud acepta los siguientes datos en formato JSON.

## <span id="page-21-1"></span>[Address](#page-21-2)

Dirección a la que se va a enviar el dispositivo Snow.

Tipo: objeto [Address](#page-178-0)

Obligatorio: sí

# <span id="page-22-1"></span>Sintaxis de la respuesta

```
{ 
    "AddressId": "string"
}
```
## Elementos de respuesta

Si la acción se realiza correctamente, el servicio devuelve una respuesta HTTP 200.

El servicio devuelve los datos siguientes en formato JSON.

### <span id="page-22-0"></span>[AddressId](#page-22-1)

El ID generado automáticamente para una dirección específica. Utilizará este ID al crear un trabajo para especificar a qué dirección desea que se envíe el dispositivo Snow para ese trabajo.

Tipo: string

Limitaciones de longitud: longitud mínima de 1 carácter. La longitud máxima es de 1024 caracteres.

Patrón: .\*

## Errores

Para obtener información acerca de los errores comunes a todas las acciones, consulte [Errores](#page-276-0)  [comunes.](#page-276-0)

### InvalidAddressException

La dirección proporcionada no es válida. Compruebe la dirección con el transportista de su región e inténtelo de nuevo.

Código de estado HTTP: 400

### UnsupportedAddressException

La dirección está fuera del área de servicio de su región o se ha producido un error. Compruebe la dirección con el transportista de su región e inténtelo de nuevo. Si el problema persiste, ponte en contacto con AWS Support.

Código de estado HTTP: 400

## Véase también

Para obtener más información sobre el uso de esta API en uno de los AWS SDK específicos del idioma, consulta lo siguiente:

- [Interfaz de la línea de comandos de AWS](https://docs.aws.amazon.com/goto/aws-cli/snowball-2016-06-30/CreateAddress)
- [AWS SDK para .NET](https://docs.aws.amazon.com/goto/DotNetSDKV3/snowball-2016-06-30/CreateAddress)
- [AWS SDK para C++](https://docs.aws.amazon.com/goto/SdkForCpp/snowball-2016-06-30/CreateAddress)
- [AWS SDK para Go](https://docs.aws.amazon.com/goto/SdkForGoV1/snowball-2016-06-30/CreateAddress)
- [AWS SDK para Java V2](https://docs.aws.amazon.com/goto/SdkForJavaV2/snowball-2016-06-30/CreateAddress)
- [AWS SDK para JavaScript V3](https://docs.aws.amazon.com/goto/SdkForJavaScriptV3/snowball-2016-06-30/CreateAddress)
- [AWS SDK para PHP V3](https://docs.aws.amazon.com/goto/SdkForPHPV3/snowball-2016-06-30/CreateAddress)
- [AWS SDK para Python](https://docs.aws.amazon.com/goto/boto3/snowball-2016-06-30/CreateAddress)
- [AWS SDK para Ruby V3](https://docs.aws.amazon.com/goto/SdkForRubyV3/snowball-2016-06-30/CreateAddress)

# <span id="page-24-0"></span>**CreateCluster**

Servicio: AWS Snowball

Crea un clúster vacío. Cada clúster admite cinco nodos. La acción [CreateJob](#page-34-0) se usa por separado para crear los trabajos para cada uno de estos nodos. El clúster no se envía hasta que se hayan creado estos cinco trabajos de nodo.

<span id="page-24-1"></span>Sintaxis de la solicitud

```
{ 
    "AddressId": "string", 
    "Description": "string", 
    "ForceCreateJobs": boolean, 
    "ForwardingAddressId": "string", 
    "InitialClusterSize": number, 
    "JobType": "string", 
    "KmsKeyARN": "string", 
    "LongTermPricingIds": [ "string" ], 
    "Notification": { 
       "DevicePickupSnsTopicARN": "string", 
       "JobStatesToNotify": [ "string" ], 
       "NotifyAll": boolean, 
       "SnsTopicARN": "string" 
    }, 
    "OnDeviceServiceConfiguration": { 
       "EKSOnDeviceService": { 
           "EKSAnywhereVersion": "string", 
           "KubernetesVersion": "string" 
       }, 
       "NFSOnDeviceService": { 
           "StorageLimit": number, 
           "StorageUnit": "string" 
       }, 
        "S3OnDeviceService": { 
           "FaultTolerance": number, 
           "ServiceSize": number, 
           "StorageLimit": number, 
           "StorageUnit": "string" 
       }, 
        "TGWOnDeviceService": { 
           "StorageLimit": number, 
           "StorageUnit": "string" 
       }
```

```
 }, 
    "RemoteManagement": "string", 
    "Resources": { 
       "Ec2AmiResources": [ 
          { 
              "AmiId": "string", 
              "SnowballAmiId": "string" 
          } 
       ], 
       "LambdaResources": [ 
          { 
              "EventTriggers": [ 
\overline{a} "EventResourceARN": "string" 
 } 
              ], 
              "LambdaArn": "string" 
          } 
       ], 
       "S3Resources": [ 
          { 
              "BucketArn": "string", 
              "KeyRange": { 
                 "BeginMarker": "string", 
                 "EndMarker": "string" 
             }, 
              "TargetOnDeviceServices": [ 
\overline{a} "ServiceName": "string", 
                    "TransferOption": "string" 
 } 
             ] 
          } 
       ] 
    }, 
    "RoleARN": "string", 
    "ShippingOption": "string", 
    "SnowballCapacityPreference": "string", 
    "SnowballType": "string", 
    "TaxDocuments": { 
       "IND": { 
          "GSTIN": "string" 
       } 
    }
```
}

## Parámetros de la solicitud

Para obtener información sobre los parámetros comunes a todas las acciones, consulte [Parámetros](#page-273-0) [comunes.](#page-273-0)

La solicitud acepta los siguientes datos en formato JSON.

### <span id="page-26-0"></span>[AddressId](#page-24-1)

El ID de la dirección a la que desea que se envíe el clúster.

Tipo: cadena

Limitaciones de longitud: longitud fija de 40.

Patrón: ADID[0-9a-f]{8}-[0-9a-f]{4}-[0-9a-f]{4}-[0-9a-f]{4}-[0-9a-f]{12}

Obligatorio: sí

### <span id="page-26-1"></span>**[Description](#page-24-1)**

Una descripción opcional de este clúster específico, por ejemplo, Environmental Data Cluster-01.

Tipo: cadena

Limitaciones de longitud: longitud mínima de 1. La longitud máxima es de 1024 caracteres.

Patrón: . \*

Obligatorio: no

### <span id="page-26-2"></span>**[ForceCreateJobs](#page-24-1)**

Obliga a crear un clúster cuando el usuario intenta sobreaprovisionar o subaprovisionar un clúster. Un clúster está sobreaprovisionado o subaprovisionado si su tamaño inicial es superior (sobreaprovisionado) o inferior (subaprovisionado) al necesario para cumplir con el requisito de capacidad especificado con OnDeviceServiceConfiguration.

Tipo: Booleano

Obligatorio: no

#### <span id="page-27-0"></span>[ForwardingAddressId](#page-24-1)

Este campo no se admite en su región.

Tipo: cadena

Limitaciones de longitud: longitud fija de 40.

Patrón: ADID[0-9a-f]{8}-[0-9a-f]{4}-[0-9a-f]{4}-[0-9a-f]{4}-[0-9a-f]{12}

Obligatorio: no

#### <span id="page-27-1"></span>**[InitialClusterSize](#page-24-1)**

Si se proporciona, cada trabajo se creará automáticamente y se asociará al nuevo clúster. Si no se proporciona, se tratará como 0.

Tipo: entero

Rango válido: valor mínimo de 0. Valor máximo de 16.

Obligatorio: no

#### <span id="page-27-2"></span>[JobType](#page-24-1)

El tipo de trabajo de este clúster. Actualmente, el único tipo de trabajo que se admite para los clústeres es LOCAL\_USE.

Para obtener información sobre los tipos de dispositivos Snow Family, consulte [Dispositivos y](https://docs.aws.amazon.com/snowball/latest/snowcone-guide/snow-device-types.html) [capacidad de Snow Family](https://docs.aws.amazon.com/snowball/latest/snowcone-guide/snow-device-types.html) en la Guía del usuario de Snowcone o [Dispositivos y capacidad de](https://docs.aws.amazon.com/snowball/latest/developer-guide/snow-device-types.html) [Snow Family](https://docs.aws.amazon.com/snowball/latest/developer-guide/snow-device-types.html) en la Guía del usuario de Snowball Edge.

Tipo: cadena

Valores válidos: IMPORT | EXPORT | LOCAL\_USE

Obligatorio: sí

#### <span id="page-27-3"></span>[KmsKeyARN](#page-24-1)

El valor KmsKeyARN que desea asociar a este clúster. Los valores KmsKeyARN se crean mediante la acción de la API [CreateKey](https://docs.aws.amazon.com/kms/latest/APIReference/API_CreateKey.html) en AWS Key Management Service (AWS KMS).

Tipo: cadena

Limitaciones de longitud: longitud máxima de 255 caracteres.

Patrón: arn:aws.\*:kms:.\*:[0-9]{12}:key/.\*

Obligatorio: no

### <span id="page-28-0"></span>**[LongTermPricingIds](#page-24-1)**

Muestra el ID de precios a largo plazo que se utilizará para asociarlo a los trabajos que se creen automáticamente para el nuevo clúster.

Tipo: matriz de cadenas

Limitaciones de longitud: longitud fija de 41.

Patrón: LTPID[0-9a-f]{8}-[0-9a-f]{4}-[0-9a-f]{4}-[0-9a-f]{4}-[0-9a-f]{12}

Obligatorio: no

### <span id="page-28-1"></span>**[Notification](#page-24-1)**

La configuración de notificación de Amazon Simple Notification Service (Amazon SNS) para este clúster.

Tipo: objeto [Notification](#page-223-0)

Obligatorio: no

### <span id="page-28-2"></span>[OnDeviceServiceConfiguration](#page-24-1)

Especifica el servicio o los servicios del dispositivo Snow Family desde los que se exportarán o importarán los datos transferidos. AWS Snow Family son compatibles con Amazon S3 y NFS (Network File System).

Tipo: objeto [OnDeviceServiceConfiguration](#page-225-0)

Obligatorio: no

### <span id="page-28-3"></span>[RemoteManagement](#page-24-1)

Le permite utilizar y administrar de forma segura los dispositivos Snow de un clúster de forma remota desde fuera de su red interna. Si se establece en INSTALLED\_AUTOSTART, la administración remota estará disponible automáticamente cuando el dispositivo llegue a su ubicación. De lo contrario, tendrá que utilizar el cliente de Snowball para administrar el dispositivo.

### Tipo: cadena

Valores válidos: INSTALLED\_ONLY | INSTALLED\_AUTOSTART | NOT\_INSTALLED

Obligatorio: no

### <span id="page-29-0"></span>**[Resources](#page-24-1)**

Los recursos asociados con el trabajo del clúster. Estos recursos incluyen buckets de Amazon S3 y funciones AWS Lambda opcionales escritas en el lenguaje Python.

Tipo: objeto [JobResource](#page-214-0)

Obligatorio: no

### <span id="page-29-1"></span>[RoleARN](#page-24-1)

El RoleARN que desea asociar a este clúster. Los valores RoleArn se crean mediante la acción de la API [CreateRole](https://docs.aws.amazon.com/IAM/latest/APIReference/API_CreateRole.html) en AWS Identity and Access Management (IAM).

Tipo: cadena

Limitaciones de longitud: longitud máxima de 255 caracteres.

Patrón: arn:aws.\*:iam::[0-9]{12}:role/.\*

Obligatorio: no

### <span id="page-29-2"></span>**[ShippingOption](#page-24-1)**

La velocidad de envío de cada nodo de este clúster. Esta velocidad no determina la rapidez con la que recibirá cada dispositivo Snowball Edge, sino que representa la rapidez con la que cada dispositivo se mueve a su destino mientras está en tránsito. Las velocidades de envío regionales son las siguientes:

- En Australia, tiene acceso al envío urgente. Normalmente, los dispositivos Snow que se envían con la modalidad urgente tardan alrededor de un día en entregarse.
- En la Unión Europea (UE), tiene acceso al envío urgente. Normalmente, los dispositivos Snow que se envían con la modalidad urgente tardan alrededor de un día en entregarse. Además, la mayoría de los países de la UE pueden utilizar el envío estándar, que suele tardar menos de una semana, de ida o de vuelta.
- En la India, los dispositivos Snow se entregan en un plazo de uno a siete días.
- En Estados Unidos de América (EE. UU.) dispone de opciones de envío en uno o dos días.
- En Australia, tiene acceso al envío urgente. Normalmente, los dispositivos que se envían con la modalidad urgente tardan alrededor de un día en entregarse.
- En la Unión Europea (UE), tiene acceso al envío urgente. Normalmente, los dispositivos Snow que se envían con la modalidad urgente tardan alrededor de un día en entregarse. Además, la mayoría de los países de la UE pueden utilizar el envío estándar, que suele tardar menos de una semana, de ida o de vuelta.
- En la India, los dispositivos Snow se entregan en un plazo de uno a siete días.
- En Estados Unidos, es posible utilizar el envío en un día o en dos días.

### Tipo: cadena

Valores válidos: SECOND\_DAY | NEXT\_DAY | EXPRESS | STANDARD

Obligatorio: sí

### <span id="page-30-0"></span>**[SnowballCapacityPreference](#page-24-1)**

Si su trabajo se está creando en una de las regiones de EE. UU., tiene la opción de especificar el tamaño del dispositivo Snow que desea para este trabajo. En el resto de regiones, los dispositivos Snowball vienen con una capacidad de almacenamiento de 80 TB.

Para obtener información sobre los tipos de dispositivos Snow Family, consulte [Dispositivos y](https://docs.aws.amazon.com/snowball/latest/snowcone-guide/snow-device-types.html) [capacidad de Snow Family](https://docs.aws.amazon.com/snowball/latest/snowcone-guide/snow-device-types.html) en la Guía del usuario de Snowcone o [Dispositivos y capacidad de](https://docs.aws.amazon.com/snowball/latest/developer-guide/snow-device-types.html) [Snow Family](https://docs.aws.amazon.com/snowball/latest/developer-guide/snow-device-types.html) en la Guía del usuario de Snowball Edge.

Tipo: cadena

```
Valores válidos: T50 | T80 | T100 | T42 | T98 | T8 | T14 | T32 | NoPreference 
| T240 | T13
```
### Obligatorio: no

### <span id="page-30-1"></span>[SnowballType](#page-24-1)

Los tipos de dispositivos Snow Family que se utilizarán para este clúster.

### **a** Note

Para los trabajos de clúster, AWS Snow Family actualmente solo admite el tipo de dispositivo EDGE.

Para obtener información sobre los tipos de dispositivos Snow Family, consulte [Dispositivos y](https://docs.aws.amazon.com/snowball/latest/snowcone-guide/snow-device-types.html) [capacidad de Snow Family](https://docs.aws.amazon.com/snowball/latest/snowcone-guide/snow-device-types.html) en la Guía del usuario de Snowcone o [Dispositivos y capacidad de](https://docs.aws.amazon.com/snowball/latest/developer-guide/snow-device-types.html) [Snow Family](https://docs.aws.amazon.com/snowball/latest/developer-guide/snow-device-types.html) en la Guía del usuario de Snowball Edge.

Tipo: cadena

Valores válidos: STANDARD | EDGE | EDGE\_C | EDGE\_CG | EDGE\_S | SNC1\_HDD | SNC1\_SSD | V3\_5C | V3\_5S | RACK\_5U\_C

Obligatorio: sí

### <span id="page-31-0"></span>**[TaxDocuments](#page-24-1)**

Los documentos fiscales requeridos en su Región de AWS.

```
Tipo: objeto TaxDocuments
```
Obligatorio: no

## <span id="page-31-1"></span>Sintaxis de la respuesta

```
{ 
    "ClusterId": "string", 
    "JobListEntries": [ 
        { 
            "CreationDate": number, 
            "Description": "string", 
            "IsMaster": boolean, 
            "JobId": "string", 
            "JobState": "string", 
            "JobType": "string", 
            "SnowballType": "string" 
        } 
   \mathbf{I}}
```
# Elementos de respuesta

Si la acción se realiza correctamente, el servicio devuelve una respuesta HTTP 200.

El servicio devuelve los datos siguientes en formato JSON.

### <span id="page-32-0"></span>**[ClusterId](#page-31-1)**

El ID generado automáticamente para un clúster.

Tipo: cadena

Limitaciones de longitud: longitud fija de 39.

Patrón: CID[0-9a-f]{8}-[0-9a-f]{4}-[0-9a-f]{4}-[0-9a-f]{4}-[0-9a-f]{12}

### <span id="page-32-1"></span>**[JobListEntries](#page-31-1)**

Lista de trabajos creados para este clúster. Para ver la sintaxis, consulte [ListJobsResult](https://amazonaws.com/snowball/latest/api-reference/API_ListJobs.html#API_ListJobs_ResponseSyntax) [\\$jobListEntries](https://amazonaws.com/snowball/latest/api-reference/API_ListJobs.html#API_ListJobs_ResponseSyntax) en esta guía.

Tipo: matriz de objetos [JobListEntry](#page-202-0)

### Errores

Para obtener información acerca de los errores comunes a todas las acciones, consulte [Errores](#page-276-0)  [comunes.](#page-276-0)

Ec2RequestFailedException

El usuario carece de los permisos de Amazon EC2 necesarios para intentar realizar la acción.

Código de estado HTTP: 400

InvalidInputCombinationException

Error al crear el trabajo o clúster. Una o más entradas no son válidas. Confirme que el valor [CreateCluster:SnowballType](#page-30-1) es compatible con su [CreateJob:JobType](#page-40-0) e inténtelo de nuevo.

Código de estado HTTP: 400

InvalidResourceException

No se ha encontrado el recurso especificado. Compruebe la información que proporcionó en la última solicitud e inténtelo de nuevo.

Código de estado HTTP: 400

KMSRequestFailedException

La clave AWS Key Management Service proporcionada carece de los permisos necesarios para realizar la acción [CreateJob](#page-34-0) o [UpdateJob](#page-115-0) especificada.

Código de estado HTTP: 400

# Véase también

Para obtener más información sobre el uso de esta API en un SDK de AWS de un lenguaje específico, consulte:

- [AWS Command Line Interface](https://docs.aws.amazon.com/goto/aws-cli/snowball-2016-06-30/CreateCluster)
- [AWS SDK para .NET](https://docs.aws.amazon.com/goto/DotNetSDKV3/snowball-2016-06-30/CreateCluster)
- [SDK de AWS para C++](https://docs.aws.amazon.com/goto/SdkForCpp/snowball-2016-06-30/CreateCluster)
- [AWS SDK para Go](https://docs.aws.amazon.com/goto/SdkForGoV1/snowball-2016-06-30/CreateCluster)
- [AWS SDK para Java V2](https://docs.aws.amazon.com/goto/SdkForJavaV2/snowball-2016-06-30/CreateCluster)
- [AWS SDK para JavaScript V3](https://docs.aws.amazon.com/goto/SdkForJavaScriptV3/snowball-2016-06-30/CreateCluster)
- [AWS SDK para PHP V3](https://docs.aws.amazon.com/goto/SdkForPHPV3/snowball-2016-06-30/CreateCluster)
- [AWS SDK para Python](https://docs.aws.amazon.com/goto/boto3/snowball-2016-06-30/CreateCluster)
- [AWS SDK para Ruby V3](https://docs.aws.amazon.com/goto/SdkForRubyV3/snowball-2016-06-30/CreateCluster)

# <span id="page-34-0"></span>CreateJob

Servicio: AWS Snowball

Crea una tarea para importar o exportar datos entre Amazon S3 y su centro de datos local. Cuenta de AWS Debe contar con las políticas de confianza y los permisos adecuados para crear un trabajo para un dispositivo Snow. Si va a crear un trabajo para un nodo de un clúster, solo tiene que proporcionar el valorclusterId; los demás atributos del trabajo se heredan del clúster.

**a** Note

Solo se admite el tipo de dispositivo Snowball Edge al solicitar trabajos agrupados en clústeres.

La capacidad del dispositivo es opcional.

La disponibilidad de los tipos de dispositivos varía según la Región de AWS. Para obtener información acerca de la disponibilidad regional, consulte [Servicios regionales de AWS.](https://aws.amazon.com/about-aws/global-infrastructure/regional-product-services/?p=ngi&loc=4)

Dispositivos Snow Family y sus capacidades.

- Tipo de dispositivo: SNC1\_SSD
	- Capacidad: T14
	- Descripción: Snowcone
- Tipo de dispositivo: SNC1\_SSD
	- Capacidad: T8
	- Descripción: Snowcone
- Tipo de dispositivo: EDGE\_S
	- Capacidad: T98
	- Descripción: Snowball Edge Storage Optimized solo para la transferencia de datos
- Tipo de dispositivo: EDGE\_CG
	- Capacidad: T42
	- Descripción: Snowball Edge Compute Optimized con GPU
- Tipo de dispositivo: EDGE\_C
- Capacidad: T42
- Descripción: Snowball Edge Compute Optimized sin GPU
- Tipo de dispositivo: EDGE
	- Capacidad: T100
	- Descripción: Snowball Edge Storage Optimized con unidad de computación de EC2

### **a** Note

Este dispositivo se sustituye por el T98.

- Tipo de dispositivo: STANDARD
	- Capacidad: T50
	- Descripción: dispositivo Snowball original

#### **a** Note

Este dispositivo solo está disponible en Ningxia, Pekín y Singapur Región de AWS

- Tipo de dispositivo: STANDARD
	- Capacidad: T80
	- Descripción: dispositivo Snowball original

Este dispositivo solo está disponible en la Región de AWS de Ningxia, Pekín y Singapur.

- Tipo de dispositivo Snow Family: RACK\_5U\_C
	- Capacidad: T13
	- Descripción: Snowblade.
- Tipo de dispositivo: V3\_5S
	- Capacidad: T240
	- Descripción: Snowball Edge Storage Optimized de 210 TB

**a** Note
#### AWS Snowball Referencia de la API

### <span id="page-36-0"></span>Sintaxis de la solicitud

```
{ 
    "AddressId": "string", 
    "ClusterId": "string", 
    "Description": "string", 
    "DeviceConfiguration": { 
        "SnowconeDeviceConfiguration": { 
           "WirelessConnection": { 
              "IsWifiEnabled": boolean
 } 
       } 
    }, 
    "ForwardingAddressId": "string", 
    "ImpactLevel": "string", 
    "JobType": "string", 
    "KmsKeyARN": "string", 
    "LongTermPricingId": "string", 
    "Notification": { 
       "DevicePickupSnsTopicARN": "string", 
       "JobStatesToNotify": [ "string" ], 
       "NotifyAll": boolean, 
       "SnsTopicARN": "string" 
    }, 
    "OnDeviceServiceConfiguration": { 
       "EKSOnDeviceService": { 
           "EKSAnywhereVersion": "string", 
           "KubernetesVersion": "string" 
       }, 
       "NFSOnDeviceService": { 
           "StorageLimit": number, 
           "StorageUnit": "string" 
       }, 
       "S3OnDeviceService": { 
           "FaultTolerance": number, 
           "ServiceSize": number, 
           "StorageLimit": number, 
           "StorageUnit": "string" 
       }, 
        "TGWOnDeviceService": { 
           "StorageLimit": number, 
           "StorageUnit": "string" 
       }
```

```
 }, 
    "PickupDetails": { 
       "DevicePickupId": "string", 
       "Email": "string", 
       "IdentificationExpirationDate": number, 
       "IdentificationIssuingOrg": "string", 
       "IdentificationNumber": "string", 
       "Name": "string", 
       "PhoneNumber": "string" 
    }, 
    "RemoteManagement": "string", 
    "Resources": { 
       "Ec2AmiResources": [ 
          { 
              "AmiId": "string", 
              "SnowballAmiId": "string" 
          } 
       ], 
       "LambdaResources": [ 
          { 
              "EventTriggers": [ 
\overline{a} "EventResourceARN": "string" 
 } 
              ], 
              "LambdaArn": "string" 
          } 
       ], 
       "S3Resources": [ 
          { 
              "BucketArn": "string", 
              "KeyRange": { 
                 "BeginMarker": "string", 
                 "EndMarker": "string" 
              }, 
              "TargetOnDeviceServices": [ 
\overline{a} "ServiceName": "string", 
                    "TransferOption": "string" 
 } 
             ] 
          } 
       ] 
    },
```

```
 "RoleARN": "string", 
    "ShippingOption": "string", 
    "SnowballCapacityPreference": "string", 
    "SnowballType": "string", 
    "TaxDocuments": { 
        "IND": { 
           "GSTIN": "string" 
       } 
    }
}
```
# Parámetros de la solicitud

Para obtener información sobre los parámetros comunes a todas las acciones, consulte [Parámetros](#page-273-0) [comunes.](#page-273-0)

La solicitud acepta los siguientes datos en formato JSON.

#### <span id="page-38-0"></span>[AddressId](#page-36-0)

El ID de la dirección a la que desea enviar el dispositivo Snow.

Tipo: cadena

Limitaciones de longitud: longitud fija de 40.

```
Patrón: ADID[0-9a-f]{8}-[0-9a-f]{4}-[0-9a-f]{4}-[0-9a-f]{4}-[0-9a-f]{12}
```
Obligatorio: no

#### <span id="page-38-1"></span>**[ClusterId](#page-36-0)**

El ID de un clúster. Si va a crear un trabajo para un nodo de un clúster, solo debe proporcionar este valor clusterId. Los demás atributos del trabajo se heredan del clúster.

Tipo: cadena

Limitaciones de longitud: longitud fija de 39.

Patrón: CID[0-9a-f]{8}-[0-9a-f]{4}-[0-9a-f]{4}-[0-9a-f]{4}-[0-9a-f]{12}

#### Obligatorio: no

#### <span id="page-39-0"></span>**[Description](#page-36-0)**

Define una descripción opcional de este trabajo específico, por ejemplo, Important Photos 2016-08-11.

Tipo: string

Limitaciones de longitud: longitud mínima de 1 carácter. La longitud máxima es de 1024 caracteres.

Patrón: . \*

Obligatorio: no

#### <span id="page-39-1"></span>**[DeviceConfiguration](#page-36-0)**

Define la configuración del dispositivo para un AWS Snowcone trabajo.

Para obtener información sobre los tipos de dispositivos Snow Family, consulte [Dispositivos y](https://docs.aws.amazon.com/snowball/latest/snowcone-guide/snow-device-types.html) [capacidad de Snow Family](https://docs.aws.amazon.com/snowball/latest/snowcone-guide/snow-device-types.html) en la Guía del usuario de Snowcone o [Dispositivos y capacidad de](https://docs.aws.amazon.com/snowball/latest/developer-guide/snow-device-types.html) [Snow Family](https://docs.aws.amazon.com/snowball/latest/developer-guide/snow-device-types.html) en la Guía del usuario de Snowball Edge.

Tipo: objeto [DeviceConfiguration](#page-195-1)

Obligatorio: no

#### <span id="page-39-2"></span>[ForwardingAddressId](#page-36-0)

Este campo no se admite en su región.

Tipo: cadena

Limitaciones de longitud: longitud fija de 40.

Patrón: ADID[0-9a-f]{8}-[0-9a-f]{4}-[0-9a-f]{4}-[0-9a-f]{4}-[0-9a-f]{12}

Obligatorio: no

#### <span id="page-39-3"></span>[ImpactLevel](#page-36-0)

El nivel de impacto más alto de los datos que se almacenarán o procesarán en el dispositivo, proporcionado en el momento de la creación del trabajo.

Tipo: cadena

Valores válidos: IL2 | IL4 | IL5 | IL6 | IL99

Obligatorio: no

#### <span id="page-40-0"></span>[JobType](#page-36-0)

Define el tipo de trabajo que está creando.

Tipo: cadena

Valores válidos: IMPORT | EXPORT | LOCAL\_USE

Obligatorio: no

#### <span id="page-40-1"></span>[KmsKeyARN](#page-36-0)

La KmsKeyARN que desea asociar a este trabajo. KmsKeyARNLos s se crean mediante la acción de la API [CreateKey](https://docs.aws.amazon.com/kms/latest/APIReference/API_CreateKey.html) AWS Key Management Service (KMS).

Tipo: cadena

Limitaciones de longitud: longitud máxima de 255 caracteres.

Patrón: arn:aws.\*:kms:.\*:[0-9]{12}:key/.\*

Obligatorio: no

#### <span id="page-40-2"></span>[LongTermPricingId](#page-36-0)

El ID del tipo de precios a largo plazo del dispositivo.

Tipo: cadena

Limitaciones de longitud: longitud fija de 41.

Patrón: LTPID[0-9a-f]{8}-[0-9a-f]{4}-[0-9a-f]{4}-[0-9a-f]{4}-[0-9a-f]{12}

Obligatorio: no

#### <span id="page-40-3"></span>**[Notification](#page-36-0)**

Define la configuración de notificación de Amazon Simple Notification Service (Amazon SNS) para este trabajo.

Tipo: objeto [Notification](#page-223-3)

#### Obligatorio: no

#### <span id="page-41-0"></span>[OnDeviceServiceConfiguration](#page-36-0)

Especifica el servicio o los servicios del dispositivo de la familia Snow desde los que se exportarán o importarán los datos transferidos. AWS La familia Snow es compatible con Amazon S3 y NFS (Network File System).

Tipo: objeto [OnDeviceServiceConfiguration](#page-225-4)

Obligatorio: no

#### <span id="page-41-1"></span>**[PickupDetails](#page-36-0)**

Información que identifica a la persona que recoge el dispositivo.

Tipo: objeto [PickupDetails](#page-227-4)

Obligatorio: no

#### <span id="page-41-2"></span>[RemoteManagement](#page-36-0)

Le permite utilizar y administrar de forma segura los dispositivos Snowcone de forma remota desde fuera de su red interna. Si se establece en INSTALLED\_AUTOSTART, la administración remota estará disponible automáticamente cuando el dispositivo llegue a su ubicación. De lo contrario, tendrá que utilizar el cliente de Snowball Edge para administrar el dispositivo. Si se establece en NOT\_INSTALLED, la administración remota no estará disponible en el dispositivo.

Tipo: cadena

Valores válidos: INSTALLED\_ONLY | INSTALLED\_AUTOSTART | NOT\_INSTALLED

Obligatorio: no

#### <span id="page-41-3"></span>[Resources](#page-36-0)

Define los buckets de Amazon S3 asociados a este trabajo.

Con trabajos IMPORT, debe especificar el bucket o los buckets a los que se importarán los datos transferidos.

Con trabajos EXPORT, debe especificar el bucket o los buckets a los que se exportarán los datos transferidos. También puede especificar un valor KeyRange. Si elige exportar un rango, defina la longitud del rango proporcionando un valor BeginMarker inclusivo, un valor EndMarker inclusivo, o ambos. Los rangos se ordenan según las normas de UTF-8 binario.

Tipo: objeto [JobResource](#page-214-3)

Obligatorio: no

#### <span id="page-42-0"></span>[RoleARN](#page-36-0)

Lo RoleARN que desea asociar a este trabajo. RoleArnLos s se crean mediante la acción de la API [CreateRole](https://docs.aws.amazon.com/IAM/latest/APIReference/API_CreateRole.html) AWS Identity and Access Management (IAM).

Tipo: cadena

Limitaciones de longitud: longitud máxima de 255 caracteres.

Patrón: arn:aws.\*:iam::[0-9]{12}:role/.\*

Obligatorio: no

### <span id="page-42-1"></span>[ShippingOption](#page-36-0)

La velocidad de envío de este trabajo. Esta velocidad no determina la rapidez con la que recibirá el dispositivo Snow, sino que representa la rapidez con la que el dispositivo Snow se mueve a su destino mientras está en tránsito. Las velocidades de envío regionales son las siguientes:

- En Australia, tiene acceso al envío urgente. Normalmente, los dispositivos Snow que se envían con la modalidad urgente tardan alrededor de un día en entregarse.
- En la Unión Europea (UE), tiene acceso al envío urgente. Normalmente, los dispositivos Snow que se envían con la modalidad urgente tardan alrededor de un día en entregarse. Además, la mayoría de los países de la UE pueden utilizar el envío estándar, que suele tardar menos de una semana, de ida o de vuelta.
- En la India, los dispositivos Snow se entregan en un plazo de uno a siete días.
- En Estados Unidos, es posible utilizar el envío en un día o en dos días.

#### Tipo: cadena

Valores válidos: SECOND\_DAY | NEXT\_DAY | EXPRESS | STANDARD

Obligatorio: no

#### <span id="page-42-2"></span>**[SnowballCapacityPreference](#page-36-0)**

Si su trabajo se está creando en una de las regiones de EE. UU., tiene la opción de especificar el tamaño del dispositivo Snow que desea para este trabajo. En el resto de regiones, los dispositivos Snowball vienen con una capacidad de almacenamiento de 80 TB.

Para obtener información sobre los tipos de dispositivos Snow Family, consulte [Dispositivos y](https://docs.aws.amazon.com/snowball/latest/snowcone-guide/snow-device-types.html) [capacidad de Snow Family](https://docs.aws.amazon.com/snowball/latest/snowcone-guide/snow-device-types.html) en la Guía del usuario de Snowcone o [Dispositivos y capacidad de](https://docs.aws.amazon.com/snowball/latest/developer-guide/snow-device-types.html) [Snow Family](https://docs.aws.amazon.com/snowball/latest/developer-guide/snow-device-types.html) en la Guía del usuario de Snowball Edge.

#### Tipo: cadena

Valores válidos: T50 | T80 | T100 | T42 | T98 | T8 | T14 | T32 | NoPreference | T240 | T13

Obligatorio: no

### <span id="page-43-0"></span>[SnowballType](#page-36-0)

Los tipos de dispositivos Snow Family que se utilizarán para este trabajo.

#### **a** Note

Para los trabajos de clúster, AWS Snow Family actualmente solo admite el tipo de EDGE dispositivo.

El tipo de dispositivo AWS Snow que se va a utilizar para este trabajo. Actualmente, el único tipo de dispositivo que se admite para trabajos de clúster es EDGE.

Para obtener más información, consulte [Opciones de dispositivos Snowball Edge](https://docs.aws.amazon.com/snowball/latest/developer-guide/device-differences.html) en la Guía para desarrolladores de Snowball Edge.

Para obtener información sobre los tipos de dispositivos Snow Family, consulte [Dispositivos y](https://docs.aws.amazon.com/snowball/latest/snowcone-guide/snow-device-types.html) [capacidad de Snow Family](https://docs.aws.amazon.com/snowball/latest/snowcone-guide/snow-device-types.html) en la Guía del usuario de Snowcone o [Dispositivos y capacidad de](https://docs.aws.amazon.com/snowball/latest/developer-guide/snow-device-types.html) [Snow Family](https://docs.aws.amazon.com/snowball/latest/developer-guide/snow-device-types.html) en la Guía del usuario de Snowball Edge.

Tipo: cadena

Valores válidos: STANDARD | EDGE | EDGE\_C | EDGE\_CG | EDGE\_S | SNC1\_HDD | SNC1\_SSD | V3\_5C | V3\_5S | RACK\_5U\_C

Obligatorio: no

#### <span id="page-43-1"></span>**[TaxDocuments](#page-36-0)**

Los documentos fiscales requeridos en su Región de AWS.

Tipo: objeto [TaxDocuments](#page-242-1)

Obligatorio: no

### <span id="page-44-1"></span>Sintaxis de la respuesta

```
{ 
    "JobId": "string"
}
```
### Elementos de respuesta

Si la acción se realiza correctamente, el servicio devuelve una respuesta HTTP 200.

El servicio devuelve los datos siguientes en formato JSON.

#### <span id="page-44-0"></span>[JobId](#page-44-1)

El ID generado automáticamente para un trabajo, por ejemplo, JID123e4567-e89b-12d3 a456-426655440000.

Tipo: cadena

Limitaciones de longitud: longitud fija de 39.

```
Patrón: (M|J)ID[0-9a-f]{8}-[0-9a-f]{4}-[0-9a-f]{4}-[0-9a-f]{4}-[0-9a-f]
{12}
```
### Errores

Para obtener información acerca de los errores comunes a todas las acciones, consulte [Errores](#page-276-0)  [comunes.](#page-276-0)

ClusterLimitExceededException

Error de creación del trabajo. Actualmente, los clústeres admiten cinco nodos. Si tiene menos de cinco nodos para el clúster y tiene que crear más nodos para este clúster, inténtelo de nuevo y cree trabajos hasta que el clúster tenga exactamente cinco nodos.

Código de estado HTTP: 400

#### Ec2RequestFailedException

El usuario carece de los permisos de Amazon EC2 necesarios para intentar realizar la acción.

Código de estado HTTP: 400

InvalidInputCombinationException

Error al crear el trabajo o clúster. Una o más entradas no son válidas. Confirme que el SnowballType valor [CreateCluster:](#page-30-0) es compatible con su valor [CreateJob: JobType](#page-40-0) e inténtelo de nuevo.

Código de estado HTTP: 400

#### InvalidResourceException

No se ha encontrado el recurso especificado. Compruebe la información que proporcionó en la última solicitud e inténtelo de nuevo.

Código de estado HTTP: 400

KMSRequestFailedException

La AWS Key Management Service clave proporcionada carece de los permisos necesarios para realizar la [UpdateJob](#page-115-0) acción [CreateJob](#page-34-0) o acción especificada.

Código de estado HTTP: 400

### Véase también

Para obtener más información sobre el uso de esta API en uno de los AWS SDK específicos del idioma, consulta lo siguiente:

- [Interfaz de la línea de comandos de AWS](https://docs.aws.amazon.com/goto/aws-cli/snowball-2016-06-30/CreateJob)
- [AWS SDK para .NET](https://docs.aws.amazon.com/goto/DotNetSDKV3/snowball-2016-06-30/CreateJob)
- [AWS SDK para C++](https://docs.aws.amazon.com/goto/SdkForCpp/snowball-2016-06-30/CreateJob)
- [AWS SDK para Go](https://docs.aws.amazon.com/goto/SdkForGoV1/snowball-2016-06-30/CreateJob)
- [AWS SDK para Java V2](https://docs.aws.amazon.com/goto/SdkForJavaV2/snowball-2016-06-30/CreateJob)
- [AWS SDK para JavaScript V3](https://docs.aws.amazon.com/goto/SdkForJavaScriptV3/snowball-2016-06-30/CreateJob)
- [AWS SDK para PHP V3](https://docs.aws.amazon.com/goto/SdkForPHPV3/snowball-2016-06-30/CreateJob)
- [AWS SDK para Python](https://docs.aws.amazon.com/goto/boto3/snowball-2016-06-30/CreateJob)

• [AWS SDK para Ruby V3](https://docs.aws.amazon.com/goto/SdkForRubyV3/snowball-2016-06-30/CreateJob)

# CreateLongTermPricing

#### Servicio: AWS Snowball

Crea un trabajo con la opción de uso a largo plazo para un dispositivo. El uso a largo plazo es un tipo de precio a largo plazo de 1 o 3 años para el dispositivo. Se le factura por adelantado y AWS ofrece descuentos en los precios a largo plazo.

<span id="page-47-3"></span>Sintaxis de la solicitud

```
{ 
    "IsLongTermPricingAutoRenew": boolean, 
    "LongTermPricingType": "string", 
    "SnowballType": "string"
}
```
## Parámetros de la solicitud

Para obtener información sobre los parámetros comunes a todas las acciones, consulte [Parámetros](#page-273-0) [comunes.](#page-273-0)

La solicitud acepta los siguientes datos en formato JSON.

#### <span id="page-47-0"></span>[IsLongTermPricingAutoRenew](#page-47-3)

Especifica si se debe renovar el tipo de precio a largo plazo actual del dispositivo.

Tipo: Booleano

Obligatorio: no

#### <span id="page-47-1"></span>[LongTermPricingType](#page-47-3)

El tipo de opción de precio a largo plazo que desea para el dispositivo, ya sea de 1 o 3 años.

Tipo: cadena

Valores válidos: OneYear | ThreeYear | OneMonth

Obligatorio: sí

#### <span id="page-47-2"></span>**[SnowballType](#page-47-3)**

El tipo de dispositivos de Snow Family que se van a utilizar para trabajos con precios a largo plazo.

Tipo: cadena

Valores válidos: STANDARD | EDGE | EDGE\_C | EDGE\_CG | EDGE\_S | SNC1\_HDD | SNC1\_SSD | V3\_5C | V3\_5S | RACK\_5U\_C

Obligatorio: sí

#### <span id="page-48-1"></span>Sintaxis de la respuesta

```
{ 
    "LongTermPricingId": "string"
}
```
### Elementos de respuesta

Si la acción se realiza correctamente, el servicio devuelve una respuesta HTTP 200.

El servicio devuelve los datos siguientes en formato JSON.

#### <span id="page-48-0"></span>**[LongTermPricingId](#page-48-1)**

El ID del tipo de precios a largo plazo del dispositivo.

Tipo: cadena

Limitaciones de longitud: longitud fija de 41.

Patrón: LTPID[0-9a-f]{8}-[0-9a-f]{4}-[0-9a-f]{4}-[0-9a-f]{4}-[0-9a-f]{12}

### Errores

Para obtener información acerca de los errores comunes a todas las acciones, consulte [Errores](#page-276-0)  [comunes.](#page-276-0)

#### InvalidResourceException

No se ha encontrado el recurso especificado. Compruebe la información que proporcionó en la última solicitud e inténtelo de nuevo.

Código de estado HTTP: 400

# Véase también

- [AWS Command Line Interface](https://docs.aws.amazon.com/goto/aws-cli/snowball-2016-06-30/CreateLongTermPricing)
- [AWS SDK para .NET](https://docs.aws.amazon.com/goto/DotNetSDKV3/snowball-2016-06-30/CreateLongTermPricing)
- [SDK de AWS para C++](https://docs.aws.amazon.com/goto/SdkForCpp/snowball-2016-06-30/CreateLongTermPricing)
- [AWS SDK para Go](https://docs.aws.amazon.com/goto/SdkForGoV1/snowball-2016-06-30/CreateLongTermPricing)
- [AWS SDK para Java V2](https://docs.aws.amazon.com/goto/SdkForJavaV2/snowball-2016-06-30/CreateLongTermPricing)
- [AWS SDK para JavaScript V3](https://docs.aws.amazon.com/goto/SdkForJavaScriptV3/snowball-2016-06-30/CreateLongTermPricing)
- [AWS SDK para PHP V3](https://docs.aws.amazon.com/goto/SdkForPHPV3/snowball-2016-06-30/CreateLongTermPricing)
- [AWS SDK para Python](https://docs.aws.amazon.com/goto/boto3/snowball-2016-06-30/CreateLongTermPricing)
- [AWS SDK para Ruby V3](https://docs.aws.amazon.com/goto/SdkForRubyV3/snowball-2016-06-30/CreateLongTermPricing)

# CreateReturnShippingLabel

Servicio: AWS Snowball

Crea una etiqueta de envío que se usará para devolver el dispositivo Snow a AWS.

<span id="page-50-2"></span>Sintaxis de la solicitud

```
{ 
    "JobId": "string", 
    "ShippingOption": "string"
}
```
### Parámetros de la solicitud

Para obtener información sobre los parámetros comunes a todas las acciones, consulte [Parámetros](#page-273-0) [comunes.](#page-273-0)

La solicitud acepta los siguientes datos en formato JSON.

#### <span id="page-50-0"></span>[JobId](#page-50-2)

El ID de un trabajo para el que desea crear la etiqueta de envío de devolución; por ejemplo, JID123e4567-e89b-12d3-a456-426655440000.

Tipo: cadena

Limitaciones de longitud: longitud fija de 39.

```
Patrón: (M|J)ID[0-9a-f]{8}-[0-9a-f]{4}-[0-9a-f]{4}-[0-9a-f]{4}-[0-9a-f]
{12}
```
Obligatorio: sí

#### <span id="page-50-1"></span>**[ShippingOption](#page-50-2)**

La velocidad de envío de un trabajo concreto. Esta velocidad no determina la rapidez con la que el dispositivo se devuelve a AWS. Esta velocidad representa la rapidez con la que se mueve hacia su destino mientras está en tránsito. Las velocidades de envío regionales son las siguientes:

Tipo: cadena

Valores válidos: SECOND\_DAY | NEXT\_DAY | EXPRESS | STANDARD

Obligatorio: no

### <span id="page-51-1"></span>Sintaxis de la respuesta

```
{ 
    "Status": "string"
}
```
### Elementos de respuesta

Si la acción se realiza correctamente, el servicio devuelve una respuesta HTTP 200.

El servicio devuelve los datos siguientes en formato JSON.

#### <span id="page-51-0"></span>**[Status](#page-51-1)**

La información de estado de la tarea en un dispositivo Snow que se devuelve a AWS.

Tipo: cadena

```
Valores válidos: InProgress | TimedOut | Succeeded | Failed
```
#### Errores

Para obtener información acerca de los errores comunes a todas las acciones, consulte [Errores](#page-276-0)  [comunes.](#page-276-0)

#### **ConflictException**

Obtiene esta excepción cuando llama a CreateReturnShippingLabel más de una vez cuando no se han completado otras solicitudes.

Código de estado HTTP: 400

## InvalidInputCombinationException

Error al crear el trabajo o clúster. Una o más entradas no son válidas. Confirme que el valor [CreateCluster:SnowballType](#page-30-0) es compatible con su [CreateJob:JobType](#page-40-0) e inténtelo de nuevo.

Código de estado HTTP: 400

#### InvalidJobStateException

La acción no se puede realizar porque el estado actual del trabajo no permite que se realice esa acción.

Código de estado HTTP: 400

InvalidResourceException

No se ha encontrado el recurso especificado. Compruebe la información que proporcionó en la última solicitud e inténtelo de nuevo.

Código de estado HTTP: 400

ReturnShippingLabelAlreadyExistsException

Obtendrá esta excepción si llama a CreateReturnShippingLabel y ya existe una etiqueta de envío de devolución válida. En este caso, use DescribeReturnShippingLabel para obtener la URL.

Código de estado HTTP: 400

### Véase también

- [AWS Command Line Interface](https://docs.aws.amazon.com/goto/aws-cli/snowball-2016-06-30/CreateReturnShippingLabel)
- [AWS SDK para .NET](https://docs.aws.amazon.com/goto/DotNetSDKV3/snowball-2016-06-30/CreateReturnShippingLabel)
- [SDK de AWS para C++](https://docs.aws.amazon.com/goto/SdkForCpp/snowball-2016-06-30/CreateReturnShippingLabel)
- [AWS SDK para Go](https://docs.aws.amazon.com/goto/SdkForGoV1/snowball-2016-06-30/CreateReturnShippingLabel)
- [AWS SDK para Java V2](https://docs.aws.amazon.com/goto/SdkForJavaV2/snowball-2016-06-30/CreateReturnShippingLabel)
- [AWS SDK para JavaScript V3](https://docs.aws.amazon.com/goto/SdkForJavaScriptV3/snowball-2016-06-30/CreateReturnShippingLabel)
- [AWS SDK para PHP V3](https://docs.aws.amazon.com/goto/SdkForPHPV3/snowball-2016-06-30/CreateReturnShippingLabel)
- [AWS SDK para Python](https://docs.aws.amazon.com/goto/boto3/snowball-2016-06-30/CreateReturnShippingLabel)
- [AWS SDK para Ruby V3](https://docs.aws.amazon.com/goto/SdkForRubyV3/snowball-2016-06-30/CreateReturnShippingLabel)

# DescribeAddress

Servicio: AWS Snowball

Toma un AddressId y devuelve detalles específicos sobre esa dirección en forma de un objeto Address.

<span id="page-53-1"></span>Sintaxis de la solicitud

```
{ 
    "AddressId": "string"
}
```
Parámetros de la solicitud

Para obtener información sobre los parámetros comunes a todas las acciones, consulte [Parámetros](#page-273-0) [comunes.](#page-273-0)

La solicitud acepta los siguientes datos en formato JSON.

#### <span id="page-53-0"></span>[AddressId](#page-53-1)

El ID generado automáticamente para una dirección específica.

Tipo: cadena

Limitaciones de longitud: longitud fija de 40.

```
Patrón: ADID[0-9a-f]{8}-[0-9a-f]{4}-[0-9a-f]{4}-[0-9a-f]{4}-[0-9a-f]{12}
```
Obligatorio: sí

### <span id="page-53-2"></span>Sintaxis de la respuesta

```
{ 
    "Address": { 
        "AddressId": "string", 
        "City": "string", 
        "Company": "string", 
        "Country": "string", 
        "IsRestricted": boolean, 
        "Landmark": "string",
```

```
 "Name": "string", 
   PhoneNumber": "string",
    "PostalCode": "string", 
    "PrefectureOrDistrict": "string", 
    "StateOrProvince": "string", 
    "Street1": "string", 
    "Street2": "string", 
    "Street3": "string", 
    "Type": "string" 
 }
```
## Elementos de respuesta

Si la acción se realiza correctamente, el servicio devuelve una respuesta HTTP 200.

El servicio devuelve los datos siguientes en formato JSON.

#### <span id="page-54-0"></span>[Address](#page-53-2)

}

La dirección a la que desea que se envíen los dispositivos Snow asociados a un trabajo específico.

Tipo: objeto [Address](#page-178-3)

### Errores

Para obtener información acerca de los errores comunes a todas las acciones, consulte [Errores](#page-276-0)  [comunes.](#page-276-0)

InvalidResourceException

No se ha encontrado el recurso especificado. Compruebe la información que proporcionó en la última solicitud e inténtelo de nuevo.

Código de estado HTTP: 400

### Véase también

- [AWS Command Line Interface](https://docs.aws.amazon.com/goto/aws-cli/snowball-2016-06-30/DescribeAddress)
- [AWS SDK para .NET](https://docs.aws.amazon.com/goto/DotNetSDKV3/snowball-2016-06-30/DescribeAddress)
- [SDK de AWS para C++](https://docs.aws.amazon.com/goto/SdkForCpp/snowball-2016-06-30/DescribeAddress)
- [AWS SDK para Go](https://docs.aws.amazon.com/goto/SdkForGoV1/snowball-2016-06-30/DescribeAddress)
- [AWS SDK para Java V2](https://docs.aws.amazon.com/goto/SdkForJavaV2/snowball-2016-06-30/DescribeAddress)
- [AWS SDK para JavaScript V3](https://docs.aws.amazon.com/goto/SdkForJavaScriptV3/snowball-2016-06-30/DescribeAddress)
- [AWS SDK para PHP V3](https://docs.aws.amazon.com/goto/SdkForPHPV3/snowball-2016-06-30/DescribeAddress)
- [AWS SDK para Python](https://docs.aws.amazon.com/goto/boto3/snowball-2016-06-30/DescribeAddress)
- [AWS SDK para Ruby V3](https://docs.aws.amazon.com/goto/SdkForRubyV3/snowball-2016-06-30/DescribeAddress)

# DescribeAddresses

Servicio: AWS Snowball

Devuelve un número especificado de objetos ADDRESS. Al llamar a esta API en una de las regiones de EE. UU. se devolverán direcciones de la lista de todas las direcciones asociadas a esta cuenta en todas las regiones de EE. UU.

### <span id="page-56-2"></span>Sintaxis de la solicitud

```
{ 
    "MaxResults": number, 
    "NextToken": "string"
}
```
### Parámetros de la solicitud

Para obtener información sobre los parámetros comunes a todas las acciones, consulte [Parámetros](#page-273-0) [comunes.](#page-273-0)

La solicitud acepta los siguientes datos en formato JSON.

#### <span id="page-56-0"></span>**[MaxResults](#page-56-2)**

El número de objetos ADDRESS que se van a devolver.

Tipo: entero

Rango válido: valor mínimo de 0. Valor máximo de 100.

Obligatorio: no

#### <span id="page-56-1"></span>**[NextToken](#page-56-2)**

Las solicitudes HTTP no tienen estado. Para identificar qué objeto es el "siguiente" en la lista de objetos ADDRESS, tiene la opción de especificar un valor para NextToken como punto de partida de la lista de direcciones devueltas.

Tipo: cadena

Limitaciones de longitud: longitud mínima de 1. La longitud máxima es de 1024 caracteres.

Patrón: . \*

Obligatorio: no

### <span id="page-57-2"></span>Sintaxis de la respuesta

```
{ 
    "Addresses": [ 
       { 
           "AddressId": "string", 
           "City": "string", 
           "Company": "string", 
           "Country": "string", 
           "IsRestricted": boolean, 
           "Landmark": "string", 
           "Name": "string", 
           "PhoneNumber": "string", 
           "PostalCode": "string", 
           "PrefectureOrDistrict": "string", 
           "StateOrProvince": "string", 
           "Street1": "string", 
           "Street2": "string", 
           "Street3": "string", 
           "Type": "string" 
        } 
    ], 
    "NextToken": "string"
}
```
### Elementos de respuesta

Si la acción se realiza correctamente, el servicio devuelve una respuesta HTTP 200.

El servicio devuelve los datos siguientes en formato JSON.

#### <span id="page-57-0"></span>[Addresses](#page-57-2)

Las direcciones de envío del dispositivo Snow que se crearon para esta cuenta.

Tipo: matriz de objetos [Address](#page-178-3)

#### <span id="page-57-1"></span>**[NextToken](#page-57-2)**

Las solicitudes HTTP no tienen estado. Si utiliza el valor NextToken generado automáticamente en la próxima llamada DescribeAddresses, la lista de direcciones devueltas empezará desde este punto de la matriz.

Tipo: cadena

Limitaciones de longitud: longitud mínima de 1. La longitud máxima es de 1024 caracteres.

Patrón: .\*

### Errores

Para obtener información acerca de los errores comunes a todas las acciones, consulte [Errores](#page-276-0)  [comunes.](#page-276-0)

### InvalidNextTokenException

La cadena NextToken se modificó inesperadamente y la operación se ha detenido. Ejecute la operación sin cambiar la cadena NextToken e inténtelo de nuevo.

Código de estado HTTP: 400

InvalidResourceException

No se ha encontrado el recurso especificado. Compruebe la información que proporcionó en la última solicitud e inténtelo de nuevo.

Código de estado HTTP: 400

## Véase también

- [AWS Command Line Interface](https://docs.aws.amazon.com/goto/aws-cli/snowball-2016-06-30/DescribeAddresses)
- [AWS SDK para .NET](https://docs.aws.amazon.com/goto/DotNetSDKV3/snowball-2016-06-30/DescribeAddresses)
- [SDK de AWS para C++](https://docs.aws.amazon.com/goto/SdkForCpp/snowball-2016-06-30/DescribeAddresses)
- [AWS SDK para Go](https://docs.aws.amazon.com/goto/SdkForGoV1/snowball-2016-06-30/DescribeAddresses)
- [AWS SDK para Java V2](https://docs.aws.amazon.com/goto/SdkForJavaV2/snowball-2016-06-30/DescribeAddresses)
- [AWS SDK para JavaScript V3](https://docs.aws.amazon.com/goto/SdkForJavaScriptV3/snowball-2016-06-30/DescribeAddresses)
- [AWS SDK para PHP V3](https://docs.aws.amazon.com/goto/SdkForPHPV3/snowball-2016-06-30/DescribeAddresses)
- [AWS SDK para Python](https://docs.aws.amazon.com/goto/boto3/snowball-2016-06-30/DescribeAddresses)
- [AWS SDK para Ruby V3](https://docs.aws.amazon.com/goto/SdkForRubyV3/snowball-2016-06-30/DescribeAddresses)

# **DescribeCluster**

Servicio: AWS Snowball

Devuelve información sobre un clúster específico que incluye información de envío, estado del clúster y otros metadatos importantes.

<span id="page-59-1"></span>Sintaxis de la solicitud

```
{ 
    "ClusterId": "string"
}
```
## Parámetros de la solicitud

Para obtener información sobre los parámetros comunes a todas las acciones, consulte [Parámetros](#page-273-0) [comunes.](#page-273-0)

La solicitud acepta los siguientes datos en formato JSON.

### <span id="page-59-0"></span>**[ClusterId](#page-59-1)**

El ID generado automáticamente para un clúster.

Tipo: cadena

Limitaciones de longitud: longitud fija de 39.

```
Patrón: CID[0-9a-f]{8}-[0-9a-f]{4}-[0-9a-f]{4}-[0-9a-f]{4}-[0-9a-f]{12}
```
Obligatorio: sí

## <span id="page-59-2"></span>Sintaxis de la respuesta

```
{ 
    "ClusterMetadata": { 
       "AddressId": "string", 
       "ClusterId": "string", 
        "ClusterState": "string", 
        "CreationDate": number, 
       "Description": "string", 
        "ForwardingAddressId": "string", 
       "JobType": "string",
```

```
 "KmsKeyARN": "string", 
       "Notification": { 
          "DevicePickupSnsTopicARN": "string", 
          "JobStatesToNotify": [ "string" ], 
          "NotifyAll": boolean, 
          "SnsTopicARN": "string" 
       }, 
       "OnDeviceServiceConfiguration": { 
          "EKSOnDeviceService": { 
             "EKSAnywhereVersion": "string", 
             "KubernetesVersion": "string" 
          }, 
          "NFSOnDeviceService": { 
             "StorageLimit": number, 
             "StorageUnit": "string" 
          }, 
          "S3OnDeviceService": { 
             "FaultTolerance": number, 
             "ServiceSize": number, 
             "StorageLimit": number, 
             "StorageUnit": "string" 
          }, 
          "TGWOnDeviceService": { 
             "StorageLimit": number, 
             "StorageUnit": "string" 
          } 
       }, 
       "Resources": { 
          "Ec2AmiResources": [ 
             { 
                "AmiId": "string", 
                "SnowballAmiId": "string" 
 } 
          ], 
          "LambdaResources": [ 
\{\hspace{.1cm} \} "EventTriggers": [ 
\{ "EventResourceARN": "string" 
 } 
                ], 
                "LambdaArn": "string" 
 } 
          ],
```

```
 "S3Resources": [ 
\{\hspace{.1cm} \} "BucketArn": "string", 
                "KeyRange": { 
                   "BeginMarker": "string", 
                   "EndMarker": "string" 
                }, 
                "TargetOnDeviceServices": [ 
\{ "ServiceName": "string", 
                      "TransferOption": "string" 
 } 
 ] 
 } 
         \overline{1} }, 
       "RoleARN": "string", 
       "ShippingOption": "string", 
       "SnowballType": "string", 
       "TaxDocuments": { 
          "IND": { 
             "GSTIN": "string" 
          } 
       } 
    }
}
```
### Elementos de respuesta

Si la acción se realiza correctamente, el servicio devuelve una respuesta HTTP 200.

El servicio devuelve los datos siguientes en formato JSON.

#### <span id="page-61-0"></span>[ClusterMetadata](#page-59-2)

Información sobre un clúster específico, que incluye información de envío, estado del clúster y otros metadatos importantes.

Tipo: objeto [ClusterMetadata](#page-185-4)

### Errores

Para obtener información acerca de los errores comunes a todas las acciones, consulte [Errores](#page-276-0)  [comunes.](#page-276-0)

InvalidResourceException

No se ha encontrado el recurso especificado. Compruebe la información que proporcionó en la última solicitud e inténtelo de nuevo.

Código de estado HTTP: 400

### Véase también

- [AWS Command Line Interface](https://docs.aws.amazon.com/goto/aws-cli/snowball-2016-06-30/DescribeCluster)
- [AWS SDK para .NET](https://docs.aws.amazon.com/goto/DotNetSDKV3/snowball-2016-06-30/DescribeCluster)
- [SDK de AWS para C++](https://docs.aws.amazon.com/goto/SdkForCpp/snowball-2016-06-30/DescribeCluster)
- [AWS SDK para Go](https://docs.aws.amazon.com/goto/SdkForGoV1/snowball-2016-06-30/DescribeCluster)
- [AWS SDK para Java V2](https://docs.aws.amazon.com/goto/SdkForJavaV2/snowball-2016-06-30/DescribeCluster)
- [AWS SDK para JavaScript V3](https://docs.aws.amazon.com/goto/SdkForJavaScriptV3/snowball-2016-06-30/DescribeCluster)
- [AWS SDK para PHP V3](https://docs.aws.amazon.com/goto/SdkForPHPV3/snowball-2016-06-30/DescribeCluster)
- [AWS SDK para Python](https://docs.aws.amazon.com/goto/boto3/snowball-2016-06-30/DescribeCluster)
- [AWS SDK para Ruby V3](https://docs.aws.amazon.com/goto/SdkForRubyV3/snowball-2016-06-30/DescribeCluster)

# DescribeJob

Servicio: AWS Snowball

Devuelve información sobre una tarea específica que incluye información de envío, estado de la tarea y otros metadatos importantes.

<span id="page-63-1"></span>Sintaxis de la solicitud

```
{ 
    "JobId": "string"
}
```
## Parámetros de la solicitud

Para obtener información sobre los parámetros comunes a todas las acciones, consulte [Parámetros](#page-273-0) [comunes.](#page-273-0)

La solicitud acepta los siguientes datos en formato JSON.

### <span id="page-63-0"></span>[JobId](#page-63-1)

El ID generado automáticamente para un trabajo, por ejemplo, JID123e4567-e89b-12d3 a456-426655440000.

Tipo: cadena

Limitaciones de longitud: longitud fija de 39.

```
Patrón: (M|J)ID[0-9a-f]{8}-[0-9a-f]{4}-[0-9a-f]{4}-[0-9a-f]{4}-[0-9a-f]
{12}
```
Obligatorio: sí

### <span id="page-63-2"></span>Sintaxis de la respuesta

```
{ 
    "JobMetadata": { 
       "AddressId": "string", 
        "ClusterId": "string", 
        "CreationDate": number, 
        "DataTransferProgress": { 
           "BytesTransferred": number,
```

```
 "ObjectsTransferred": number, 
          "TotalBytes": number, 
          "TotalObjects": number
       }, 
       "Description": "string", 
       "DeviceConfiguration": { 
          "SnowconeDeviceConfiguration": { 
              "WirelessConnection": { 
                 "IsWifiEnabled": boolean
 } 
          } 
       }, 
       "ForwardingAddressId": "string", 
       "ImpactLevel": "string", 
       "JobId": "string", 
       "JobLogInfo": { 
          "JobCompletionReportURI": "string", 
          "JobFailureLogURI": "string", 
          "JobSuccessLogURI": "string" 
       }, 
       "JobState": "string", 
       "JobType": "string", 
       "KmsKeyARN": "string", 
       "LongTermPricingId": "string", 
       "Notification": { 
          "DevicePickupSnsTopicARN": "string", 
          "JobStatesToNotify": [ "string" ], 
          "NotifyAll": boolean, 
          "SnsTopicARN": "string" 
       }, 
       "OnDeviceServiceConfiguration": { 
          "EKSOnDeviceService": { 
              "EKSAnywhereVersion": "string", 
              "KubernetesVersion": "string" 
          }, 
          "NFSOnDeviceService": { 
              "StorageLimit": number, 
              "StorageUnit": "string" 
          }, 
          "S3OnDeviceService": { 
              "FaultTolerance": number, 
              "ServiceSize": number, 
              "StorageLimit": number, 
              "StorageUnit": "string"
```

```
 }, 
          "TGWOnDeviceService": { 
             "StorageLimit": number, 
             "StorageUnit": "string" 
          } 
       }, 
       "PickupDetails": { 
          "DevicePickupId": "string", 
          "Email": "string", 
          "IdentificationExpirationDate": number, 
          "IdentificationIssuingOrg": "string", 
          "IdentificationNumber": "string", 
          "Name": "string", 
          "PhoneNumber": "string" 
       }, 
       "RemoteManagement": "string", 
       "Resources": { 
          "Ec2AmiResources": [ 
\{\hspace{.1cm} \} "AmiId": "string", 
                "SnowballAmiId": "string" 
             } 
          ], 
          "LambdaResources": [ 
\{\hspace{.1cm} \} "EventTriggers": [ 
\{ "EventResourceARN": "string" 
 } 
                ], 
                "LambdaArn": "string" 
 } 
          ], 
          "S3Resources": [ 
\{\hspace{.1cm} \} "BucketArn": "string", 
                "KeyRange": { 
                   "BeginMarker": "string", 
                   "EndMarker": "string" 
                }, 
                "TargetOnDeviceServices": [ 
\{ "ServiceName": "string", 
                       "TransferOption": "string"
```

```
 } 
 ] 
             } 
          ] 
       }, 
       "RoleARN": "string", 
       "ShippingDetails": { 
          "InboundShipment": { 
             "Status": "string", 
             "TrackingNumber": "string" 
          }, 
          "OutboundShipment": { 
             "Status": "string", 
             "TrackingNumber": "string" 
          }, 
          "ShippingOption": "string" 
       }, 
       "SnowballCapacityPreference": "string", 
       "SnowballId": "string", 
       "SnowballType": "string", 
       "TaxDocuments": { 
          "IND": { 
             "GSTIN": "string" 
          } 
       } 
   }, 
    "SubJobMetadata": [ 
       { 
          "AddressId": "string", 
          "ClusterId": "string", 
          "CreationDate": number, 
          "DataTransferProgress": { 
             "BytesTransferred": number, 
             "ObjectsTransferred": number, 
             "TotalBytes": number, 
             "TotalObjects": number
          }, 
          "Description": "string", 
          "DeviceConfiguration": { 
             "SnowconeDeviceConfiguration": { 
                 "WirelessConnection": { 
                    "IsWifiEnabled": boolean
 } 
             }
```

```
 }, 
 "ForwardingAddressId": "string", 
 "ImpactLevel": "string", 
 "JobId": "string", 
 "JobLogInfo": { 
    "JobCompletionReportURI": "string", 
    "JobFailureLogURI": "string", 
    "JobSuccessLogURI": "string" 
 }, 
 "JobState": "string", 
 "JobType": "string", 
 "KmsKeyARN": "string", 
 "LongTermPricingId": "string", 
 "Notification": { 
    "DevicePickupSnsTopicARN": "string", 
    "JobStatesToNotify": [ "string" ], 
    "NotifyAll": boolean, 
    "SnsTopicARN": "string" 
 }, 
 "OnDeviceServiceConfiguration": { 
    "EKSOnDeviceService": { 
       "EKSAnywhereVersion": "string", 
       "KubernetesVersion": "string" 
    }, 
    "NFSOnDeviceService": { 
       "StorageLimit": number, 
       "StorageUnit": "string" 
    }, 
    "S3OnDeviceService": { 
       "FaultTolerance": number, 
       "ServiceSize": number, 
       "StorageLimit": number, 
       "StorageUnit": "string" 
    }, 
    "TGWOnDeviceService": { 
       "StorageLimit": number, 
       "StorageUnit": "string" 
    } 
 }, 
 "PickupDetails": { 
    "DevicePickupId": "string", 
    "Email": "string", 
    "IdentificationExpirationDate": number, 
    "IdentificationIssuingOrg": "string",
```

```
 "IdentificationNumber": "string", 
            "Name": "string", 
            "PhoneNumber": "string" 
         }, 
         "RemoteManagement": "string", 
         "Resources": { 
            "Ec2AmiResources": [ 
\overline{a} "AmiId": "string", 
                  "SnowballAmiId": "string" 
 } 
            ], 
            "LambdaResources": [ 
\overline{a} "EventTriggers": [ 
\{ \} "EventResourceARN": "string" 
 } 
                  ], 
                  "LambdaArn": "string" 
 } 
            ], 
            "S3Resources": [ 
\overline{a} "BucketArn": "string", 
                  "KeyRange": { 
                     "BeginMarker": "string", 
                     "EndMarker": "string" 
                  }, 
                  "TargetOnDeviceServices": [ 
\{ \} "ServiceName": "string", 
                        "TransferOption": "string" 
 } 
\sim 100 \sim 100 \sim 100 \sim 100 \sim 100 \sim 100 \sim } 
            ] 
         }, 
         "RoleARN": "string", 
         "ShippingDetails": { 
            "InboundShipment": { 
               "Status": "string", 
               "TrackingNumber": "string" 
            },
```

```
 "OutboundShipment": { 
                 "Status": "string", 
                 "TrackingNumber": "string" 
              }, 
              "ShippingOption": "string" 
          }, 
          "SnowballCapacityPreference": "string", 
          "SnowballId": "string", 
          "SnowballType": "string", 
           "TaxDocuments": { 
              "IND": { 
                 "GSTIN": "string" 
 } 
 } 
       } 
    ]
}
```
### Elementos de respuesta

Si la acción se realiza correctamente, el servicio devuelve una respuesta HTTP 200.

El servicio devuelve los datos siguientes en formato JSON.

#### <span id="page-69-0"></span>**[JobMetadata](#page-63-2)**

Devuelve información sobre un trabajo específico, que incluye información de envío, estado del trabajo y otros metadatos importantes.

Tipo: objeto [JobMetadata](#page-207-4)

#### <span id="page-69-1"></span>**[SubJobMetadata](#page-63-2)**

Información sobre un trabajo específico (en el caso de un trabajo de exportación), que incluye información de envío, estado del trabajo y otros metadatos importantes.

Tipo: matriz de objetos [JobMetadata](#page-207-4)

### Errores

Para obtener información acerca de los errores comunes a todas las acciones, consulte [Errores](#page-276-0)  [comunes.](#page-276-0)

#### InvalidResourceException

No se ha encontrado el recurso especificado. Compruebe la información que proporcionó en la última solicitud e inténtelo de nuevo.

Código de estado HTTP: 400

### Véase también

- [AWS Command Line Interface](https://docs.aws.amazon.com/goto/aws-cli/snowball-2016-06-30/DescribeJob)
- [AWS SDK para .NET](https://docs.aws.amazon.com/goto/DotNetSDKV3/snowball-2016-06-30/DescribeJob)
- [SDK de AWS para C++](https://docs.aws.amazon.com/goto/SdkForCpp/snowball-2016-06-30/DescribeJob)
- [AWS SDK para Go](https://docs.aws.amazon.com/goto/SdkForGoV1/snowball-2016-06-30/DescribeJob)
- [AWS SDK para Java V2](https://docs.aws.amazon.com/goto/SdkForJavaV2/snowball-2016-06-30/DescribeJob)
- [AWS SDK para JavaScript V3](https://docs.aws.amazon.com/goto/SdkForJavaScriptV3/snowball-2016-06-30/DescribeJob)
- [AWS SDK para PHP V3](https://docs.aws.amazon.com/goto/SdkForPHPV3/snowball-2016-06-30/DescribeJob)
- [AWS SDK para Python](https://docs.aws.amazon.com/goto/boto3/snowball-2016-06-30/DescribeJob)
- [AWS SDK para Ruby V3](https://docs.aws.amazon.com/goto/SdkForRubyV3/snowball-2016-06-30/DescribeJob)

# DescribeReturnShippingLabel

Servicio: AWS Snowball

<span id="page-71-1"></span>Información sobre la etiqueta de envío de un dispositivo Snow que se devuelve a AWS.

### Sintaxis de la solicitud

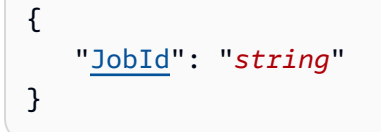

### Parámetros de la solicitud

Para obtener información sobre los parámetros comunes a todas las acciones, consulte [Parámetros](#page-273-0) [comunes.](#page-273-0)

La solicitud acepta los siguientes datos en formato JSON.

#### <span id="page-71-0"></span>[JobId](#page-71-1)

El ID generado automáticamente para un trabajo, por ejemplo, JID123e4567-e89b-12d3 a456-426655440000.

Tipo: cadena

Limitaciones de longitud: longitud fija de 39.

```
Patrón: (M|J)ID[0-9a-f]{8}-[0-9a-f]{4}-[0-9a-f]{4}-[0-9a-f]{4}-[0-9a-f]
{12}
```
Obligatorio: sí

### Sintaxis de la respuesta

```
{ 
    "ExpirationDate": number, 
    "ReturnShippingLabelURI": "string", 
    "Status": "string"
}
```
## Elementos de respuesta

Si la acción se realiza correctamente, el servicio devuelve una respuesta HTTP 200.

El servicio devuelve los datos siguientes en formato JSON.

#### **[ExpirationDate](#page-71-0)**

La fecha de vencimiento de la etiqueta de envío de devolución actual.

Tipo: marca temporal

#### [ReturnShippingLabelURI](#page-71-0)

La URI de Amazon S3 prefirmada que se utilizó para descargar la etiqueta de envío de la devolución.

Tipo: cadena

Limitaciones de longitud: longitud mínima de 1. La longitud máxima es de 1024 caracteres.

Patrón: .\*

#### **[Status](#page-71-0)**

La información de estado de la tarea en un dispositivo Snow que se devuelve a AWS.

Tipo: cadena

Valores válidos: InProgress | TimedOut | Succeeded | Failed

### Errores

Para obtener información acerca de los errores comunes a todas las acciones, consulte [Errores](#page-276-0)  [comunes.](#page-276-0)

#### **ConflictException**

Obtiene esta excepción cuando llama a CreateReturnShippingLabel más de una vez cuando no se han completado otras solicitudes.

Código de estado HTTP: 400

#### InvalidJobStateException

La acción no se puede realizar porque el estado actual del trabajo no permite que se realice esa acción.

Código de estado HTTP: 400

InvalidResourceException

No se ha encontrado el recurso especificado. Compruebe la información que proporcionó en la última solicitud e inténtelo de nuevo.

Código de estado HTTP: 400

### Véase también

- [AWS Command Line Interface](https://docs.aws.amazon.com/goto/aws-cli/snowball-2016-06-30/DescribeReturnShippingLabel)
- [AWS SDK para .NET](https://docs.aws.amazon.com/goto/DotNetSDKV3/snowball-2016-06-30/DescribeReturnShippingLabel)
- [SDK de AWS para C++](https://docs.aws.amazon.com/goto/SdkForCpp/snowball-2016-06-30/DescribeReturnShippingLabel)
- [AWS SDK para Go](https://docs.aws.amazon.com/goto/SdkForGoV1/snowball-2016-06-30/DescribeReturnShippingLabel)
- [AWS SDK para Java V2](https://docs.aws.amazon.com/goto/SdkForJavaV2/snowball-2016-06-30/DescribeReturnShippingLabel)
- [AWS SDK para JavaScript V3](https://docs.aws.amazon.com/goto/SdkForJavaScriptV3/snowball-2016-06-30/DescribeReturnShippingLabel)
- [AWS SDK para PHP V3](https://docs.aws.amazon.com/goto/SdkForPHPV3/snowball-2016-06-30/DescribeReturnShippingLabel)
- [AWS SDK para Python](https://docs.aws.amazon.com/goto/boto3/snowball-2016-06-30/DescribeReturnShippingLabel)
- [AWS SDK para Ruby V3](https://docs.aws.amazon.com/goto/SdkForRubyV3/snowball-2016-06-30/DescribeReturnShippingLabel)

# Get.JobManifest

Servicio: AWS Snowball

Devuelve un enlace a una URL prefirmada de Amazon S3 para el archivo de manifiesto asociado al valor JobId especificado. Puedes acceder al archivo de manifiesto hasta 60 minutos después de realizar la solicitud. Para acceder al archivo de manifiesto una vez transcurridos 60 minutos, tendrá que hacer otra llamada a la acción GetJobManifest.

El manifiesto es un archivo cifrado que puede descargar una vez que el trabajo tenga el estado WithCustomer. Este es el único estado válido para llamar a esta API, ya que el manifiesto y el valor del código UnlockCode se utilizan para proteger el dispositivo y solo se deben usar cuando se tiene el dispositivo. El manifiesto se descifra mediante el valor del código UnlockCode, al transferir ambos valores al dispositivo Snow mediante el cliente de Snowball cuando este se inicia por primera vez.

Como práctica recomendada, se recomienda no guardar una copia del valor UnlockCode en la misma ubicación donde se encuentra el manifiesto de ese trabajo. Guardarlos por separado ayuda a evitar que personas no autorizadas accedan al dispositivo Snow asociado a ese trabajo.

Las credenciales de un trabajo determinado, incluidos el archivo de manifiesto y el código de desbloqueo, caducan 360 días después de la creación del trabajo.

### <span id="page-74-1"></span>Sintaxis de la solicitud

{ "[JobId"](#page-74-0): "*string*" }

# Parámetros de la solicitud

Para obtener información sobre los parámetros comunes a todas las acciones, consulte [Parámetros](#page-273-0) [comunes.](#page-273-0)

La solicitud acepta los siguientes datos en formato JSON.

### <span id="page-74-0"></span>[JobId](#page-74-1)

El ID de un trabajo cuyo archivo de manifiesto desea obtener, por ejemplo, JID123e4567 e89b-12d3-a456-426655440000.

Tipo: cadena

Limitaciones de longitud: longitud fija de 39.

```
Patrón: (M|J)ID[0-9a-f]{8}-[0-9a-f]{4}-[0-9a-f]{4}-[0-9a-f]{4}-[0-9a-f]
{12}
```
Obligatorio: sí

### <span id="page-75-1"></span>Sintaxis de la respuesta

```
{ 
    "ManifestURI": "string"
}
```
# Elementos de respuesta

Si la acción se realiza correctamente, el servicio devuelve una respuesta HTTP 200.

El servicio devuelve los datos siguientes en formato JSON.

#### <span id="page-75-0"></span>**[ManifestURI](#page-75-1)**

La URL prefirmada de Amazon S3 para el archivo de manifiesto asociado al valor JobId especificado.

Tipo: cadena

Limitaciones de longitud: longitud mínima de 1. La longitud máxima es de 1024 caracteres.

Patrón: .\*

### Errores

Para obtener información acerca de los errores comunes a todas las acciones, consulte [Errores](#page-276-0)  [comunes.](#page-276-0)

InvalidJobStateException

La acción no se puede realizar porque el estado actual del trabajo no permite que se realice esa acción.

Código de estado HTTP: 400

### InvalidResourceException

No se ha encontrado el recurso especificado. Compruebe la información que proporcionó en la última solicitud e inténtelo de nuevo.

Código de estado HTTP: 400

### Véase también

- [AWS Command Line Interface](https://docs.aws.amazon.com/goto/aws-cli/snowball-2016-06-30/GetJobManifest)
- [AWS SDK para .NET](https://docs.aws.amazon.com/goto/DotNetSDKV3/snowball-2016-06-30/GetJobManifest)
- [SDK de AWS para C++](https://docs.aws.amazon.com/goto/SdkForCpp/snowball-2016-06-30/GetJobManifest)
- [AWS SDK para Go](https://docs.aws.amazon.com/goto/SdkForGoV1/snowball-2016-06-30/GetJobManifest)
- [AWS SDK para Java V2](https://docs.aws.amazon.com/goto/SdkForJavaV2/snowball-2016-06-30/GetJobManifest)
- [AWS SDK para JavaScript V3](https://docs.aws.amazon.com/goto/SdkForJavaScriptV3/snowball-2016-06-30/GetJobManifest)
- [AWS SDK para PHP V3](https://docs.aws.amazon.com/goto/SdkForPHPV3/snowball-2016-06-30/GetJobManifest)
- [AWS SDK para Python](https://docs.aws.amazon.com/goto/boto3/snowball-2016-06-30/GetJobManifest)
- [AWS SDK para Ruby V3](https://docs.aws.amazon.com/goto/SdkForRubyV3/snowball-2016-06-30/GetJobManifest)

# GetJobUnlockCode

### Servicio: AWS Snowball

Devuelve el valor del código UnlockCode para la tarea especificada. Se puede acceder a un valor UnlockCode concreto hasta 360 días después de que se haya creado el trabajo asociado.

El valor UnlockCode es un código de 29 caracteres con 25 caracteres alfanuméricos y 4 guiones. Este código se utiliza para descifrar el archivo de manifiesto que se transfiere junto con el manifiesto al dispositivo mediante el cliente Snowball cuando este se inicia por primera vez. El único estado válido para llamar a esta API es WithCustomer, ya que el manifiesto y los valores del código Unlock se utilizan para proteger el dispositivo y solo se deben usar cuando se tiene el dispositivo.

Como práctica recomendada, se recomienda no guardar una copia de UnlockCode en la misma ubicación donde se encuentra el archivo de manifiesto de ese trabajo. Guardarlos por separado ayuda a evitar que personas no autorizadas accedan al dispositivo Snow asociado a ese trabajo.

<span id="page-77-1"></span>Sintaxis de la solicitud

```
{ 
    "JobId": "string"
}
```
# Parámetros de la solicitud

Para obtener información sobre los parámetros comunes a todas las acciones, consulte [Parámetros](#page-273-0) [comunes.](#page-273-0)

La solicitud acepta los siguientes datos en formato JSON.

### <span id="page-77-0"></span>[JobId](#page-77-1)

El ID del trabajo cuyo valor UnlockCode desea obtener, por ejemplo, JID123e4567 e89b-12d3-a456-426655440000.

Tipo: cadena

Limitaciones de longitud: longitud fija de 39.

Patrón: (M|J)ID[0-9a-f]{8}-[0-9a-f]{4}-[0-9a-f]{4}-[0-9a-f]{4}-[0-9a-f] {12}

Obligatorio: sí

### <span id="page-78-1"></span>Sintaxis de la respuesta

```
{ 
    "UnlockCode": "string"
}
```
### Elementos de respuesta

Si la acción se realiza correctamente, el servicio devuelve una respuesta HTTP 200.

El servicio devuelve los datos siguientes en formato JSON.

#### <span id="page-78-0"></span>**[UnlockCode](#page-78-1)**

El valor UnlockCode para el trabajo especificado. Se puede acceder al valor UnlockCode hasta 360 días después de que se haya creado el trabajo.

Tipo: cadena

Limitaciones de longitud: longitud mínima de 1. La longitud máxima es de 1024 caracteres.

Patrón: .\*

### Errores

Para obtener información acerca de los errores comunes a todas las acciones, consulte [Errores](#page-276-0)  [comunes.](#page-276-0)

#### InvalidJobStateException

La acción no se puede realizar porque el estado actual del trabajo no permite que se realice esa acción.

Código de estado HTTP: 400

#### InvalidResourceException

No se ha encontrado el recurso especificado. Compruebe la información que proporcionó en la última solicitud e inténtelo de nuevo.

Código de estado HTTP: 400

# Véase también

- [AWS Command Line Interface](https://docs.aws.amazon.com/goto/aws-cli/snowball-2016-06-30/GetJobUnlockCode)
- [AWS SDK para .NET](https://docs.aws.amazon.com/goto/DotNetSDKV3/snowball-2016-06-30/GetJobUnlockCode)
- [SDK de AWS para C++](https://docs.aws.amazon.com/goto/SdkForCpp/snowball-2016-06-30/GetJobUnlockCode)
- [AWS SDK para Go](https://docs.aws.amazon.com/goto/SdkForGoV1/snowball-2016-06-30/GetJobUnlockCode)
- [AWS SDK para Java V2](https://docs.aws.amazon.com/goto/SdkForJavaV2/snowball-2016-06-30/GetJobUnlockCode)
- [AWS SDK para JavaScript V3](https://docs.aws.amazon.com/goto/SdkForJavaScriptV3/snowball-2016-06-30/GetJobUnlockCode)
- [AWS SDK para PHP V3](https://docs.aws.amazon.com/goto/SdkForPHPV3/snowball-2016-06-30/GetJobUnlockCode)
- [AWS SDK para Python](https://docs.aws.amazon.com/goto/boto3/snowball-2016-06-30/GetJobUnlockCode)
- [AWS SDK para Ruby V3](https://docs.aws.amazon.com/goto/SdkForRubyV3/snowball-2016-06-30/GetJobUnlockCode)

# **GetSnowballUsage**

### Servicio: AWS Snowball

Devuelve información sobre el límite de servicio de Snowball Family para su cuenta, así como la cantidad de dispositivos Snowball que su cuenta tiene en uso.

El límite de servicio predeterminado respecto a la cantidad de dispositivos Snow que se admiten a la vez es de 1. Si desea aumentar el límite de servicio, póngase en contacto con AWS Support.

# <span id="page-80-2"></span>Sintaxis de la respuesta

```
{ 
    "SnowballLimit": number, 
    "SnowballsInUse": number
}
```
## Elementos de respuesta

Si la acción se realiza correctamente, el servicio devuelve una respuesta HTTP 200.

El servicio devuelve los datos siguientes en formato JSON.

### <span id="page-80-0"></span>**[SnowballLimit](#page-80-2)**

El límite de servicio para la cantidad de dispositivos Snow que esta cuenta puede tener a la vez. El límite de servicio predeterminado es 1 (uno).

Tipo: entero

### <span id="page-80-1"></span>[SnowballsInUse](#page-80-2)

La cantidad de dispositivos Snow que esta cuenta utiliza actualmente.

Tipo: entero

### Errores

Para obtener información acerca de los errores comunes a todas las acciones, consulte [Errores](#page-276-0)  [comunes.](#page-276-0)

# Véase también

- [AWS Command Line Interface](https://docs.aws.amazon.com/goto/aws-cli/snowball-2016-06-30/GetSnowballUsage)
- [AWS SDK para .NET](https://docs.aws.amazon.com/goto/DotNetSDKV3/snowball-2016-06-30/GetSnowballUsage)
- [SDK de AWS para C++](https://docs.aws.amazon.com/goto/SdkForCpp/snowball-2016-06-30/GetSnowballUsage)
- [AWS SDK para Go](https://docs.aws.amazon.com/goto/SdkForGoV1/snowball-2016-06-30/GetSnowballUsage)
- [AWS SDK para Java V2](https://docs.aws.amazon.com/goto/SdkForJavaV2/snowball-2016-06-30/GetSnowballUsage)
- [AWS SDK para JavaScript V3](https://docs.aws.amazon.com/goto/SdkForJavaScriptV3/snowball-2016-06-30/GetSnowballUsage)
- [AWS SDK para PHP V3](https://docs.aws.amazon.com/goto/SdkForPHPV3/snowball-2016-06-30/GetSnowballUsage)
- [AWS SDK para Python](https://docs.aws.amazon.com/goto/boto3/snowball-2016-06-30/GetSnowballUsage)
- [AWS SDK para Ruby V3](https://docs.aws.amazon.com/goto/SdkForRubyV3/snowball-2016-06-30/GetSnowballUsage)

# **GetSoftwareUpdates**

Servicio: AWS Snowball

Devuelve una URL prefirmada de Amazon S3 para un archivo de actualización asociado a un JobId especificado.

<span id="page-82-1"></span>Sintaxis de la solicitud

```
{ 
    "JobId": "string"
}
```
## Parámetros de la solicitud

Para obtener información sobre los parámetros comunes a todas las acciones, consulte [Parámetros](#page-273-0) [comunes.](#page-273-0)

La solicitud acepta los siguientes datos en formato JSON.

#### <span id="page-82-0"></span>[JobId](#page-82-1)

El ID de un trabajo cuyo archivo de actualización de software desea obtener, por ejemplo, JID123e4567-e89b-12d3-a456-426655440000.

Tipo: cadena

Limitaciones de longitud: longitud fija de 39.

```
Patrón: (M|J)ID[0-9a-f]{8}-[0-9a-f]{4}-[0-9a-f]{4}-[0-9a-f]{4}-[0-9a-f]
{12}
```
Obligatorio: sí

### <span id="page-82-2"></span>Sintaxis de la respuesta

```
{ 
    "UpdatesURI": "string"
}
```
## Elementos de respuesta

Si la acción se realiza correctamente, el servicio devuelve una respuesta HTTP 200.

El servicio devuelve los datos siguientes en formato JSON.

### <span id="page-83-0"></span>[UpdatesURI](#page-82-2)

La URL prefirmada de Amazon S3 para el archivo de actualización asociado al valor JobId especificado. La actualización de software estará disponible durante 2 días después de realizar esta solicitud. Para acceder a una actualización una vez transcurridos los 2 días, tendrá que hacer otra llamada aGetSoftwareUpdates.

Tipo: cadena

Limitaciones de longitud: longitud mínima de 1. La longitud máxima es de 1024 caracteres.

Patrón: .\*

### Errores

Para obtener información acerca de los errores comunes a todas las acciones, consulte [Errores](#page-276-0)  [comunes.](#page-276-0)

InvalidJobStateException

La acción no se puede realizar porque el estado actual del trabajo no permite que se realice esa acción.

Código de estado HTTP: 400

InvalidResourceException

No se ha encontrado el recurso especificado. Compruebe la información que proporcionó en la última solicitud e inténtelo de nuevo.

Código de estado HTTP: 400

### Véase también

- [AWS Command Line Interface](https://docs.aws.amazon.com/goto/aws-cli/snowball-2016-06-30/GetSoftwareUpdates)
- [AWS SDK para .NET](https://docs.aws.amazon.com/goto/DotNetSDKV3/snowball-2016-06-30/GetSoftwareUpdates)
- [SDK de AWS para C++](https://docs.aws.amazon.com/goto/SdkForCpp/snowball-2016-06-30/GetSoftwareUpdates)
- [AWS SDK para Go](https://docs.aws.amazon.com/goto/SdkForGoV1/snowball-2016-06-30/GetSoftwareUpdates)
- [AWS SDK para Java V2](https://docs.aws.amazon.com/goto/SdkForJavaV2/snowball-2016-06-30/GetSoftwareUpdates)
- [AWS SDK para JavaScript V3](https://docs.aws.amazon.com/goto/SdkForJavaScriptV3/snowball-2016-06-30/GetSoftwareUpdates)
- [AWS SDK para PHP V3](https://docs.aws.amazon.com/goto/SdkForPHPV3/snowball-2016-06-30/GetSoftwareUpdates)
- [AWS SDK para Python](https://docs.aws.amazon.com/goto/boto3/snowball-2016-06-30/GetSoftwareUpdates)
- [AWS SDK para Ruby V3](https://docs.aws.amazon.com/goto/SdkForRubyV3/snowball-2016-06-30/GetSoftwareUpdates)

# ListClusterJobs

Servicio: AWS Snowball

Devuelve una matriz de objetos JobListEntry de la longitud especificada. Cada objeto JobListEntry es para un trabajo del clúster especificado y contiene el estado del trabajo, el ID del trabajo y otra información.

<span id="page-85-2"></span>Sintaxis de la solicitud

```
{ 
    "ClusterId": "string", 
    "MaxResults": number, 
    "NextToken": "string"
}
```
# Parámetros de la solicitud

Para obtener información sobre los parámetros comunes a todas las acciones, consulte [Parámetros](#page-273-0) [comunes.](#page-273-0)

La solicitud acepta los siguientes datos en formato JSON.

### <span id="page-85-0"></span>**[ClusterId](#page-85-2)**

El ID de 39 caracteres del clúster que desea enumerar, por ejemplo, CID123e4567 e89b-12d3-a456-426655440000.

Tipo: cadena

Limitaciones de longitud: longitud fija de 39.

Patrón: CID[0-9a-f]{8}-[0-9a-f]{4}-[0-9a-f]{4}-[0-9a-f]{4}-[0-9a-f]{12}

Obligatorio: sí

### <span id="page-85-1"></span>**[MaxResults](#page-85-2)**

El número de objetos JobListEntry que se van a devolver.

Tipo: entero

Rango válido: valor mínimo de 0. Valor máximo de 100.

#### Obligatorio: no

#### <span id="page-86-0"></span>**[NextToken](#page-85-2)**

Las solicitudes HTTP no tienen estado. Para identificar qué objeto es el "siguiente" en la lista de objetos JobListEntry, tiene la opción de especificar NextToken como punto de partida de la lista de elementos devueltos.

Tipo: cadena

Limitaciones de longitud: longitud mínima de 1. La longitud máxima es de 1024 caracteres.

Patrón: . \*

Obligatorio: no

### <span id="page-86-2"></span>Sintaxis de la respuesta

```
{ 
    "JobListEntries": [ 
        { 
           "CreationDate": number, 
           "Description": "string", 
           "IsMaster": boolean, 
           "JobId": "string", 
           "JobState": "string", 
           "JobType": "string", 
           "SnowballType": "string" 
        } 
    ], 
    "NextToken": "string"
}
```
### Elementos de respuesta

Si la acción se realiza correctamente, el servicio devuelve una respuesta HTTP 200.

El servicio devuelve los datos siguientes en formato JSON.

#### <span id="page-86-1"></span>**[JobListEntries](#page-86-2)**

Cada objeto JobListEntry contiene el estado de un trabajo, un ID del trabajo y un valor que indica si el trabajo forma parte de un trabajo, en el caso de trabajos de exportación.

Tipo: matriz de objetos [JobListEntry](#page-202-3)

### <span id="page-87-0"></span>**[NextToken](#page-86-2)**

Las solicitudes HTTP no tienen estado. Si utiliza el valor NextToken generado automáticamente en la siguiente llamada a ListClusterJobsResult, la lista de trabajos devueltos empezará desde este punto de la matriz.

Tipo: cadena

Limitaciones de longitud: longitud mínima de 1. La longitud máxima es de 1024 caracteres.

Patrón: .\*

## Errores

Para obtener información acerca de los errores comunes a todas las acciones, consulte [Errores](#page-276-0)  [comunes.](#page-276-0)

InvalidNextTokenException

La cadena NextToken se modificó inesperadamente y la operación se ha detenido. Ejecute la operación sin cambiar la cadena NextToken e inténtelo de nuevo.

Código de estado HTTP: 400

InvalidResourceException

No se ha encontrado el recurso especificado. Compruebe la información que proporcionó en la última solicitud e inténtelo de nuevo.

Código de estado HTTP: 400

### Véase también

- [AWS Command Line Interface](https://docs.aws.amazon.com/goto/aws-cli/snowball-2016-06-30/ListClusterJobs)
- [AWS SDK para .NET](https://docs.aws.amazon.com/goto/DotNetSDKV3/snowball-2016-06-30/ListClusterJobs)
- [SDK de AWS para C++](https://docs.aws.amazon.com/goto/SdkForCpp/snowball-2016-06-30/ListClusterJobs)
- [AWS SDK para Go](https://docs.aws.amazon.com/goto/SdkForGoV1/snowball-2016-06-30/ListClusterJobs)
- [AWS SDK para Java V2](https://docs.aws.amazon.com/goto/SdkForJavaV2/snowball-2016-06-30/ListClusterJobs)
- [AWS SDK para JavaScript V3](https://docs.aws.amazon.com/goto/SdkForJavaScriptV3/snowball-2016-06-30/ListClusterJobs)
- [AWS SDK para PHP V3](https://docs.aws.amazon.com/goto/SdkForPHPV3/snowball-2016-06-30/ListClusterJobs)
- [AWS SDK para Python](https://docs.aws.amazon.com/goto/boto3/snowball-2016-06-30/ListClusterJobs)
- [AWS SDK para Ruby V3](https://docs.aws.amazon.com/goto/SdkForRubyV3/snowball-2016-06-30/ListClusterJobs)

# **ListClusters**

Servicio: AWS Snowball

Devuelve una matriz de objetos ClusterListEntry de la longitud especificada. Cada objeto ClusterListEntry contiene el estado de un clúster, un ID del clúster y otra información de estado importante.

<span id="page-89-2"></span>Sintaxis de la solicitud

```
{ 
    "MaxResults": number, 
    "NextToken": "string"
}
```
Parámetros de la solicitud

Para obtener información sobre los parámetros comunes a todas las acciones, consulte [Parámetros](#page-273-0) [comunes.](#page-273-0)

La solicitud acepta los siguientes datos en formato JSON.

<span id="page-89-0"></span>**[MaxResults](#page-89-2)** 

El número de objetos ClusterListEntry que se van a devolver.

Tipo: entero

Rango válido: valor mínimo de 0. Valor máximo de 100.

Obligatorio: no

### <span id="page-89-1"></span>[NextToken](#page-89-2)

Las solicitudes HTTP no tienen estado. Para identificar qué objeto es el "siguiente" en la lista de objetos ClusterListEntry, tiene la opción de especificar NextToken como punto de partida de la lista de elementos devueltos.

### Tipo: cadena

Limitaciones de longitud: longitud mínima de 1. La longitud máxima es de 1024 caracteres.

Patrón: .\*

Obligatorio: no

### <span id="page-90-2"></span>Sintaxis de la respuesta

```
{ 
    "ClusterListEntries": [ 
        { 
           "ClusterId": "string", 
           "ClusterState": "string", 
           "CreationDate": number, 
           "Description": "string" 
        } 
    ], 
    "NextToken": "string"
}
```
# Elementos de respuesta

Si la acción se realiza correctamente, el servicio devuelve una respuesta HTTP 200.

El servicio devuelve los datos siguientes en formato JSON.

### <span id="page-90-0"></span>**[ClusterListEntries](#page-90-2)**

Cada objeto ClusterListEntry contiene el estado de un clúster, un ID del clúster y otra información de estado importante.

Tipo: matriz de objetos [ClusterListEntry](#page-183-4)

### <span id="page-90-1"></span>**[NextToken](#page-90-2)**

Las solicitudes HTTP no tienen estado. Si utiliza el valor NextToken generado automáticamente en la siguiente llamada a ClusterListEntry, la lista de clústeres devueltos empezará desde este punto de la matriz.

Tipo: cadena

Limitaciones de longitud: longitud mínima de 1. La longitud máxima es de 1024 caracteres.

Patrón: .\*

## Errores

Para obtener información acerca de los errores comunes a todas las acciones, consulte [Errores](#page-276-0)  [comunes.](#page-276-0)

InvalidNextTokenException

La cadena NextToken se modificó inesperadamente y la operación se ha detenido. Ejecute la operación sin cambiar la cadena NextToken e inténtelo de nuevo.

Código de estado HTTP: 400

# Véase también

- [AWS Command Line Interface](https://docs.aws.amazon.com/goto/aws-cli/snowball-2016-06-30/ListClusters)
- [AWS SDK para .NET](https://docs.aws.amazon.com/goto/DotNetSDKV3/snowball-2016-06-30/ListClusters)
- [SDK de AWS para C++](https://docs.aws.amazon.com/goto/SdkForCpp/snowball-2016-06-30/ListClusters)
- [AWS SDK para Go](https://docs.aws.amazon.com/goto/SdkForGoV1/snowball-2016-06-30/ListClusters)
- [AWS SDK para Java V2](https://docs.aws.amazon.com/goto/SdkForJavaV2/snowball-2016-06-30/ListClusters)
- [AWS SDK para JavaScript V3](https://docs.aws.amazon.com/goto/SdkForJavaScriptV3/snowball-2016-06-30/ListClusters)
- [AWS SDK para PHP V3](https://docs.aws.amazon.com/goto/SdkForPHPV3/snowball-2016-06-30/ListClusters)
- [AWS SDK para Python](https://docs.aws.amazon.com/goto/boto3/snowball-2016-06-30/ListClusters)
- [AWS SDK para Ruby V3](https://docs.aws.amazon.com/goto/SdkForRubyV3/snowball-2016-06-30/ListClusters)

# ListCompatibleImages

Servicio: AWS Snowball

Esta acción devuelve una lista de las distintas imágenes de máquina de Amazon (AMI) compatibles con Amazon EC2 que pertenecen a su Cuenta de AWS y serían compatibles para usarlas en un dispositivo Snow. Actualmente, las AMI compatibles se basan en las imágenes Amazon Linux-2, Ubuntu 20.04 LTS - Focal o Ubuntu 22.04 LTS - Jammy, disponibles en AWS Marketplace. Las imágenes de Ubuntu 16.04 LTS - Xenial (HVM) ya no se admiten en Market, pero se pueden seguir utilizando en dispositivos a través de Amazon EC2 VM Import/Export y ejecutando localmente en las AMI.

## <span id="page-92-2"></span>Sintaxis de la solicitud

```
{ 
    "MaxResults": number, 
    "NextToken": "string"
}
```
# Parámetros de la solicitud

Para obtener información sobre los parámetros comunes a todas las acciones, consulte [Parámetros](#page-273-0) [comunes.](#page-273-0)

La solicitud acepta los siguientes datos en formato JSON.

### <span id="page-92-0"></span>**[MaxResults](#page-92-2)**

El número máximo de resultados de la lista de imágenes compatibles. Actualmente, un dispositivo Snowball Edge puede almacenar 10 AMI.

Tipo: entero

Rango válido: valor mínimo de 0. Valor máximo de 100.

Obligatorio: no

#### <span id="page-92-1"></span>[NextToken](#page-92-2)

Las solicitudes HTTP no tienen estado. Para identificar qué objeto es el "siguiente" en la lista de imágenes compatibles, puede especificar un valor para NextToken como punto de partida de la lista de imágenes devueltas.

Tipo: cadena

Limitaciones de longitud: longitud mínima de 1. La longitud máxima es de 1024 caracteres.

Patrón: . \*

Obligatorio: no

<span id="page-93-2"></span>Sintaxis de la respuesta

```
{ 
    "CompatibleImages": [ 
        { 
            "AmiId": "string", 
            "Name": "string" 
        } 
    ], 
     "NextToken": "string"
}
```
# Elementos de respuesta

Si la acción se realiza correctamente, el servicio devuelve una respuesta HTTP 200.

El servicio devuelve los datos siguientes en formato JSON.

#### <span id="page-93-0"></span>**[CompatibleImages](#page-93-2)**

Objeto con formato JSON que describe una AMI compatible, incluidos el ID y el nombre de la AMI de un dispositivo Snow.

Tipo: matriz de objetos [CompatibleImage](#page-190-2)

#### <span id="page-93-1"></span>**[NextToken](#page-93-2)**

Como las solicitudes HTTP no tienen estado, este es el punto de partida para la siguiente lista de imágenes devueltas.

Tipo: cadena

Limitaciones de longitud: longitud mínima de 1. La longitud máxima es de 1024 caracteres.

Patrón: .\*

### Errores

Para obtener información acerca de los errores comunes a todas las acciones, consulte [Errores](#page-276-0)  [comunes.](#page-276-0)

Ec2RequestFailedException

El usuario carece de los permisos de Amazon EC2 necesarios para intentar realizar la acción.

Código de estado HTTP: 400

InvalidNextTokenException

La cadena NextToken se modificó inesperadamente y la operación se ha detenido. Ejecute la operación sin cambiar la cadena NextToken e inténtelo de nuevo.

Código de estado HTTP: 400

## Véase también

- [AWS Command Line Interface](https://docs.aws.amazon.com/goto/aws-cli/snowball-2016-06-30/ListCompatibleImages)
- [AWS SDK para .NET](https://docs.aws.amazon.com/goto/DotNetSDKV3/snowball-2016-06-30/ListCompatibleImages)
- [SDK de AWS para C++](https://docs.aws.amazon.com/goto/SdkForCpp/snowball-2016-06-30/ListCompatibleImages)
- [AWS SDK para Go](https://docs.aws.amazon.com/goto/SdkForGoV1/snowball-2016-06-30/ListCompatibleImages)
- [AWS SDK para Java V2](https://docs.aws.amazon.com/goto/SdkForJavaV2/snowball-2016-06-30/ListCompatibleImages)
- [AWS SDK para JavaScript V3](https://docs.aws.amazon.com/goto/SdkForJavaScriptV3/snowball-2016-06-30/ListCompatibleImages)
- [AWS SDK para PHP V3](https://docs.aws.amazon.com/goto/SdkForPHPV3/snowball-2016-06-30/ListCompatibleImages)
- [AWS SDK para Python](https://docs.aws.amazon.com/goto/boto3/snowball-2016-06-30/ListCompatibleImages)
- [AWS SDK para Ruby V3](https://docs.aws.amazon.com/goto/SdkForRubyV3/snowball-2016-06-30/ListCompatibleImages)

# **ListJobs**

Servicio: AWS Snowball

Devuelve una matriz de objetos JobListEntry de la longitud especificada. Cada objeto JobListEntry contiene el estado de un trabajo, un ID del trabajo y un valor que indica si el trabajo forma parte de un trabajo, en el caso de trabajos de exportación. Al llamar a esta acción de la API en una de las regiones de EE. UU. se devolverán trabajos de la lista de todos los trabajos asociados a esta cuenta en todas las regiones de EE. UU.

<span id="page-95-2"></span>Sintaxis de la solicitud

```
{ 
    "MaxResults": number, 
    "NextToken": "string"
}
```
# Parámetros de la solicitud

Para obtener información sobre los parámetros comunes a todas las acciones, consulte [Parámetros](#page-273-0) [comunes.](#page-273-0)

La solicitud acepta los siguientes datos en formato JSON.

### <span id="page-95-0"></span>**[MaxResults](#page-95-2)**

El número de objetos JobListEntry que se van a devolver.

Tipo: entero

Rango válido: valor mínimo de 0. Valor máximo de 100.

Obligatorio: no

### <span id="page-95-1"></span>**[NextToken](#page-95-2)**

Las solicitudes HTTP no tienen estado. Para identificar qué objeto es el "siguiente" en la lista de objetos JobListEntry, tiene la opción de especificar NextToken como punto de partida de la lista de elementos devueltos.

### Tipo: cadena

Limitaciones de longitud: longitud mínima de 1. La longitud máxima es de 1024 caracteres.

Patrón: .\*

Obligatorio: no

# <span id="page-96-2"></span>Sintaxis de la respuesta

```
{ 
    "JobListEntries": [ 
        { 
           "CreationDate": number, 
           "Description": "string", 
           "IsMaster": boolean, 
           "JobId": "string", 
           "JobState": "string", 
           "JobType": "string", 
           "SnowballType": "string" 
        } 
    ], 
    "NextToken": "string"
}
```
# Elementos de respuesta

Si la acción se realiza correctamente, el servicio devuelve una respuesta HTTP 200.

El servicio devuelve los datos siguientes en formato JSON.

### <span id="page-96-0"></span>**[JobListEntries](#page-96-2)**

Cada objeto JobListEntry contiene el estado de un trabajo, un ID del trabajo y un valor que indica si el trabajo forma parte de un trabajo, en el caso de trabajos de exportación.

Tipo: matriz de objetos [JobListEntry](#page-202-3)

### <span id="page-96-1"></span>**[NextToken](#page-96-2)**

Las solicitudes HTTP no tienen estado. Si utiliza el valor NextToken generado automáticamente en la siguiente llamada a ListJobs, la lista de objetos JobListEntry devueltos empezará desde este punto de la matriz.

### Tipo: cadena

Limitaciones de longitud: longitud mínima de 1. La longitud máxima es de 1024 caracteres.

Patrón: .\*

## Errores

Para obtener información acerca de los errores comunes a todas las acciones, consulte [Errores](#page-276-0)  [comunes.](#page-276-0)

InvalidNextTokenException

La cadena NextToken se modificó inesperadamente y la operación se ha detenido. Ejecute la operación sin cambiar la cadena NextToken e inténtelo de nuevo.

Código de estado HTTP: 400

## Véase también

- [AWS Command Line Interface](https://docs.aws.amazon.com/goto/aws-cli/snowball-2016-06-30/ListJobs)
- [AWS SDK para .NET](https://docs.aws.amazon.com/goto/DotNetSDKV3/snowball-2016-06-30/ListJobs)
- [SDK de AWS para C++](https://docs.aws.amazon.com/goto/SdkForCpp/snowball-2016-06-30/ListJobs)
- [AWS SDK para Go](https://docs.aws.amazon.com/goto/SdkForGoV1/snowball-2016-06-30/ListJobs)
- [AWS SDK para Java V2](https://docs.aws.amazon.com/goto/SdkForJavaV2/snowball-2016-06-30/ListJobs)
- [AWS SDK para JavaScript V3](https://docs.aws.amazon.com/goto/SdkForJavaScriptV3/snowball-2016-06-30/ListJobs)
- [AWS SDK para PHP V3](https://docs.aws.amazon.com/goto/SdkForPHPV3/snowball-2016-06-30/ListJobs)
- [AWS SDK para Python](https://docs.aws.amazon.com/goto/boto3/snowball-2016-06-30/ListJobs)
- [AWS SDK para Ruby V3](https://docs.aws.amazon.com/goto/SdkForRubyV3/snowball-2016-06-30/ListJobs)

# **ListLongTermPricing**

Servicio: AWS Snowball

Muestra todos los tipos de precios a largo plazo.

### <span id="page-98-2"></span>Sintaxis de la solicitud

```
{ 
    "MaxResults": number, 
    "NextToken": "string"
}
```
# Parámetros de la solicitud

Para obtener información sobre los parámetros comunes a todas las acciones, consulte [Parámetros](#page-273-0) [comunes.](#page-273-0)

La solicitud acepta los siguientes datos en formato JSON.

#### <span id="page-98-0"></span>**[MaxResults](#page-98-2)**

El número máximo de objetos ListLongTermPricing que se van a devolver.

Tipo: entero

Rango válido: valor mínimo de 0. Valor máximo de 100.

Obligatorio: no

#### <span id="page-98-1"></span>**[NextToken](#page-98-2)**

Como las solicitudes HTTP no tienen estado, este es el punto de partida para la siguiente lista de ListLongTermPricing que se van a devolver.

Tipo: cadena

Limitaciones de longitud: longitud mínima de 1. La longitud máxima es de 1024 caracteres.

Patrón: . \*

Obligatorio: no

### <span id="page-99-2"></span>Sintaxis de la respuesta

```
{ 
    "LongTermPricingEntries": [ 
       { 
           "CurrentActiveJob": "string", 
           "IsLongTermPricingAutoRenew": boolean, 
           "JobIds": [ "string" ], 
           "LongTermPricingEndDate": number, 
           "LongTermPricingId": "string", 
           "LongTermPricingStartDate": number, 
           "LongTermPricingStatus": "string", 
           "LongTermPricingType": "string", 
           "ReplacementJob": "string", 
           "SnowballType": "string" 
       } 
    ], 
    "NextToken": "string"
}
```
## Elementos de respuesta

Si la acción se realiza correctamente, el servicio devuelve una respuesta HTTP 200.

El servicio devuelve los datos siguientes en formato JSON.

### <span id="page-99-0"></span>**[LongTermPricingEntries](#page-99-2)**

Cada objeto LongTermPricingEntry contiene un estado, un ID y otra información sobre el tipo de LongTermPricing.

Tipo: matriz de objetos [LongTermPricingListEntry](#page-219-3)

#### <span id="page-99-1"></span>**[NextToken](#page-99-2)**

Como las solicitudes HTTP no tienen estado, este es el punto de partida para la siguiente lista de ListLongTermPricing devueltos.

Tipo: cadena

Limitaciones de longitud: longitud mínima de 1. La longitud máxima es de 1024 caracteres.

Patrón: .\*

## Errores

Para obtener información acerca de los errores comunes a todas las acciones, consulte [Errores](#page-276-0)  [comunes.](#page-276-0)

InvalidNextTokenException

La cadena NextToken se modificó inesperadamente y la operación se ha detenido. Ejecute la operación sin cambiar la cadena NextToken e inténtelo de nuevo.

Código de estado HTTP: 400

### InvalidResourceException

No se ha encontrado el recurso especificado. Compruebe la información que proporcionó en la última solicitud e inténtelo de nuevo.

Código de estado HTTP: 400

# Véase también

- [AWS Command Line Interface](https://docs.aws.amazon.com/goto/aws-cli/snowball-2016-06-30/ListLongTermPricing)
- [AWS SDK para .NET](https://docs.aws.amazon.com/goto/DotNetSDKV3/snowball-2016-06-30/ListLongTermPricing)
- [SDK de AWS para C++](https://docs.aws.amazon.com/goto/SdkForCpp/snowball-2016-06-30/ListLongTermPricing)
- [AWS SDK para Go](https://docs.aws.amazon.com/goto/SdkForGoV1/snowball-2016-06-30/ListLongTermPricing)
- [AWS SDK para Java V2](https://docs.aws.amazon.com/goto/SdkForJavaV2/snowball-2016-06-30/ListLongTermPricing)
- [AWS SDK para JavaScript V3](https://docs.aws.amazon.com/goto/SdkForJavaScriptV3/snowball-2016-06-30/ListLongTermPricing)
- [AWS SDK para PHP V3](https://docs.aws.amazon.com/goto/SdkForPHPV3/snowball-2016-06-30/ListLongTermPricing)
- [AWS SDK para Python](https://docs.aws.amazon.com/goto/boto3/snowball-2016-06-30/ListLongTermPricing)
- [AWS SDK para Ruby V3](https://docs.aws.amazon.com/goto/SdkForRubyV3/snowball-2016-06-30/ListLongTermPricing)

# **ListPickupLocations**

Servicio: AWS Snowball

Una lista de ubicaciones entre las que el cliente puede elegir recoger un dispositivo.

### <span id="page-101-2"></span>Sintaxis de la solicitud

```
{ 
    "MaxResults": number, 
    "NextToken": "string"
}
```
## Parámetros de la solicitud

Para obtener información sobre los parámetros comunes a todas las acciones, consulte [Parámetros](#page-273-0) [comunes.](#page-273-0)

La solicitud acepta los siguientes datos en formato JSON.

#### <span id="page-101-0"></span>**[MaxResults](#page-101-2)**

El número máximo de ubicaciones que se van a enumerar por página.

Tipo: entero

Rango válido: valor mínimo de 0. Valor máximo de 100.

Obligatorio: no

#### <span id="page-101-1"></span>[NextToken](#page-101-2)

Las solicitudes HTTP no tienen estado. Para identificar qué objeto es el "siguiente" en la lista de objetos ListPickupLocationsRequest, tiene la opción de especificar NextToken como punto de partida de la lista de elementos devueltos.

Tipo: cadena

Limitaciones de longitud: longitud mínima de 1. La longitud máxima es de 1024 caracteres.

Patrón: .\*

Obligatorio: no

## <span id="page-102-2"></span>Sintaxis de la respuesta

```
{ 
    "Addresses": [ 
       { 
           "AddressId": "string", 
           "City": "string", 
           "Company": "string", 
           "Country": "string", 
           "IsRestricted": boolean, 
           "Landmark": "string", 
           "Name": "string", 
           "PhoneNumber": "string", 
           "PostalCode": "string", 
           "PrefectureOrDistrict": "string", 
           "StateOrProvince": "string", 
           "Street1": "string", 
           "Street2": "string", 
           "Street3": "string", 
           "Type": "string" 
        } 
    ], 
    "NextToken": "string"
}
```
## Elementos de respuesta

Si la acción se realiza correctamente, el servicio devuelve una respuesta HTTP 200.

El servicio devuelve los datos siguientes en formato JSON.

#### <span id="page-102-0"></span>[Addresses](#page-102-2)

Información sobre la dirección de las ubicaciones de recogida.

Tipo: matriz de objetos [Address](#page-178-3)

#### <span id="page-102-1"></span>**[NextToken](#page-102-2)**

Las solicitudes HTTP no tienen estado. Para identificar qué objeto es el "siguiente" en la lista de objetos ListPickupLocationsResult, tiene la opción de especificar NextToken como punto de partida de la lista de elementos devueltos.

Tipo: cadena

Limitaciones de longitud: longitud mínima de 1. La longitud máxima es de 1024 caracteres.

Patrón: .\*

### Errores

Para obtener información acerca de los errores comunes a todas las acciones, consulte [Errores](#page-276-0)  [comunes.](#page-276-0)

### InvalidResourceException

No se ha encontrado el recurso especificado. Compruebe la información que proporcionó en la última solicitud e inténtelo de nuevo.

Código de estado HTTP: 400

# Ejemplos

Ejemplo

Este ejemplo ilustra un uso de ListPickupLocations.

```
{ 
     "id": "to-get-a-list-of-locations-from-which-the-customer-can-choose-to-pickup-a-
device-1482542167627", 
     "title": "To get a list of locations from which the customer can choose to pickup a 
  device.", 
     "description": "Returns a specified number of Address objects. Each Address is a 
  pickup location address for Snow Family devices.", 
     "input": {}, 
     "output": { 
        "Addresses": [ 
         { 
           "City": "Seattle", 
            "Name": "My Name", 
            "AddressId": "ADID1234ab12-3eec-4eb3-9be6-9374c10eb51b", 
            "Street1": "123 Main Street", 
           "Company": "My Company", 
            "PhoneNumber": "425-555-5555", 
            "Country": "US", 
           "PostalCode": "98101",
```

```
 "StateOrProvince": "WA" 
            } 
         ] 
      }, 
      "comments": {}
}
```
# Véase también

- [AWS Command Line Interface](https://docs.aws.amazon.com/goto/aws-cli/snowball-2016-06-30/ListPickupLocations)
- [AWS SDK para .NET](https://docs.aws.amazon.com/goto/DotNetSDKV3/snowball-2016-06-30/ListPickupLocations)
- [SDK de AWS para C++](https://docs.aws.amazon.com/goto/SdkForCpp/snowball-2016-06-30/ListPickupLocations)
- [AWS SDK para Go](https://docs.aws.amazon.com/goto/SdkForGoV1/snowball-2016-06-30/ListPickupLocations)
- [AWS SDK para Java V2](https://docs.aws.amazon.com/goto/SdkForJavaV2/snowball-2016-06-30/ListPickupLocations)
- [AWS SDK para JavaScript V3](https://docs.aws.amazon.com/goto/SdkForJavaScriptV3/snowball-2016-06-30/ListPickupLocations)
- [AWS SDK para PHP V3](https://docs.aws.amazon.com/goto/SdkForPHPV3/snowball-2016-06-30/ListPickupLocations)
- [AWS SDK para Python](https://docs.aws.amazon.com/goto/boto3/snowball-2016-06-30/ListPickupLocations)
- [AWS SDK para Ruby V3](https://docs.aws.amazon.com/goto/SdkForRubyV3/snowball-2016-06-30/ListPickupLocations)

# ListServiceVersions

Servicio: AWS Snowball

Enumera todas las versiones compatibles con servicios en dispositivos Snow Devuelve una matriz de objetos ServiceVersion que contiene las versiones compatibles con un servicio concreto.

<span id="page-105-2"></span>Sintaxis de la solicitud

```
{ 
    "DependentServices": [ 
       { 
           "ServiceName": "string", 
           "ServiceVersion": { 
              "Version": "string" 
 } 
       } 
    ], 
    "MaxResults": number, 
    "NextToken": "string", 
    "ServiceName": "string"
}
```
# Parámetros de la solicitud

Para obtener información sobre los parámetros comunes a todas las acciones, consulte [Parámetros](#page-273-0) [comunes.](#page-273-0)

La solicitud acepta los siguientes datos en formato JSON.

#### <span id="page-105-0"></span>**[DependentServices](#page-105-2)**

Una lista de nombres y versiones de los servicios dependientes del servicio solicitado.

Tipo: matriz de objetos [DependentService](#page-194-2)

Obligatorio: no

#### <span id="page-105-1"></span>**[MaxResults](#page-105-2)**

El número máximo de objetos ListServiceVersions que se van a devolver.

Tipo: entero

Rango válido: valor mínimo de 0. Valor máximo de 100.

Obligatorio: no

#### <span id="page-106-0"></span>**[NextToken](#page-105-2)**

Como las solicitudes HTTP no tienen estado, este es el punto de partida para la siguiente lista de versiones de ListServiceVersionsRequest devueltas.

Tipo: cadena

Limitaciones de longitud: longitud mínima de 1. La longitud máxima es de 1024 caracteres.

Patrón: .\*

Obligatorio: no

#### <span id="page-106-1"></span>**[ServiceName](#page-105-2)**

El nombre del servicio para el que solicita las versiones compatibles.

Tipo: cadena

Valores válidos: KUBERNETES | EKS\_ANYWHERE

Obligatorio: sí

### <span id="page-106-2"></span>Sintaxis de la respuesta

```
{ 
    "DependentServices": [ 
        { 
            "ServiceName": "string", 
            "ServiceVersion": { 
               "Version": "string" 
            } 
        } 
    ], 
    "NextToken": "string", 
    "ServiceName": "string", 
    "ServiceVersions": [ 
        { 
            "Version": "string" 
        }
```
]

}

## Elementos de respuesta

Si la acción se realiza correctamente, el servicio devuelve una respuesta HTTP 200.

El servicio devuelve los datos siguientes en formato JSON.

### <span id="page-107-0"></span>**[DependentServices](#page-106-2)**

Una lista de nombres y versiones de los servicios dependientes del servicio para los que el sistema proporcionó versiones compatibles.

Tipo: matriz de objetos [DependentService](#page-194-2)

#### <span id="page-107-1"></span>**[NextToken](#page-106-2)**

Como las solicitudes HTTP no tienen estado, este es el punto de partida para la siguiente lista de resultados de ListServiceVersionsResult devueltos.

Tipo: cadena

Limitaciones de longitud: longitud mínima de 1. La longitud máxima es de 1024 caracteres.

Patrón: .\*

#### <span id="page-107-2"></span>**[ServiceName](#page-106-2)**

El nombre del servicio para el que el sistema proporcionó las versiones compatibles.

Tipo: cadena

Valores válidos: KUBERNETES | EKS\_ANYWHERE

#### <span id="page-107-3"></span>**[ServiceVersions](#page-106-2)**

Una lista de las versiones compatibles.

Tipo: matriz de objetos [ServiceVersion](#page-234-1)

### Errores

Para obtener información acerca de los errores comunes a todas las acciones, consulte [Errores](#page-276-0)  [comunes.](#page-276-0)
### InvalidNextTokenException

La cadena NextToken se modificó inesperadamente y la operación se ha detenido. Ejecute la operación sin cambiar la cadena NextToken e inténtelo de nuevo.

Código de estado HTTP: 400

InvalidResourceException

No se ha encontrado el recurso especificado. Compruebe la información que proporcionó en la última solicitud e inténtelo de nuevo.

Código de estado HTTP: 400

## Véase también

- [AWS Command Line Interface](https://docs.aws.amazon.com/goto/aws-cli/snowball-2016-06-30/ListServiceVersions)
- [AWS SDK para .NET](https://docs.aws.amazon.com/goto/DotNetSDKV3/snowball-2016-06-30/ListServiceVersions)
- [SDK de AWS para C++](https://docs.aws.amazon.com/goto/SdkForCpp/snowball-2016-06-30/ListServiceVersions)
- [AWS SDK para Go](https://docs.aws.amazon.com/goto/SdkForGoV1/snowball-2016-06-30/ListServiceVersions)
- [AWS SDK para Java V2](https://docs.aws.amazon.com/goto/SdkForJavaV2/snowball-2016-06-30/ListServiceVersions)
- [AWS SDK para JavaScript V3](https://docs.aws.amazon.com/goto/SdkForJavaScriptV3/snowball-2016-06-30/ListServiceVersions)
- [AWS SDK para PHP V3](https://docs.aws.amazon.com/goto/SdkForPHPV3/snowball-2016-06-30/ListServiceVersions)
- [AWS SDK para Python](https://docs.aws.amazon.com/goto/boto3/snowball-2016-06-30/ListServiceVersions)
- [AWS SDK para Ruby V3](https://docs.aws.amazon.com/goto/SdkForRubyV3/snowball-2016-06-30/ListServiceVersions)

# **UpdateCluster**

Servicio: AWS Snowball

Aunque el valor de ClusterState de un clúster tenga el estado AwaitingQuorum, puede actualizar parte de la información asociada a un clúster. Una vez que el clúster cambia a un estado de trabajo diferente, normalmente 60 minutos después de crearlo, esta acción deja de estar disponible.

## <span id="page-109-0"></span>Sintaxis de la solicitud

```
{ 
    "AddressId": "string", 
    "ClusterId": "string", 
    "Description": "string", 
    "ForwardingAddressId": "string", 
    "Notification": { 
       "DevicePickupSnsTopicARN": "string", 
        "JobStatesToNotify": [ "string" ], 
       "NotifyAll": boolean, 
        "SnsTopicARN": "string" 
    }, 
    "OnDeviceServiceConfiguration": { 
        "EKSOnDeviceService": { 
           "EKSAnywhereVersion": "string", 
           "KubernetesVersion": "string" 
       }, 
       "NFSOnDeviceService": { 
           "StorageLimit": number, 
           "StorageUnit": "string" 
       }, 
       "S3OnDeviceService": { 
           "FaultTolerance": number, 
           "ServiceSize": number, 
           "StorageLimit": number, 
           "StorageUnit": "string" 
       }, 
        "TGWOnDeviceService": { 
           "StorageLimit": number, 
           "StorageUnit": "string" 
       } 
    }, 
    "Resources": {
```

```
 "Ec2AmiResources": [ 
           { 
              "AmiId": "string", 
              "SnowballAmiId": "string" 
           } 
       ], 
       "LambdaResources": [ 
           { 
              "EventTriggers": [ 
\overline{a} "EventResourceARN": "string" 
 } 
              ], 
              "LambdaArn": "string" 
           } 
       ], 
       "S3Resources": [ 
           { 
              "BucketArn": "string", 
              "KeyRange": { 
                 "BeginMarker": "string", 
                 "EndMarker": "string" 
              }, 
              "TargetOnDeviceServices": [ 
\overline{a} "ServiceName": "string", 
                     "TransferOption": "string" 
 } 
              ] 
           } 
       ] 
    }, 
    "RoleARN": "string", 
    "ShippingOption": "string"
}
```
# Parámetros de la solicitud

Para obtener información sobre los parámetros comunes a todas las acciones, consulte [Parámetros](#page-273-0) [comunes.](#page-273-0)

La solicitud acepta los siguientes datos en formato JSON.

### <span id="page-111-0"></span>[AddressId](#page-109-0)

El ID del objeto [Address](#page-178-0) actualizado.

Tipo: cadena

Limitaciones de longitud: longitud fija de 40.

Patrón: ADID[0-9a-f]{8}-[0-9a-f]{4}-[0-9a-f]{4}-[0-9a-f]{4}-[0-9a-f]{12}

Obligatorio: no

### <span id="page-111-1"></span>**[ClusterId](#page-109-0)**

El ID del clúster que desea actualizar, por ejemplo, CID123e4567-e89b-12d3 a456-426655440000.

Tipo: cadena

Limitaciones de longitud: longitud fija de 39.

Patrón: CID[0-9a-f]{8}-[0-9a-f]{4}-[0-9a-f]{4}-[0-9a-f]{4}-[0-9a-f]{12}

Obligatorio: sí

### <span id="page-111-2"></span>**[Description](#page-109-0)**

La descripción actualizada de este clúster.

Tipo: cadena

Limitaciones de longitud: longitud mínima de 1. La longitud máxima es de 1024 caracteres.

Patrón: .\*

Obligatorio: no

#### <span id="page-111-3"></span>[ForwardingAddressId](#page-109-0)

Este campo no se admite en su región.

Tipo: cadena

Limitaciones de longitud: longitud fija de 40.

# Patrón: ADID[0-9a-f]{8}-[0-9a-f]{4}-[0-9a-f]{4}-[0-9a-f]{4}-[0-9a-f]{12}

Obligatorio: no

### <span id="page-112-0"></span>**[Notification](#page-109-0)**

El objeto [Notification](#page-223-3) nuevo o actualizado.

Tipo: objeto [Notification](#page-223-3)

Obligatorio: no

## <span id="page-112-1"></span>[OnDeviceServiceConfiguration](#page-109-0)

Especifica el servicio o los servicios del dispositivo Snow Family desde los que se exportarán o importarán los datos transferidos. AWS Snow Family son compatibles con Amazon S3 y NFS (Network File System).

Tipo: objeto [OnDeviceServiceConfiguration](#page-225-4)

Obligatorio: no

## <span id="page-112-2"></span>[Resources](#page-109-0)

Las matrices de objetos [JobResource](#page-214-3) actualizados que pueden incluir objetos [S3Resource](#page-232-3) u objetos [LambdaResource](#page-218-2) actualizados.

Tipo: objeto [JobResource](#page-214-3)

Obligatorio: no

## <span id="page-112-3"></span>[RoleARN](#page-109-0)

El Nombre de recurso de Amazon (ARN) del rol nuevo que desea asociar a este clúster. Para crear un ARN de rol, utilice la acción de la API [CreateRole](https://docs.aws.amazon.com/IAM/latest/APIReference/API_CreateRole.html) en AWS Identity and Access Management (IAM).

Tipo: cadena

Limitaciones de longitud: longitud máxima de 255 caracteres.

Patrón: arn:aws.\*:iam::[0-9]{12}:role/.\*

Obligatorio: no

### <span id="page-113-0"></span>**[ShippingOption](#page-109-0)**

El valor actualizado de la opción de envío del objeto [ShippingDetails](#page-237-0) de este clúster.

Tipo: cadena

Valores válidos: SECOND\_DAY | NEXT\_DAY | EXPRESS | STANDARD

Obligatorio: no

## Elementos de respuesta

Si la acción se realiza correctamente, el servicio devuelve una respuesta HTTP 200 con un cuerpo HTTP vacío.

### Errores

Para obtener información acerca de los errores comunes a todas las acciones, consulte [Errores](#page-276-0)  [comunes.](#page-276-0)

Ec2RequestFailedException

El usuario carece de los permisos de Amazon EC2 necesarios para intentar realizar la acción.

Código de estado HTTP: 400

InvalidInputCombinationException

Error al crear el trabajo o clúster. Una o más entradas no son válidas. Confirme que el valor [CreateCluster:SnowballType](#page-30-0) es compatible con su [CreateJob:JobType](#page-40-0) e inténtelo de nuevo.

Código de estado HTTP: 400

InvalidJobStateException

La acción no se puede realizar porque el estado actual del trabajo no permite que se realice esa acción.

Código de estado HTTP: 400

InvalidResourceException

No se ha encontrado el recurso especificado. Compruebe la información que proporcionó en la última solicitud e inténtelo de nuevo.

Código de estado HTTP: 400

KMSRequestFailedException

La clave AWS Key Management Service proporcionada carece de los permisos necesarios para realizar la acción [CreateJob](#page-34-0) o [UpdateJob](#page-115-0) especificada.

Código de estado HTTP: 400

## Véase también

- [AWS Command Line Interface](https://docs.aws.amazon.com/goto/aws-cli/snowball-2016-06-30/UpdateCluster)
- [AWS SDK para .NET](https://docs.aws.amazon.com/goto/DotNetSDKV3/snowball-2016-06-30/UpdateCluster)
- [SDK de AWS para C++](https://docs.aws.amazon.com/goto/SdkForCpp/snowball-2016-06-30/UpdateCluster)
- [AWS SDK para Go](https://docs.aws.amazon.com/goto/SdkForGoV1/snowball-2016-06-30/UpdateCluster)
- [AWS SDK para Java V2](https://docs.aws.amazon.com/goto/SdkForJavaV2/snowball-2016-06-30/UpdateCluster)
- [AWS SDK para JavaScript V3](https://docs.aws.amazon.com/goto/SdkForJavaScriptV3/snowball-2016-06-30/UpdateCluster)
- [AWS SDK para PHP V3](https://docs.aws.amazon.com/goto/SdkForPHPV3/snowball-2016-06-30/UpdateCluster)
- [AWS SDK para Python](https://docs.aws.amazon.com/goto/boto3/snowball-2016-06-30/UpdateCluster)
- [AWS SDK para Ruby V3](https://docs.aws.amazon.com/goto/SdkForRubyV3/snowball-2016-06-30/UpdateCluster)

# <span id="page-115-0"></span>UpdateJob

Servicio: AWS Snowball

Aunque el valor JobState de un trabajo sea New, puede actualizar parte de la información asociada a un trabajo. Una vez que el trabajo cambia a un estado diferente, normalmente 60 minutos después de crearlo, esta acción deja de estar disponible.

<span id="page-115-1"></span>Sintaxis de la solicitud

```
{ 
    "AddressId": "string", 
    "Description": "string", 
    "ForwardingAddressId": "string", 
    "JobId": "string", 
    "Notification": { 
       "DevicePickupSnsTopicARN": "string", 
       "JobStatesToNotify": [ "string" ], 
       "NotifyAll": boolean, 
       "SnsTopicARN": "string" 
    }, 
    "OnDeviceServiceConfiguration": { 
       "EKSOnDeviceService": { 
           "EKSAnywhereVersion": "string", 
           "KubernetesVersion": "string" 
       }, 
        "NFSOnDeviceService": { 
           "StorageLimit": number, 
           "StorageUnit": "string" 
       }, 
        "S3OnDeviceService": { 
           "FaultTolerance": number, 
           "ServiceSize": number, 
           "StorageLimit": number, 
           "StorageUnit": "string" 
       }, 
       "TGWOnDeviceService": { 
           "StorageLimit": number, 
           "StorageUnit": "string" 
       } 
    }, 
    "PickupDetails": { 
        "DevicePickupId": "string", 
       "Email": "string",
```

```
 "IdentificationExpirationDate": number, 
       "IdentificationIssuingOrg": "string", 
       "IdentificationNumber": "string", 
       "Name": "string", 
       "PhoneNumber": "string" 
    }, 
    "Resources": { 
       "Ec2AmiResources": [ 
           { 
              "AmiId": "string", 
              "SnowballAmiId": "string" 
          } 
       ], 
       "LambdaResources": [ 
           { 
              "EventTriggers": [ 
\overline{a} "EventResourceARN": "string" 
 } 
              ], 
              "LambdaArn": "string" 
          } 
       ], 
       "S3Resources": [ 
           { 
              "BucketArn": "string", 
              "KeyRange": { 
                 "BeginMarker": "string", 
                 "EndMarker": "string" 
              }, 
              "TargetOnDeviceServices": [ 
\overline{a} "ServiceName": "string", 
                     "TransferOption": "string" 
 } 
              ] 
           } 
       ] 
    }, 
    "RoleARN": "string", 
    "ShippingOption": "string", 
    "SnowballCapacityPreference": "string"
}
```
## Parámetros de la solicitud

Para obtener información sobre los parámetros comunes a todas las acciones, consulte [Parámetros](#page-273-0) [comunes.](#page-273-0)

La solicitud acepta los siguientes datos en formato JSON.

### <span id="page-117-0"></span>[AddressId](#page-115-1)

El ID del objeto [Address](#page-178-0) actualizado.

Tipo: cadena

Limitaciones de longitud: longitud fija de 40.

Patrón: ADID[0-9a-f]{8}-[0-9a-f]{4}-[0-9a-f]{4}-[0-9a-f]{4}-[0-9a-f]{12}

Obligatorio: no

### <span id="page-117-1"></span>**[Description](#page-115-1)**

La descripción actualizada del [JobMetadata](#page-207-0) objeto de este trabajo.

Tipo: string

Limitaciones de longitud: longitud mínima de 1 carácter. La longitud máxima es de 1024 caracteres.

Patrón: .\*

Obligatorio: no

### <span id="page-117-2"></span>[ForwardingAddressId](#page-115-1)

Este campo no se admite en su región.

Tipo: cadena

Limitaciones de longitud: longitud fija de 40.

Patrón: ADID[0-9a-f]{8}-[0-9a-f]{4}-[0-9a-f]{4}-[0-9a-f]{4}-[0-9a-f]{12}

### Obligatorio: no

#### <span id="page-118-0"></span>[JobId](#page-115-1)

El ID del trabajo que desea actualizar, por ejemplo, JID123e4567-e89b-12d3 a456-426655440000.

Tipo: cadena

Limitaciones de longitud: longitud fija de 39.

Patrón: (M|J)ID[0-9a-f]{8}-[0-9a-f]{4}-[0-9a-f]{4}-[0-9a-f]{4}-[0-9a-f] {12}

Obligatorio: sí

### <span id="page-118-1"></span>**[Notification](#page-115-1)**

El objeto [Notification](#page-223-3) nuevo o actualizado.

Tipo: objeto [Notification](#page-223-3)

Obligatorio: no

<span id="page-118-2"></span>[OnDeviceServiceConfiguration](#page-115-1)

Especifica el servicio o los servicios del dispositivo de la familia Snow desde los que se exportarán o importarán los datos transferidos. AWS La familia Snow es compatible con Amazon S3 y NFS (Network File System).

Tipo: objeto [OnDeviceServiceConfiguration](#page-225-4)

Obligatorio: no

### <span id="page-118-3"></span>**[PickupDetails](#page-115-1)**

Información que identifica a la persona que recoge el dispositivo.

Tipo: objeto [PickupDetails](#page-227-4)

Obligatorio: no

### <span id="page-118-4"></span>**[Resources](#page-115-1)**

El objeto JobResource actualizado o el objeto [JobResource](#page-214-3) actualizado.

Tipo: objeto [JobResource](#page-214-3)

Obligatorio: no

### <span id="page-119-0"></span>[RoleARN](#page-115-1)

El Nombre de recurso de Amazon (ARN) del rol nuevo que desea asociar a este trabajo. Para crear un ARN de rol, utilice la acción de la API [CreateRole](https://docs.aws.amazon.com/IAM/latest/APIReference/API_CreateRole.html) AWS Identity and Access Management (IAM).

Tipo: cadena

Limitaciones de longitud: longitud máxima de 255 caracteres.

Patrón: arn:aws.\*:iam::[0-9]{12}:role/.\*

Obligatorio: no

### <span id="page-119-1"></span>**[ShippingOption](#page-115-1)**

El valor actualizado de la opción de envío del objeto [ShippingDetails](#page-237-0) de este trabajo.

Tipo: cadena

Valores válidos: SECOND\_DAY | NEXT\_DAY | EXPRESS | STANDARD

Obligatorio: no

### <span id="page-119-2"></span>[SnowballCapacityPreference](#page-115-1)

La SnowballCapacityPreference actualizada del objeto [JobMetadata](#page-207-0) de este trabajo. Los dispositivos Snowball de 50 TB solo están disponibles en las regiones de EE. UU.

Para obtener información sobre los tipos de dispositivos Snow Family, consulte [Dispositivos y](https://docs.aws.amazon.com/snowball/latest/snowcone-guide/snow-device-types.html) [capacidad de Snow Family](https://docs.aws.amazon.com/snowball/latest/snowcone-guide/snow-device-types.html) en la Guía del usuario de Snowcone o [Dispositivos y capacidad de](https://docs.aws.amazon.com/snowball/latest/developer-guide/snow-device-types.html) [Snow Family](https://docs.aws.amazon.com/snowball/latest/developer-guide/snow-device-types.html) en la Guía del usuario de Snowball Edge.

Tipo: cadena

```
Valores válidos: T50 | T80 | T100 | T42 | T98 | T8 | T14 | T32 | NoPreference 
| T240 | T13
```
Obligatorio: no

## Elementos de respuesta

Si la acción se realiza correctamente, el servicio devuelve una respuesta HTTP 200 con un cuerpo HTTP vacío.

## Errores

Para obtener información acerca de los errores comunes a todas las acciones, consulte [Errores](#page-276-0)  [comunes.](#page-276-0)

ClusterLimitExceededException

Error de creación del trabajo. Actualmente, los clústeres admiten cinco nodos. Si tiene menos de cinco nodos para el clúster y tiene que crear más nodos para este clúster, inténtelo de nuevo y cree trabajos hasta que el clúster tenga exactamente cinco nodos.

Código de estado HTTP: 400

Ec2RequestFailedException

El usuario carece de los permisos de Amazon EC2 necesarios para intentar realizar la acción.

Código de estado HTTP: 400

InvalidInputCombinationException

Error al crear el trabajo o clúster. Una o más entradas no son válidas. Confirme que el SnowballType valor [CreateCluster:](#page-30-0) es compatible con su valor [CreateJob: JobType](#page-40-0) e inténtelo de nuevo.

Código de estado HTTP: 400

InvalidJobStateException

La acción no se puede realizar porque el estado actual del trabajo no permite que se realice esa acción.

Código de estado HTTP: 400

InvalidResourceException

No se ha encontrado el recurso especificado. Compruebe la información que proporcionó en la última solicitud e inténtelo de nuevo.

Código de estado HTTP: 400

KMSRequestFailedException

La AWS Key Management Service clave proporcionada carece de los permisos necesarios para realizar la [UpdateJob](#page-115-0) acción [CreateJob](#page-34-0) o acción especificada.

Código de estado HTTP: 400

# Véase también

Para obtener más información sobre el uso de esta API en uno de los AWS SDK específicos del idioma, consulta lo siguiente:

- [Interfaz de la línea de comandos de AWS](https://docs.aws.amazon.com/goto/aws-cli/snowball-2016-06-30/UpdateJob)
- [AWS SDK para .NET](https://docs.aws.amazon.com/goto/DotNetSDKV3/snowball-2016-06-30/UpdateJob)
- [AWS SDK para C++](https://docs.aws.amazon.com/goto/SdkForCpp/snowball-2016-06-30/UpdateJob)
- [AWS SDK para Go](https://docs.aws.amazon.com/goto/SdkForGoV1/snowball-2016-06-30/UpdateJob)
- [AWS SDK para Java V2](https://docs.aws.amazon.com/goto/SdkForJavaV2/snowball-2016-06-30/UpdateJob)
- [AWS SDK para JavaScript V3](https://docs.aws.amazon.com/goto/SdkForJavaScriptV3/snowball-2016-06-30/UpdateJob)
- [AWS SDK para PHP V3](https://docs.aws.amazon.com/goto/SdkForPHPV3/snowball-2016-06-30/UpdateJob)
- [AWS SDK para Python](https://docs.aws.amazon.com/goto/boto3/snowball-2016-06-30/UpdateJob)
- [AWS SDK para Ruby V3](https://docs.aws.amazon.com/goto/SdkForRubyV3/snowball-2016-06-30/UpdateJob)

# UpdateJobShipmentState

Servicio: AWS Snowball

Actualiza el estado cuando un estado de envío cambia a otro.

## <span id="page-122-2"></span>Sintaxis de la solicitud

```
{ 
    "JobId": "string", 
    "ShipmentState": "string"
}
```
## Parámetros de la solicitud

Para obtener información sobre los parámetros comunes a todas las acciones, consulte [Parámetros](#page-273-0) [comunes.](#page-273-0)

La solicitud acepta los siguientes datos en formato JSON.

### <span id="page-122-0"></span>[JobId](#page-122-2)

El ID del trabajo cuya fecha de envío desea actualizar, por ejemplo, JID123e4567-e89b-12d3 a456-426655440000.

Tipo: cadena

Limitaciones de longitud: longitud fija de 39.

```
Patrón: (M|J)ID[0-9a-f]{8}-[0-9a-f]{4}-[0-9a-f]{4}-[0-9a-f]{4}-[0-9a-f]
{12}
```
Obligatorio: sí

<span id="page-122-1"></span>**[ShipmentState](#page-122-2)** 

El estado de un dispositivo cuando se está enviando.

Se establece en RECEIVED cuando el dispositivo llega a su ubicación.

Se establece en RETURNED cuando ha devuelto dispositivo a AWS.

Tipo: cadena

### Valores válidos: RECEIVED | RETURNED

Obligatorio: sí

## Elementos de respuesta

Si la acción se realiza correctamente, el servicio devuelve una respuesta HTTP 200 con un cuerpo HTTP vacío.

## Errores

Para obtener información acerca de los errores comunes a todas las acciones, consulte [Errores](#page-276-0)  [comunes.](#page-276-0)

InvalidJobStateException

La acción no se puede realizar porque el estado actual del trabajo no permite que se realice esa acción.

Código de estado HTTP: 400

InvalidResourceException

No se ha encontrado el recurso especificado. Compruebe la información que proporcionó en la última solicitud e inténtelo de nuevo.

Código de estado HTTP: 400

# Véase también

- [AWS Command Line Interface](https://docs.aws.amazon.com/goto/aws-cli/snowball-2016-06-30/UpdateJobShipmentState)
- [AWS SDK para .NET](https://docs.aws.amazon.com/goto/DotNetSDKV3/snowball-2016-06-30/UpdateJobShipmentState)
- [SDK de AWS para C++](https://docs.aws.amazon.com/goto/SdkForCpp/snowball-2016-06-30/UpdateJobShipmentState)
- [AWS SDK para Go](https://docs.aws.amazon.com/goto/SdkForGoV1/snowball-2016-06-30/UpdateJobShipmentState)
- [AWS SDK para Java V2](https://docs.aws.amazon.com/goto/SdkForJavaV2/snowball-2016-06-30/UpdateJobShipmentState)
- [AWS SDK para JavaScript V3](https://docs.aws.amazon.com/goto/SdkForJavaScriptV3/snowball-2016-06-30/UpdateJobShipmentState)
- [AWS SDK para PHP V3](https://docs.aws.amazon.com/goto/SdkForPHPV3/snowball-2016-06-30/UpdateJobShipmentState)
- [AWS SDK para Python](https://docs.aws.amazon.com/goto/boto3/snowball-2016-06-30/UpdateJobShipmentState)
- [AWS SDK para Ruby V3](https://docs.aws.amazon.com/goto/SdkForRubyV3/snowball-2016-06-30/UpdateJobShipmentState)

# UpdateLongTermPricing

Servicio: AWS Snowball

Actualiza el tipo de precio a largo plazo.

## <span id="page-125-3"></span>Sintaxis de la solicitud

```
{ 
    "IsLongTermPricingAutoRenew": boolean, 
    "LongTermPricingId": "string", 
    "ReplacementJob": "string"
}
```
## Parámetros de la solicitud

Para obtener información sobre los parámetros comunes a todas las acciones, consulte [Parámetros](#page-273-0) [comunes.](#page-273-0)

La solicitud acepta los siguientes datos en formato JSON.

### <span id="page-125-0"></span>[IsLongTermPricingAutoRenew](#page-125-3)

Si se establece en true, especifica que el tipo de precio a largo plazo actual del dispositivo debe renovarse automáticamente antes de que venza el contrato de precios a largo plazo.

Tipo: Booleano

Obligatorio: no

### <span id="page-125-1"></span>**[LongTermPricingId](#page-125-3)**

El ID del tipo de precios a largo plazo del dispositivo.

Tipo: cadena

Limitaciones de longitud: longitud fija de 41.

Patrón: LTPID[0-9a-f]{8}-[0-9a-f]{4}-[0-9a-f]{4}-[0-9a-f]{4}-[0-9a-f]{12}

Obligatorio: sí

### <span id="page-125-2"></span>[ReplacementJob](#page-125-3)

Especifica que un dispositivo que se ha pedido con un precio a largo plazo debe sustituirse por un dispositivo nuevo.

### Tipo: cadena

Limitaciones de longitud: longitud fija de 39.

Patrón: (M|J)ID[0-9a-f]{8}-[0-9a-f]{4}-[0-9a-f]{4}-[0-9a-f]{4}-[0-9a-f] {12}

Obligatorio: no

## Elementos de respuesta

Si la acción se realiza correctamente, el servicio devuelve una respuesta HTTP 200 con un cuerpo HTTP vacío.

## Errores

Para obtener información acerca de los errores comunes a todas las acciones, consulte [Errores](#page-276-0)  [comunes.](#page-276-0)

### InvalidResourceException

No se ha encontrado el recurso especificado. Compruebe la información que proporcionó en la última solicitud e inténtelo de nuevo.

Código de estado HTTP: 400

## Véase también

- [AWS Command Line Interface](https://docs.aws.amazon.com/goto/aws-cli/snowball-2016-06-30/UpdateLongTermPricing)
- [AWS SDK para .NET](https://docs.aws.amazon.com/goto/DotNetSDKV3/snowball-2016-06-30/UpdateLongTermPricing)
- [SDK de AWS para C++](https://docs.aws.amazon.com/goto/SdkForCpp/snowball-2016-06-30/UpdateLongTermPricing)
- [AWS SDK para Go](https://docs.aws.amazon.com/goto/SdkForGoV1/snowball-2016-06-30/UpdateLongTermPricing)
- [AWS SDK para Java V2](https://docs.aws.amazon.com/goto/SdkForJavaV2/snowball-2016-06-30/UpdateLongTermPricing)
- [AWS SDK para JavaScript V3](https://docs.aws.amazon.com/goto/SdkForJavaScriptV3/snowball-2016-06-30/UpdateLongTermPricing)
- [AWS SDK para PHP V3](https://docs.aws.amazon.com/goto/SdkForPHPV3/snowball-2016-06-30/UpdateLongTermPricing)
- [AWS SDK para Python](https://docs.aws.amazon.com/goto/boto3/snowball-2016-06-30/UpdateLongTermPricing)
- [AWS SDK para Ruby V3](https://docs.aws.amazon.com/goto/SdkForRubyV3/snowball-2016-06-30/UpdateLongTermPricing)

# AWS Snow Device Management

AWS Snow Device Management admiten las siguientes acciones:

- [CancelTask](#page-128-0)
- [CreateTask](#page-131-0)
- [DescribeDevice](#page-135-0)
- [DescribeDeviceEc2Instances](#page-140-0)
- [DescribeExecution](#page-144-0)
- [DescribeTask](#page-148-0)
- [ListDeviceResources](#page-152-0)
- [ListDevices](#page-156-0)
- [ListExecutions](#page-159-0)
- [ListTagsForResource](#page-163-0)
- [ListTasks](#page-166-0)
- [TagResource](#page-169-0)
- [UntagResource](#page-172-0)

# <span id="page-128-0"></span>CancelTask

Servicio: AWS Snow Device Management

Envía una solicitud de cancelación para una tarea específica. Puede cancelar una tarea solo si aún tiene el estado QUEUED. Las tareas que ya se están ejecutando no se pueden cancelar.

## **a** Note

Una tarea se puede seguir ejecutando si se procesa desde la cola antes de que la operación CancelTask cambie el estado de la tarea.

# <span id="page-128-1"></span>Sintaxis de la solicitud

```
POST /task/taskId/cancel HTTP/1.1
```
# Parámetros de solicitud del URI

La solicitud utiliza los siguientes parámetros URI.

## [taskId](#page-128-1)

El ID de la tarea que está intentando cancelar. Puede recuperar un ID de tarea mediante la operación ListTasks.

Limitaciones de longitud: longitud mínima de 1. La longitud máxima es de 64.

Obligatorio: sí

Cuerpo de la solicitud

<span id="page-128-2"></span>La solicitud no tiene un cuerpo de la solicitud.

Sintaxis de la respuesta

```
HTTP/1.1 200
Content-type: application/json
{
```
}

"[taskId"](#page-129-0): "*string*"

# Elementos de respuesta

Si la acción se realiza correctamente, el servicio devuelve una respuesta HTTP 200.

El servicio devuelve los datos siguientes en formato JSON.

### <span id="page-129-0"></span>[taskId](#page-128-2)

El ID de la tarea que está intentando cancelar.

Tipo: string

## Errores

Para obtener información acerca de los errores comunes a todas las acciones, consulte [Errores](#page-276-0)  [comunes.](#page-276-0)

AccessDeniedException

No tiene acceso suficiente para realizar esta acción.

Código de estado HTTP: 403

InternalServerException

Se ha producido un error inesperado al procesar la solicitud.

Código de estado HTTP: 500

### ResourceNotFoundException

La solicitud hace referencia a un recurso que no existe.

Código de estado HTTP: 404

**ThrottlingException** 

La solicitud fue denegada debido a una limitación de la solicitud.

Código de estado HTTP: 429

### ValidationException

La entrada no satisface las limitaciones que especifica un servicio de AWS.

Código de estado HTTP: 400

## Véase también

- [Interfaz de la línea de comandos de AWS](https://docs.aws.amazon.com/goto/aws-cli/snow-device-management-2021-08-04/CancelTask)
- [SDK de AWS para .NET](https://docs.aws.amazon.com/goto/DotNetSDKV3/snow-device-management-2021-08-04/CancelTask)
- [SDK de AWS para C++](https://docs.aws.amazon.com/goto/SdkForCpp/snow-device-management-2021-08-04/CancelTask)
- [SDK de AWS para Go](https://docs.aws.amazon.com/goto/SdkForGoV1/snow-device-management-2021-08-04/CancelTask)
- [SDK de AWS para Java V2](https://docs.aws.amazon.com/goto/SdkForJavaV2/snow-device-management-2021-08-04/CancelTask)
- [AWSSDK para JavaScript V3](https://docs.aws.amazon.com/goto/SdkForJavaScriptV3/snow-device-management-2021-08-04/CancelTask)
- [SDK de AWS para PHP V3](https://docs.aws.amazon.com/goto/SdkForPHPV3/snow-device-management-2021-08-04/CancelTask)
- [SDK de AWS para Python](https://docs.aws.amazon.com/goto/boto3/snow-device-management-2021-08-04/CancelTask)
- [SDK de AWS para Ruby V3](https://docs.aws.amazon.com/goto/SdkForRubyV3/snow-device-management-2021-08-04/CancelTask)

# <span id="page-131-0"></span>**CreateTask**

Servicio: AWS Snow Device Management

Indica a uno o más dispositivos que inicien una tarea, como desbloquear o reiniciar.

## <span id="page-131-3"></span>Sintaxis de la solicitud

```
POST /task HTTP/1.1
Content-type: application/json
{ 
    "clientToken": "string", 
    "command": { ... }, 
    "description": "string", 
    "tags": { 
       "string" : "string" 
    }, 
    "targets": [ "string" ]
}
```
# Parámetros de solicitud del URI

La solicitud no utiliza ningún parámetro de URI.

```
Cuerpo de la solicitud
```
La solicitud acepta los siguientes datos en formato JSON.

# <span id="page-131-1"></span>[clientToken](#page-131-3)

Un token que garantiza que la acción se llame solo una vez con los detalles especificados.

Tipo: cadena

Limitaciones de longitud: longitud mínima de 1. La longitud máxima es 64.

Patrón: [!-~]+

Obligatorio: no

## <span id="page-131-2"></span>[command](#page-131-3)

La tarea que se va a realizar. Solo se ejecuta una tarea en un dispositivo a la vez.

### Tipo: objeto [Command](#page-249-0)

Nota: Este objeto es una unión. Solo se puede especificar o devolver un miembro de este objeto.

Obligatorio: sí

## <span id="page-132-0"></span>[description](#page-131-3)

Una descripción de la tarea y sus objetivos.

Tipo: cadena

Limitaciones de longitud: longitud mínima de 1. La longitud máxima es de 128.

Patrón: [A-Za-z0-9 \_., !#]\*

Obligatorio: no

### <span id="page-132-1"></span>[tags](#page-131-3)

Metadatos opcionales que se asignan a un recurso. Las etiquetas permiten clasificar los recursos de diversas maneras, por ejemplo, según la finalidad, el propietario o el entorno.

Tipo: mapa de cadena a cadena

Obligatorio: no

#### <span id="page-132-2"></span>[targets](#page-131-3)

Una lista de los ID de los dispositivos administrados.

Tipo: matriz de cadenas

Miembros de la matriz: número mínimo de 1 artículo. La cantidad máxima es de 10 elementos.

Obligatorio: sí

# <span id="page-132-3"></span>Sintaxis de la respuesta

```
HTTP/1.1 200
Content-type: application/json
{ 
    "taskArn": "string",
```
}

"[taskId"](#page-133-1): "*string*"

# Elementos de respuesta

Si la acción se realiza correctamente, el servicio devuelve una respuesta HTTP 200.

El servicio devuelve los datos siguientes en formato JSON.

### <span id="page-133-0"></span>[taskArn](#page-132-3)

El Nombre de recurso de Amazon (ARN) de la tarea que ha creado.

Tipo: cadena

### <span id="page-133-1"></span>[taskId](#page-132-3)

El ID de la tarea que ha creado.

Tipo: cadena

## Errores

Para obtener información acerca de los errores comunes a todas las acciones, consulte [Errores](#page-276-0)  [comunes.](#page-276-0)

### AccessDeniedException

No tiene acceso suficiente para realizar esta acción.

Código de estado HTTP: 403

### InternalServerException

Se ha producido un error inesperado al procesar la solicitud.

Código de estado HTTP: 500

### ResourceNotFoundException

La solicitud hace referencia a un recurso que no existe.

Código de estado HTTP: 404

## ServiceQuotaExceededException

La solicitud provocaría que se superara una cuota de servicio.

Código de estado HTTP: 402

### **ThrottlingException**

La solicitud fue denegada debido a una limitación de la solicitud.

Código de estado HTTP: 429

## ValidationException

La entrada no satisface las limitaciones que especifica un servicio de AWS.

Código de estado HTTP: 400

## Véase también

- [AWS Command Line Interface](https://docs.aws.amazon.com/goto/aws-cli/snow-device-management-2021-08-04/CreateTask)
- [AWS SDK para .NET](https://docs.aws.amazon.com/goto/DotNetSDKV3/snow-device-management-2021-08-04/CreateTask)
- [SDK de AWS para C++](https://docs.aws.amazon.com/goto/SdkForCpp/snow-device-management-2021-08-04/CreateTask)
- [AWS SDK para Go](https://docs.aws.amazon.com/goto/SdkForGoV1/snow-device-management-2021-08-04/CreateTask)
- [AWS SDK para Java V2](https://docs.aws.amazon.com/goto/SdkForJavaV2/snow-device-management-2021-08-04/CreateTask)
- [AWS SDK para JavaScript V3](https://docs.aws.amazon.com/goto/SdkForJavaScriptV3/snow-device-management-2021-08-04/CreateTask)
- [AWS SDK para PHP V3](https://docs.aws.amazon.com/goto/SdkForPHPV3/snow-device-management-2021-08-04/CreateTask)
- [AWS SDK para Python](https://docs.aws.amazon.com/goto/boto3/snow-device-management-2021-08-04/CreateTask)
- [AWS SDK para Ruby V3](https://docs.aws.amazon.com/goto/SdkForRubyV3/snow-device-management-2021-08-04/CreateTask)

# <span id="page-135-0"></span>DescribeDevice

Servicio: AWS Snow Device Management

Comprueba la información específica del dispositivo, como el tipo de dispositivo, la versión del software, las direcciones IP y el estado del bloqueo.

# <span id="page-135-1"></span>Sintaxis de la solicitud

POST /managed-device/*managedDeviceId*/describe HTTP/1.1

# Parámetros de solicitud del URI

La solicitud utiliza los siguientes parámetros URI.

## [managedDeviceId](#page-135-1)

El ID del dispositivo cuya información está comprobando.

Limitaciones de longitud: longitud mínima de 1. La longitud máxima es de 64.

Obligatorio: sí

Cuerpo de la solicitud

La solicitud no tiene un cuerpo de la solicitud.

# <span id="page-135-2"></span>Sintaxis de la respuesta

```
HTTP/1.1 200
Content-type: application/json
{ 
    "associatedWithJob": "string", 
    "deviceCapacities": [ 
       { 
           "available": number, 
           "name": "string", 
           "total": number, 
           "unit": "string", 
           "used": number
```

```
 } 
    ], 
    "deviceState": "string", 
    "deviceType": "string", 
    "lastReachedOutAt": number, 
    "lastUpdatedAt": number, 
    "managedDeviceArn": "string", 
    "managedDeviceId": "string", 
    "physicalNetworkInterfaces": [ 
       { 
           "defaultGateway": "string", 
           "ipAddress": "string", 
           "ipAddressAssignment": "string", 
           "macAddress": "string", 
           "netmask": "string", 
           "physicalConnectorType": "string", 
           "physicalNetworkInterfaceId": "string" 
       } 
    ], 
    "software": { 
        "installedVersion": "string", 
        "installingVersion": "string", 
        "installState": "string" 
    }, 
    "tags": { 
        "string" : "string" 
    }
}
```
# Elementos de respuesta

Si la acción se realiza correctamente, el servicio devuelve una respuesta HTTP 200.

El servicio devuelve los datos siguientes en formato JSON.

### <span id="page-136-0"></span>[associatedWithJob](#page-135-2)

El ID del trabajo utilizado al pedir el dispositivo.

Tipo: string

### <span id="page-136-1"></span>[deviceCapacities](#page-135-2)

Las especificaciones de hardware del dispositivo.

Tipo: matriz de objetos [Capacity](#page-247-5)

Miembros de la matriz: número mínimo de 0 artículos. Número máximo de 100 artículos.

### <span id="page-137-0"></span>[deviceState](#page-135-2)

El estado actual del dispositivo.

Tipo: string

Valores válidos: UNLOCKED | LOCKED | UNLOCKING

### <span id="page-137-1"></span>[deviceType](#page-135-2)

El tipo de dispositivo AWS Snow Family.

Tipo: string

### <span id="page-137-2"></span>[lastReachedOutAt](#page-135-2)

La última vez que el dispositivo contactó con Nube de AWS. Indica que el dispositivo está en línea.

Tipo: marca temporal

### <span id="page-137-3"></span>[lastUpdatedAt](#page-135-2)

La última vez que el dispositivo envió una actualización a Nube de AWS. Indica cuándo se actualizó la memoria caché del dispositivo.

Tipo: marca temporal

#### <span id="page-137-4"></span>[managedDeviceArn](#page-135-2)

El Nombre de recurso de Amazon (ARN) del dispositivo.

Tipo: string

### <span id="page-137-5"></span>[managedDeviceId](#page-135-2)

El ID del dispositivo cuya información ha comprobado.

Tipo: string

Limitaciones de longitud: longitud mínima de 1. La longitud máxima es de 64.

#### <span id="page-137-6"></span>[physicalNetworkInterfaces](#page-135-2)

Las interfaces de red disponibles en el dispositivo.

Tipo: matriz de objetos [PhysicalNetworkInterface](#page-264-5)

### <span id="page-138-0"></span>[software](#page-135-2)

El software instalado en el dispositivo.

Tipo: objeto [SoftwareInformation](#page-269-3)

#### <span id="page-138-1"></span>[tags](#page-135-2)

Metadatos opcionales que se asignan a un recurso. Las etiquetas permiten clasificar los recursos de diversas maneras, por ejemplo, según la finalidad, el propietario o el entorno.

Tipo: mapa de cadena a cadena

### Errores

Para obtener información acerca de los errores comunes a todas las acciones, consulte [Errores](#page-276-0)  [comunes.](#page-276-0)

### AccessDeniedException

No tiene acceso suficiente para realizar esta acción.

Código de estado HTTP: 403

### InternalServerException

Se ha producido un error inesperado al procesar la solicitud.

Código de estado HTTP: 500

### ResourceNotFoundException

La solicitud hace referencia a un recurso que no existe.

Código de estado HTTP: 404

### **ThrottlingException**

La solicitud fue denegada debido a una limitación de la solicitud.

Código de estado HTTP: 429

### ValidationException

La entrada no satisface las limitaciones que especifica un servicio de AWS.

Código de estado HTTP: 400

# Véase también

- [Interfaz de la línea de comandos de AWS](https://docs.aws.amazon.com/goto/aws-cli/snow-device-management-2021-08-04/DescribeDevice)
- [SDK de AWS para .NET](https://docs.aws.amazon.com/goto/DotNetSDKV3/snow-device-management-2021-08-04/DescribeDevice)
- [SDK de AWS para C++](https://docs.aws.amazon.com/goto/SdkForCpp/snow-device-management-2021-08-04/DescribeDevice)
- [SDK de AWS para Go](https://docs.aws.amazon.com/goto/SdkForGoV1/snow-device-management-2021-08-04/DescribeDevice)
- [SDK de AWS para Java V2](https://docs.aws.amazon.com/goto/SdkForJavaV2/snow-device-management-2021-08-04/DescribeDevice)
- [AWSSDK para JavaScript V3](https://docs.aws.amazon.com/goto/SdkForJavaScriptV3/snow-device-management-2021-08-04/DescribeDevice)
- [SDK de AWS para PHP V3](https://docs.aws.amazon.com/goto/SdkForPHPV3/snow-device-management-2021-08-04/DescribeDevice)
- [SDK de AWS para Python](https://docs.aws.amazon.com/goto/boto3/snow-device-management-2021-08-04/DescribeDevice)
- [SDK de AWS para Ruby V3](https://docs.aws.amazon.com/goto/SdkForRubyV3/snow-device-management-2021-08-04/DescribeDevice)

# <span id="page-140-0"></span>DescribeDeviceEc2Instances

Servicio: AWS Snow Device Management

Para comprobar el estado actual de las instancias compatibles con Amazon EC2. La salida es similar a describeDevice, pero los resultados se obtienen de la memoria caché del dispositivo de Nube de AWS e incluyen un subconjunto de los campos disponibles.

<span id="page-140-2"></span>Sintaxis de la solicitud

```
POST /managed-device/managedDeviceId/resources/ec2/describe HTTP/1.1
Content-type: application/json
{ 
    "instanceIds": [ "string" ]
}
```
# Parámetros de solicitud del URI

La solicitud utiliza los siguientes parámetros URI.

### [managedDeviceId](#page-140-2)

El ID del dispositivo administrado.

Limitaciones de longitud: longitud mínima de 1. La longitud máxima es de 64.

Obligatorio: sí

Cuerpo de la solicitud

La solicitud acepta los siguientes datos en formato JSON.

### <span id="page-140-1"></span>[instanceIds](#page-140-2)

Una lista de los ID de instancia asociados al dispositivo administrado.

Tipo: matriz de cadenas

Obligatorio: sí

## <span id="page-141-0"></span>Sintaxis de la respuesta

```
HTTP/1.1 200
Content-type: application/json
{ 
    "instances": [ 
       { 
          "instance": { 
             "amiLaunchIndex": number, 
             "blockDeviceMappings": [ 
\overline{a} "deviceName": "string", 
                    "ebs": { 
                       "attachTime": number, 
                       "deleteOnTermination": boolean, 
                       "status": "string", 
                       "volumeId": "string" 
 } 
 } 
             ], 
             "cpuOptions": { 
                "coreCount": number, 
                "threadsPerCore": number
             }, 
             "createdAt": number, 
             "imageId": "string", 
             "instanceId": "string", 
             "instanceType": "string", 
             "privateIpAddress": "string", 
             "publicIpAddress": "string", 
             "rootDeviceName": "string", 
             "securityGroups": [ 
\overline{a} "groupId": "string", 
                   "groupName": "string" 
 } 
             ], 
             "state": { 
                "code": number, 
                "name": "string" 
             }, 
             "updatedAt": number
```

```
 }, 
             "lastUpdatedAt": number
         } 
     ]
}
```
## Elementos de respuesta

Si la acción se realiza correctamente, el servicio devuelve una respuesta HTTP 200.

El servicio devuelve los datos siguientes en formato JSON.

### <span id="page-142-0"></span>[instances](#page-141-0)

Una lista de estructuras que contienen información sobre cada instancia.

Tipo: matriz de objetos [InstanceSummary](#page-263-2)

## Errores

Para obtener información acerca de los errores comunes a todas las acciones, consulte [Errores](#page-276-0)  [comunes.](#page-276-0)

## AccessDeniedException

No tiene acceso suficiente para realizar esta acción.

Código de estado HTTP: 403

InternalServerException

Se ha producido un error inesperado al procesar la solicitud.

Código de estado HTTP: 500

ResourceNotFoundException

La solicitud hace referencia a un recurso que no existe.

Código de estado HTTP: 404

**ThrottlingException** 

La solicitud fue denegada debido a una limitación de la solicitud.

Código de estado HTTP: 429

ValidationException

La entrada no satisface las limitaciones que especifica un servicio de AWS.

Código de estado HTTP: 400

# Véase también

- [Interfaz de la línea de comandos de AWS](https://docs.aws.amazon.com/goto/aws-cli/snow-device-management-2021-08-04/DescribeDeviceEc2Instances)
- [SDK de AWS para .NET](https://docs.aws.amazon.com/goto/DotNetSDKV3/snow-device-management-2021-08-04/DescribeDeviceEc2Instances)
- [SDK de AWS para C++](https://docs.aws.amazon.com/goto/SdkForCpp/snow-device-management-2021-08-04/DescribeDeviceEc2Instances)
- [SDK de AWS para Go](https://docs.aws.amazon.com/goto/SdkForGoV1/snow-device-management-2021-08-04/DescribeDeviceEc2Instances)
- [SDK de AWS para Java V2](https://docs.aws.amazon.com/goto/SdkForJavaV2/snow-device-management-2021-08-04/DescribeDeviceEc2Instances)
- [AWSSDK para V3 JavaScript](https://docs.aws.amazon.com/goto/SdkForJavaScriptV3/snow-device-management-2021-08-04/DescribeDeviceEc2Instances)
- [SDK de AWS para PHP V3](https://docs.aws.amazon.com/goto/SdkForPHPV3/snow-device-management-2021-08-04/DescribeDeviceEc2Instances)
- [SDK de AWS para Python](https://docs.aws.amazon.com/goto/boto3/snow-device-management-2021-08-04/DescribeDeviceEc2Instances)
- [SDK de AWS para Ruby V3](https://docs.aws.amazon.com/goto/SdkForRubyV3/snow-device-management-2021-08-04/DescribeDeviceEc2Instances)
## **DescribeExecution**

Servicio: AWS Snow Device Management

Comprueba el estado de una tarea remota que se ejecuta en uno o más dispositivos de destino.

<span id="page-144-0"></span>Sintaxis de la solicitud

POST /task/*taskId*/execution/*managedDeviceId* HTTP/1.1

## Parámetros de solicitud del URI

La solicitud utiliza los siguientes parámetros URI.

#### [managedDeviceId](#page-144-0)

El ID del dispositivo administrado.

Limitaciones de longitud: longitud mínima de 1. La longitud máxima es de 64.

Obligatorio: sí

#### [taskId](#page-144-0)

El ID de la tarea que describe la acción.

Limitaciones de longitud: longitud mínima de 1. La longitud máxima es de 64.

Obligatorio: sí

Cuerpo de la solicitud

<span id="page-144-1"></span>La solicitud no tiene un cuerpo de la solicitud.

### Sintaxis de la respuesta

```
HTTP/1.1 200
Content-type: application/json
{ 
    "executionId": "string", 
    "lastUpdatedAt": number,
```

```
 "managedDeviceId": "string", 
    "startedAt": number, 
    "state": "string", 
    "taskId": "string"
}
```
### Elementos de respuesta

Si la acción se realiza correctamente, el servicio devuelve una respuesta HTTP 200.

El servicio devuelve los datos siguientes en formato JSON.

#### <span id="page-145-0"></span>[executionId](#page-144-1)

El ID de la ejecución.

Tipo: string

Limitaciones de longitud: longitud mínima de 1. La longitud máxima es de 64.

#### <span id="page-145-1"></span>[lastUpdatedAt](#page-144-1)

Cuándo se actualizó por última vez el estado de la ejecución.

Tipo: marca temporal

#### <span id="page-145-2"></span>[managedDeviceId](#page-144-1)

El ID del dispositivo administrado en el que se ejecuta la tarea.

Tipo: string

Limitaciones de longitud: longitud mínima de 1. La longitud máxima es de 64.

#### <span id="page-145-3"></span>[startedAt](#page-144-1)

Cuándo comenzó la ejecución.

Tipo: marca temporal

#### <span id="page-145-4"></span>[state](#page-144-1)

El estado actual de la ejecución.

Tipo: string

```
Valores válidos: QUEUED | IN_PROGRESS | CANCELED | FAILED | SUCCEEDED | 
REJECTED | TIMED_OUT
```
#### <span id="page-146-0"></span>[taskId](#page-144-1)

El ID de la tarea que se está ejecutando en el dispositivo.

Tipo: string

Limitaciones de longitud: longitud mínima de 1. La longitud máxima es de 64.

#### Errores

Para obtener información acerca de los errores comunes a todas las acciones, consulte [Errores](#page-276-0)  [comunes.](#page-276-0)

#### AccessDeniedException

No tiene acceso suficiente para realizar esta acción.

Código de estado HTTP: 403

InternalServerException

Se ha producido un error inesperado al procesar la solicitud.

Código de estado HTTP: 500

ResourceNotFoundException

La solicitud hace referencia a un recurso que no existe.

Código de estado HTTP: 404

**ThrottlingException** 

La solicitud fue denegada debido a una limitación de la solicitud.

Código de estado HTTP: 429

ValidationException

La entrada no satisface las limitaciones que especifica un servicio de AWS.

Código de estado HTTP: 400

## Véase también

- [Interfaz de la línea de comandos de AWS](https://docs.aws.amazon.com/goto/aws-cli/snow-device-management-2021-08-04/DescribeExecution)
- [SDK de AWS para .NET](https://docs.aws.amazon.com/goto/DotNetSDKV3/snow-device-management-2021-08-04/DescribeExecution)
- [SDK de AWS para C++](https://docs.aws.amazon.com/goto/SdkForCpp/snow-device-management-2021-08-04/DescribeExecution)
- [SDK de AWS para Go](https://docs.aws.amazon.com/goto/SdkForGoV1/snow-device-management-2021-08-04/DescribeExecution)
- [SDK de AWS para Java V2](https://docs.aws.amazon.com/goto/SdkForJavaV2/snow-device-management-2021-08-04/DescribeExecution)
- [AWSSDK para JavaScript V3](https://docs.aws.amazon.com/goto/SdkForJavaScriptV3/snow-device-management-2021-08-04/DescribeExecution)
- [SDK de AWS para PHP V3](https://docs.aws.amazon.com/goto/SdkForPHPV3/snow-device-management-2021-08-04/DescribeExecution)
- [SDK de AWS para Python](https://docs.aws.amazon.com/goto/boto3/snow-device-management-2021-08-04/DescribeExecution)
- [SDK de AWS para Ruby V3](https://docs.aws.amazon.com/goto/SdkForRubyV3/snow-device-management-2021-08-04/DescribeExecution)

## **DescribeTask**

Servicio: AWS Snow Device Management

<span id="page-148-0"></span>Comprueba los metadatos de una tarea determinada en un dispositivo.

Sintaxis de la solicitud

POST /task/*taskId* HTTP/1.1

## Parámetros de solicitud del URI

La solicitud utiliza los siguientes parámetros URI.

#### [taskId](#page-148-0)

El ID de la tarea que se va a describir.

Limitaciones de longitud: longitud mínima de 1. La longitud máxima es de 64.

Obligatorio: sí

Cuerpo de la solicitud

La solicitud no tiene un cuerpo de la solicitud.

## <span id="page-148-1"></span>Sintaxis de la respuesta

```
HTTP/1.1 200
Content-type: application/json
{ 
    "completedAt": number, 
    "createdAt": number, 
    "description": "string", 
    "lastUpdatedAt": number, 
    "state": "string", 
   "tags": {
       "string" : "string" 
    }, 
    "targets": [ "string" ],
```

```
 "taskArn": "string", 
    "taskId": "string"
}
```
## Elementos de respuesta

Si la acción se realiza correctamente, el servicio devuelve una respuesta HTTP 200.

El servicio devuelve los datos siguientes en formato JSON.

#### <span id="page-149-0"></span>[completedAt](#page-148-1)

Cuando se completó la tarea.

Tipo: marca temporal

#### <span id="page-149-1"></span>[createdAt](#page-148-1)

Cuando se llamó a la operación CreateTask.

Tipo: marca temporal

#### <span id="page-149-2"></span>[description](#page-148-1)

La descripción proporcionada de la tarea y los dispositivos administrados.

Tipo: string

Limitaciones de longitud: longitud mínima de 1. La longitud máxima es de 128.

Patrón: [A-Za-z0-9 \_., !#]\*

#### <span id="page-149-3"></span>[lastUpdatedAt](#page-148-1)

Cuándo se actualizó la tarea por última vez.

Tipo: marca temporal

#### <span id="page-149-4"></span>[state](#page-148-1)

El estado actual de la tarea.

Tipo: string

Valores válidos: IN\_PROGRESS | CANCELED | COMPLETED

#### <span id="page-150-0"></span>[tags](#page-148-1)

Metadatos opcionales que se asignan a un recurso. Las etiquetas permiten clasificar los recursos de diversas maneras, por ejemplo, según la finalidad, el propietario o el entorno.

Tipo: mapa de cadena a cadena

#### <span id="page-150-1"></span>[targets](#page-148-1)

Los dispositivos administrados a los que se envió la tarea.

Tipo: matriz de cadenas

Miembros de la matriz: número mínimo de 1 artículo. Número máximo de 10 artículos.

#### <span id="page-150-2"></span>[taskArn](#page-148-1)

El nombre de recurso de Amazon (ARN) de la tarea.

Tipo: string

#### <span id="page-150-3"></span>[taskId](#page-148-1)

El ID de la tarea.

Tipo: string

## Errores

Para obtener información acerca de los errores comunes a todas las acciones, consulte [Errores](#page-276-0)  [comunes.](#page-276-0)

AccessDeniedException

No tiene acceso suficiente para realizar esta acción.

Código de estado HTTP: 403

#### InternalServerException

Se ha producido un error inesperado al procesar la solicitud.

Código de estado HTTP: 500

#### ResourceNotFoundException

La solicitud hace referencia a un recurso que no existe.

Código de estado HTTP: 404

**ThrottlingException** 

La solicitud fue denegada debido a una limitación de la solicitud.

Código de estado HTTP: 429

ValidationException

La entrada no satisface las limitaciones que especifica un servicio de AWS.

Código de estado HTTP: 400

## Véase también

- [Interfaz de la línea de comandos de AWS](https://docs.aws.amazon.com/goto/aws-cli/snow-device-management-2021-08-04/DescribeTask)
- [SDK de AWS para .NET](https://docs.aws.amazon.com/goto/DotNetSDKV3/snow-device-management-2021-08-04/DescribeTask)
- [SDK de AWS para C++](https://docs.aws.amazon.com/goto/SdkForCpp/snow-device-management-2021-08-04/DescribeTask)
- [SDK de AWS para Go](https://docs.aws.amazon.com/goto/SdkForGoV1/snow-device-management-2021-08-04/DescribeTask)
- [SDK de AWS para Java V2](https://docs.aws.amazon.com/goto/SdkForJavaV2/snow-device-management-2021-08-04/DescribeTask)
- [AWSSDK para JavaScript V3](https://docs.aws.amazon.com/goto/SdkForJavaScriptV3/snow-device-management-2021-08-04/DescribeTask)
- [SDK de AWS para PHP V3](https://docs.aws.amazon.com/goto/SdkForPHPV3/snow-device-management-2021-08-04/DescribeTask)
- [SDK de AWS para Python](https://docs.aws.amazon.com/goto/boto3/snow-device-management-2021-08-04/DescribeTask)
- [SDK de AWS para Ruby V3](https://docs.aws.amazon.com/goto/SdkForRubyV3/snow-device-management-2021-08-04/DescribeTask)

## **ListDeviceResources**

Servicio: AWS Snow Device Management

Para obtener una lista de los recursos de AWS disponibles para un dispositivo. Actualmente, las instancias Amazon EC2 son el único tipo de recurso compatible.

## <span id="page-152-0"></span>Sintaxis de la solicitud

```
GET /managed-device/managedDeviceId/resources?
maxResults=maxResults&nextToken=nextToken&type=type HTTP/1.1
```
## Parámetros de solicitud del URI

La solicitud utiliza los siguientes parámetros URI.

#### [managedDeviceId](#page-152-0)

El ID del dispositivo administrado del que está enumerando los recursos.

Limitaciones de longitud: longitud mínima de 1. La longitud máxima es de 64.

Obligatorio: sí

#### [maxResults](#page-152-0)

El número máximo de recursos por página.

Rango válido: valor mínimo de 1. Valor máximo de 100.

#### [nextToken](#page-152-0)

Un token de paginación para continuar con la siguiente página de resultados.

Limitaciones de longitud: longitud mínima de 1. La longitud máxima es de 1024 caracteres.

Patrón: [a-zA-Z0-9+/=]\*

#### [type](#page-152-0)

Una estructura que se utiliza para filtrar los resultados por tipo de recurso.

Limitaciones de longitud: longitud mínima de 1. La longitud máxima es de 50 caracteres.

### Cuerpo de la solicitud

<span id="page-153-2"></span>La solicitud no tiene un cuerpo de la solicitud.

## Sintaxis de la respuesta

```
HTTP/1.1 200
Content-type: application/json
{ 
    "nextToken": "string", 
    "resources": [ 
        { 
           "arn": "string", 
           "id": "string", 
           "resourceType": "string" 
        } 
    ]
}
```
## Elementos de respuesta

Si la acción se realiza correctamente, el servicio devuelve una respuesta HTTP 200.

El servicio devuelve los datos siguientes en formato JSON.

#### <span id="page-153-0"></span>[nextToken](#page-153-2)

Un token de paginación para continuar con la siguiente página de resultados.

Tipo: string

Limitaciones de longitud: longitud mínima de 1. La longitud máxima es de 1024 caracteres.

Patrón: [a-zA-Z0-9+/=]\*

#### <span id="page-153-1"></span>[resources](#page-153-2)

Una estructura que define el tipo de recurso, el Nombre de recurso de Amazon (ARN) y el ID.

Tipo: matriz de objetos [ResourceSummary](#page-267-3)

### Errores

Para obtener información acerca de los errores comunes a todas las acciones, consulte [Errores](#page-276-0)  [comunes.](#page-276-0)

AccessDeniedException

No tiene acceso suficiente para realizar esta acción.

Código de estado HTTP: 403

#### InternalServerException

Se ha producido un error inesperado al procesar la solicitud.

Código de estado HTTP: 500

#### ResourceNotFoundException

La solicitud hace referencia a un recurso que no existe.

Código de estado HTTP: 404

#### **ThrottlingException**

La solicitud fue denegada debido a una limitación de la solicitud.

Código de estado HTTP: 429

#### ValidationException

La entrada no satisface las limitaciones que especifica un servicio de AWS.

Código de estado HTTP: 400

### Véase también

- [Interfaz de la línea de comandos de AWS](https://docs.aws.amazon.com/goto/aws-cli/snow-device-management-2021-08-04/ListDeviceResources)
- [SDK de AWS para .NET](https://docs.aws.amazon.com/goto/DotNetSDKV3/snow-device-management-2021-08-04/ListDeviceResources)
- [SDK de AWS para C++](https://docs.aws.amazon.com/goto/SdkForCpp/snow-device-management-2021-08-04/ListDeviceResources)
- [SDK de AWS para Go](https://docs.aws.amazon.com/goto/SdkForGoV1/snow-device-management-2021-08-04/ListDeviceResources)
- [SDK de AWS para Java V2](https://docs.aws.amazon.com/goto/SdkForJavaV2/snow-device-management-2021-08-04/ListDeviceResources)
- [AWSSDK para JavaScript V3](https://docs.aws.amazon.com/goto/SdkForJavaScriptV3/snow-device-management-2021-08-04/ListDeviceResources)
- [SDK de AWS para PHP V3](https://docs.aws.amazon.com/goto/SdkForPHPV3/snow-device-management-2021-08-04/ListDeviceResources)
- [SDK de AWS para Python](https://docs.aws.amazon.com/goto/boto3/snow-device-management-2021-08-04/ListDeviceResources)
- [SDK de AWS para Ruby V3](https://docs.aws.amazon.com/goto/SdkForRubyV3/snow-device-management-2021-08-04/ListDeviceResources)

## **ListDevices**

Servicio: AWS Snow Device Management

Devuelve una lista de todos los dispositivos de su Cuenta de AWS que tienen habilitada la administración de dispositivos AWS Snow en la Región de AWS en la que se ejecuta el comando.

<span id="page-156-0"></span>Sintaxis de la solicitud

GET /managed-devices?jobId=*jobId*&maxResults=*maxResults*&nextToken=*nextToken* HTTP/1.1

## Parámetros de solicitud del URI

La solicitud utiliza los siguientes parámetros URI.

## [jobId](#page-156-0)

El ID del trabajo utilizado para pedir el dispositivo.

Limitaciones de longitud: longitud mínima de 1. La longitud máxima es de 64.

#### [maxResults](#page-156-0)

El número máximo de dispositivos que se van a enumerar por página.

Rango válido: valor mínimo de 1. Valor máximo de 100.

#### [nextToken](#page-156-0)

Un token de paginación para continuar con la siguiente página de resultados.

Limitaciones de longitud: longitud mínima de 1. La longitud máxima es de 1024 caracteres.

Patrón: [a-zA-Z0-9+/=]\*

Cuerpo de la solicitud

La solicitud no tiene un cuerpo de la solicitud.

## <span id="page-156-1"></span>Sintaxis de la respuesta

HTTP/1.1 200

```
Content-type: application/json
{ 
    "devices": [ 
        { 
           "associatedWithJob": "string", 
           "managedDeviceArn": "string", 
           "managedDeviceId": "string", 
           "tags": { 
               "string" : "string" 
           } 
        } 
    ], 
    "nextToken": "string"
}
```
## Elementos de respuesta

Si la acción se realiza correctamente, el servicio devuelve una respuesta HTTP 200.

El servicio devuelve los datos siguientes en formato JSON.

#### <span id="page-157-0"></span>[devices](#page-156-1)

Una lista de estructuras de dispositivos que contienen información sobre el dispositivo.

Tipo: matriz de objetos [DeviceSummary](#page-251-4)

#### <span id="page-157-1"></span>[nextToken](#page-156-1)

Un token de paginación para continuar con la siguiente página de dispositivos.

Tipo: string

Limitaciones de longitud: longitud mínima de 1. La longitud máxima es de 1024 caracteres.

Patrón: [a-zA-Z0-9+/=]\*

## Errores

Para obtener información acerca de los errores comunes a todas las acciones, consulte [Errores](#page-276-0)  [comunes.](#page-276-0)

#### AccessDeniedException

No tiene acceso suficiente para realizar esta acción.

Código de estado HTTP: 403

InternalServerException

Se ha producido un error inesperado al procesar la solicitud.

Código de estado HTTP: 500

**ThrottlingException** 

La solicitud fue denegada debido a una limitación de la solicitud.

Código de estado HTTP: 429

ValidationException

La entrada no satisface las limitaciones que especifica un servicio de AWS.

Código de estado HTTP: 400

## Véase también

- [Interfaz de la línea de comandos de AWS](https://docs.aws.amazon.com/goto/aws-cli/snow-device-management-2021-08-04/ListDevices)
- [SDK de AWS para .NET](https://docs.aws.amazon.com/goto/DotNetSDKV3/snow-device-management-2021-08-04/ListDevices)
- [SDK de AWS para C++](https://docs.aws.amazon.com/goto/SdkForCpp/snow-device-management-2021-08-04/ListDevices)
- [SDK de AWS para Go](https://docs.aws.amazon.com/goto/SdkForGoV1/snow-device-management-2021-08-04/ListDevices)
- [SDK de AWS para Java V2](https://docs.aws.amazon.com/goto/SdkForJavaV2/snow-device-management-2021-08-04/ListDevices)
- [AWSSDK para JavaScript V3](https://docs.aws.amazon.com/goto/SdkForJavaScriptV3/snow-device-management-2021-08-04/ListDevices)
- [SDK de AWS para PHP V3](https://docs.aws.amazon.com/goto/SdkForPHPV3/snow-device-management-2021-08-04/ListDevices)
- [SDK de AWS para Python](https://docs.aws.amazon.com/goto/boto3/snow-device-management-2021-08-04/ListDevices)
- [SDK de AWS para Ruby V3](https://docs.aws.amazon.com/goto/SdkForRubyV3/snow-device-management-2021-08-04/ListDevices)

## **ListExecutions**

Servicio: AWS Snow Device Management

Devuelve el estado de las tareas de uno o más dispositivos de destino.

## <span id="page-159-0"></span>Sintaxis de la solicitud

```
GET /executions?maxResults=maxResults&nextToken=nextToken&state=state&taskId=taskId
  HTTP/1.1
```
## Parámetros de solicitud del URI

La solicitud utiliza los siguientes parámetros URI.

#### **[maxResults](#page-159-0)**

El número máximo de dispositivos que se van a enumerar por página.

Rango válido: valor mínimo de 1. Valor máximo de 100.

#### [nextToken](#page-159-0)

Un token de paginación para continuar con la siguiente página de tareas.

Limitaciones de longitud: longitud mínima de 1. La longitud máxima es de 1024 caracteres.

Patrón: [a-zA-Z0-9+/=]\*

#### [state](#page-159-0)

Estructura que se utiliza para filtrar las tareas según su estado actual.

```
Valores válidos: QUEUED | IN_PROGRESS | CANCELED | FAILED | SUCCEEDED | 
REJECTED | TIMED_OUT
```
#### [taskId](#page-159-0)

El ID de la tarea.

Limitaciones de longitud: longitud mínima de 1. La longitud máxima es de 64.

Obligatorio: sí

## Cuerpo de la solicitud

La solicitud no tiene un cuerpo de la solicitud.

## <span id="page-160-2"></span>Sintaxis de la respuesta

```
HTTP/1.1 200
Content-type: application/json
{ 
    "executions": [ 
        { 
           "executionId": "string", 
           "managedDeviceId": "string", 
           "state": "string", 
           "taskId": "string" 
       } 
    ], 
    "nextToken": "string"
}
```
## Elementos de respuesta

Si la acción se realiza correctamente, el servicio devuelve una respuesta HTTP 200.

El servicio devuelve los datos siguientes en formato JSON.

#### <span id="page-160-0"></span>[executions](#page-160-2)

Una lista de ejecuciones. Cada ejecución contiene el ID de la tarea, el dispositivo en el que se ejecuta la tarea, el ID de ejecución y el estado de la ejecución.

Tipo: matriz de objetos [ExecutionSummary](#page-255-4)

#### <span id="page-160-1"></span>[nextToken](#page-160-2)

Un token de paginación para continuar con la siguiente página de ejecuciones.

Tipo: string

Limitaciones de longitud: longitud mínima de 1. La longitud máxima es de 1024 caracteres.

Patrón: [a-zA-Z0-9+/=]\*

### Errores

Para obtener información acerca de los errores comunes a todas las acciones, consulte [Errores](#page-276-0)  [comunes.](#page-276-0)

AccessDeniedException

No tiene acceso suficiente para realizar esta acción.

Código de estado HTTP: 403

#### InternalServerException

Se ha producido un error inesperado al procesar la solicitud.

Código de estado HTTP: 500

#### ResourceNotFoundException

La solicitud hace referencia a un recurso que no existe.

Código de estado HTTP: 404

#### **ThrottlingException**

La solicitud fue denegada debido a una limitación de la solicitud.

Código de estado HTTP: 429

#### ValidationException

La entrada no satisface las limitaciones que especifica un servicio de AWS.

Código de estado HTTP: 400

### Véase también

- [Interfaz de la línea de comandos de AWS](https://docs.aws.amazon.com/goto/aws-cli/snow-device-management-2021-08-04/ListExecutions)
- [SDK de AWS para .NET](https://docs.aws.amazon.com/goto/DotNetSDKV3/snow-device-management-2021-08-04/ListExecutions)
- [SDK de AWS para C++](https://docs.aws.amazon.com/goto/SdkForCpp/snow-device-management-2021-08-04/ListExecutions)
- [SDK de AWS para Go](https://docs.aws.amazon.com/goto/SdkForGoV1/snow-device-management-2021-08-04/ListExecutions)
- [SDK de AWS para Java V2](https://docs.aws.amazon.com/goto/SdkForJavaV2/snow-device-management-2021-08-04/ListExecutions)
- [AWSSDK para JavaScript V3](https://docs.aws.amazon.com/goto/SdkForJavaScriptV3/snow-device-management-2021-08-04/ListExecutions)
- [SDK de AWS para PHP V3](https://docs.aws.amazon.com/goto/SdkForPHPV3/snow-device-management-2021-08-04/ListExecutions)
- [SDK de AWS para Python](https://docs.aws.amazon.com/goto/boto3/snow-device-management-2021-08-04/ListExecutions)
- [SDK de AWS para Ruby V3](https://docs.aws.amazon.com/goto/SdkForRubyV3/snow-device-management-2021-08-04/ListExecutions)

## **ListTagsForResource**

Servicio: AWS Snow Device Management

Devuelve una lista de etiquetas de una tarea o un dispositivo administrado.

<span id="page-163-0"></span>Sintaxis de la solicitud

GET /tags/*resourceArn* HTTP/1.1

Parámetros de solicitud del URI

La solicitud utiliza los siguientes parámetros URI.

#### [resourceArn](#page-163-0)

El Nombre de recurso de Amazon (ARN) del dispositivo o la tarea.

Obligatorio: sí

Cuerpo de la solicitud

<span id="page-163-1"></span>La solicitud no tiene un cuerpo de la solicitud.

### Sintaxis de la respuesta

```
HTTP/1.1 200
Content-type: application/json
{ 
    "tags": { 
       "string" : "string" 
    }
}
```
## Elementos de respuesta

Si la acción se realiza correctamente, el servicio devuelve una respuesta HTTP 200.

El servicio devuelve los datos siguientes en formato JSON.

#### <span id="page-164-0"></span>[tags](#page-163-1)

La lista de etiquetas del dispositivo o la tarea.

Tipo: mapa de cadena a cadena

#### Errores

Para obtener información acerca de los errores comunes a todas las acciones, consulte [Errores](#page-276-0)  [comunes.](#page-276-0)

InternalServerException

Se ha producido un error inesperado al procesar la solicitud.

Código de estado HTTP: 500

ResourceNotFoundException

La solicitud hace referencia a un recurso que no existe.

Código de estado HTTP: 404

ValidationException

La entrada no satisface las limitaciones que especifica un servicio de AWS.

Código de estado HTTP: 400

### Véase también

- [Interfaz de la línea de comandos de AWS](https://docs.aws.amazon.com/goto/aws-cli/snow-device-management-2021-08-04/ListTagsForResource)
- [SDK de AWS para .NET](https://docs.aws.amazon.com/goto/DotNetSDKV3/snow-device-management-2021-08-04/ListTagsForResource)
- [SDK de AWS para C++](https://docs.aws.amazon.com/goto/SdkForCpp/snow-device-management-2021-08-04/ListTagsForResource)
- [SDK de AWS para Go](https://docs.aws.amazon.com/goto/SdkForGoV1/snow-device-management-2021-08-04/ListTagsForResource)
- [SDK de AWS para Java V2](https://docs.aws.amazon.com/goto/SdkForJavaV2/snow-device-management-2021-08-04/ListTagsForResource)
- [AWSSDK para JavaScript V3](https://docs.aws.amazon.com/goto/SdkForJavaScriptV3/snow-device-management-2021-08-04/ListTagsForResource)
- [SDK de AWS para PHP V3](https://docs.aws.amazon.com/goto/SdkForPHPV3/snow-device-management-2021-08-04/ListTagsForResource)
- **[SDK de AWS para Python](https://docs.aws.amazon.com/goto/boto3/snow-device-management-2021-08-04/ListTagsForResource)**
- [SDK de AWS para Ruby V3](https://docs.aws.amazon.com/goto/SdkForRubyV3/snow-device-management-2021-08-04/ListTagsForResource)

## **ListTasks**

Servicio: AWS Snow Device Management

Devuelve una lista de tareas que se pueden filtrar por estado.

## <span id="page-166-0"></span>Sintaxis de la solicitud

GET /tasks?maxResults=*maxResults*&nextToken=*nextToken*&state=*state* HTTP/1.1

## Parámetros de solicitud del URI

La solicitud utiliza los siguientes parámetros URI.

#### **[maxResults](#page-166-0)**

El número máximo de tareas por página.

Rango válido: valor mínimo de 1. Valor máximo de 100.

#### [nextToken](#page-166-0)

Un token de paginación para continuar con la siguiente página de tareas.

Limitaciones de longitud: longitud mínima de 1. La longitud máxima es de 1024 caracteres.

Patrón: [a-zA-Z0-9+/=]\*

#### [state](#page-166-0)

Una estructura que se utiliza para filtrar la lista de tareas.

Valores válidos: IN\_PROGRESS | CANCELED | COMPLETED

Cuerpo de la solicitud

La solicitud no tiene un cuerpo de la solicitud.

<span id="page-166-1"></span>Sintaxis de la respuesta

```
HTTP/1.1 200
Content-type: application/json
{
```

```
 "nextToken": "string", 
     "tasks": [ 
        { 
            "state": "string", 
            "tags": { 
                "string" : "string" 
            }, 
            "taskArn": "string", 
            "taskId": "string" 
        } 
    ]
}
```
## Elementos de respuesta

Si la acción se realiza correctamente, el servicio devuelve una respuesta HTTP 200.

El servicio devuelve los datos siguientes en formato JSON.

#### <span id="page-167-0"></span>[nextToken](#page-166-1)

Un token de paginación para continuar con la siguiente página de tareas.

Tipo: string

Limitaciones de longitud: longitud mínima de 1. La longitud máxima es de 1024 caracteres.

Patrón: [a-zA-Z0-9+/=]\*

#### <span id="page-167-1"></span>[tasks](#page-166-1)

Una lista de estructuras de tareas que contiene detalles sobre cada tarea.

Tipo: matriz de objetos [TaskSummary](#page-270-4)

#### Errores

Para obtener información acerca de los errores comunes a todas las acciones, consulte [Errores](#page-276-0)  [comunes.](#page-276-0)

AccessDeniedException

No tiene acceso suficiente para realizar esta acción.

Código de estado HTTP: 403

InternalServerException

Se ha producido un error inesperado al procesar la solicitud.

Código de estado HTTP: 500

#### **ThrottlingException**

La solicitud fue denegada debido a una limitación de la solicitud.

Código de estado HTTP: 429

#### ValidationException

La entrada no satisface las limitaciones que especifica un servicio de AWS.

Código de estado HTTP: 400

## Véase también

- [Interfaz de la línea de comandos de AWS](https://docs.aws.amazon.com/goto/aws-cli/snow-device-management-2021-08-04/ListTasks)
- [SDK de AWS para .NET](https://docs.aws.amazon.com/goto/DotNetSDKV3/snow-device-management-2021-08-04/ListTasks)
- [SDK de AWS para C++](https://docs.aws.amazon.com/goto/SdkForCpp/snow-device-management-2021-08-04/ListTasks)
- [SDK de AWS para Go](https://docs.aws.amazon.com/goto/SdkForGoV1/snow-device-management-2021-08-04/ListTasks)
- [SDK de AWS para Java V2](https://docs.aws.amazon.com/goto/SdkForJavaV2/snow-device-management-2021-08-04/ListTasks)
- [AWSSDK para JavaScript V3](https://docs.aws.amazon.com/goto/SdkForJavaScriptV3/snow-device-management-2021-08-04/ListTasks)
- [SDK de AWS para PHP V3](https://docs.aws.amazon.com/goto/SdkForPHPV3/snow-device-management-2021-08-04/ListTasks)
- [SDK de AWS para Python](https://docs.aws.amazon.com/goto/boto3/snow-device-management-2021-08-04/ListTasks)
- [SDK de AWS para Ruby V3](https://docs.aws.amazon.com/goto/SdkForRubyV3/snow-device-management-2021-08-04/ListTasks)

## **TagResource**

Servicio: AWS Snow Device Management

<span id="page-169-1"></span>Agrega o reemplaza etiquetas en un dispositivo o tarea.

Sintaxis de la solicitud

```
POST /tags/resourceArn HTTP/1.1
Content-type: application/json
{ 
    "tags": { 
       "string" : "string" 
    }
}
```
Parámetros de solicitud del URI

La solicitud utiliza los siguientes parámetros URI.

#### [resourceArn](#page-169-1)

El Nombre de recurso de Amazon (ARN) del dispositivo o la tarea.

Obligatorio: sí

Cuerpo de la solicitud

La solicitud acepta los siguientes datos en formato JSON.

#### <span id="page-169-0"></span>[tags](#page-169-1)

Metadatos opcionales que se asignan a un recurso. Las etiquetas permiten clasificar los recursos de diversas maneras, por ejemplo, según la finalidad, el propietario o el entorno.

Tipo: mapa de cadena a cadena

Obligatorio: sí

## Sintaxis de la respuesta

HTTP/1.1 200

### Elementos de respuesta

Si la acción se realiza correctamente, el servicio devuelve una respuesta HTTP 200 con un cuerpo HTTP vacío.

#### Errores

Para obtener información acerca de los errores comunes a todas las acciones, consulte [Errores](#page-276-0)  [comunes.](#page-276-0)

InternalServerException

Se ha producido un error inesperado al procesar la solicitud.

Código de estado HTTP: 500

ResourceNotFoundException

La solicitud hace referencia a un recurso que no existe.

Código de estado HTTP: 404

ValidationException

La entrada no satisface las limitaciones que especifica un servicio de AWS.

Código de estado HTTP: 400

## Véase también

- [Interfaz de la línea de comandos de AWS](https://docs.aws.amazon.com/goto/aws-cli/snow-device-management-2021-08-04/TagResource)
- [SDK de AWS para .NET](https://docs.aws.amazon.com/goto/DotNetSDKV3/snow-device-management-2021-08-04/TagResource)
- [SDK de AWS para C++](https://docs.aws.amazon.com/goto/SdkForCpp/snow-device-management-2021-08-04/TagResource)
- [SDK de AWS para Go](https://docs.aws.amazon.com/goto/SdkForGoV1/snow-device-management-2021-08-04/TagResource)
- [SDK de AWS para Java V2](https://docs.aws.amazon.com/goto/SdkForJavaV2/snow-device-management-2021-08-04/TagResource)
- [AWSSDK para JavaScript V3](https://docs.aws.amazon.com/goto/SdkForJavaScriptV3/snow-device-management-2021-08-04/TagResource)
- [SDK de AWS para PHP V3](https://docs.aws.amazon.com/goto/SdkForPHPV3/snow-device-management-2021-08-04/TagResource)
- [SDK de AWS para Python](https://docs.aws.amazon.com/goto/boto3/snow-device-management-2021-08-04/TagResource)
- [SDK de AWS para Ruby V3](https://docs.aws.amazon.com/goto/SdkForRubyV3/snow-device-management-2021-08-04/TagResource)

## **UntagResource**

Servicio: AWS Snow Device Management

<span id="page-172-0"></span>Elimina una etiqueta de un dispositivo o una tarea.

## Sintaxis de la solicitud

DELETE /tags/*resourceArn*?tagKeys=*tagKeys* HTTP/1.1

## Parámetros de solicitud del URI

La solicitud utiliza los siguientes parámetros URI.

#### [resourceArn](#page-172-0)

El Nombre de recurso de Amazon (ARN) del dispositivo o la tarea.

Obligatorio: sí

#### [tagKeys](#page-172-0)

Metadatos opcionales que se asignan a un recurso. Las etiquetas permiten clasificar los recursos de diversas maneras, por ejemplo, según la finalidad, el propietario o el entorno.

Obligatorio: sí

Cuerpo de la solicitud

La solicitud no tiene un cuerpo de la solicitud.

## Sintaxis de la respuesta

```
HTTP/1.1 200
```
## Elementos de respuesta

Si la acción se realiza correctamente, el servicio devuelve una respuesta HTTP 200 con un cuerpo HTTP vacío.

## Errores

Para obtener información acerca de los errores comunes a todas las acciones, consulte [Errores](#page-276-0)  [comunes.](#page-276-0)

InternalServerException

Se ha producido un error inesperado al procesar la solicitud.

Código de estado HTTP: 500

ResourceNotFoundException

La solicitud hace referencia a un recurso que no existe.

Código de estado HTTP: 404

ValidationException

La entrada no satisface las limitaciones que especifica un servicio de AWS.

Código de estado HTTP: 400

## Véase también

- [Interfaz de la línea de comandos de AWS](https://docs.aws.amazon.com/goto/aws-cli/snow-device-management-2021-08-04/UntagResource)
- [SDK de AWS para .NET](https://docs.aws.amazon.com/goto/DotNetSDKV3/snow-device-management-2021-08-04/UntagResource)
- [SDK de AWS para C++](https://docs.aws.amazon.com/goto/SdkForCpp/snow-device-management-2021-08-04/UntagResource)
- [SDK de AWS para Go](https://docs.aws.amazon.com/goto/SdkForGoV1/snow-device-management-2021-08-04/UntagResource)
- [SDK de AWS para Java V2](https://docs.aws.amazon.com/goto/SdkForJavaV2/snow-device-management-2021-08-04/UntagResource)
- [AWSSDK para JavaScript V3](https://docs.aws.amazon.com/goto/SdkForJavaScriptV3/snow-device-management-2021-08-04/UntagResource)
- [SDK de AWS para PHP V3](https://docs.aws.amazon.com/goto/SdkForPHPV3/snow-device-management-2021-08-04/UntagResource)
- [SDK de AWS para Python](https://docs.aws.amazon.com/goto/boto3/snow-device-management-2021-08-04/UntagResource)
- [SDK de AWS para Ruby V3](https://docs.aws.amazon.com/goto/SdkForRubyV3/snow-device-management-2021-08-04/UntagResource)

# Tipos de datos

AWS Snowball admite los siguientes tipos de datos:

- [Address](#page-178-0)
- [ClusterListEntry](#page-183-0)
- [ClusterMetadata](#page-185-0)
- **[CompatibleImage](#page-190-0)**
- **[DataTransfer](#page-192-0)**
- [DependentService](#page-194-0)
- [DeviceConfiguration](#page-195-0)
- [Ec2AmiResource](#page-196-0)
- [EKSOnDeviceServiceConfiguration](#page-198-0)
- **[EventTriggerDefinition](#page-200-0)**
- [INDTaxDocuments](#page-201-0)
- [JobListEntry](#page-202-0)
- [JobLogs](#page-205-0)
- [JobMetadata](#page-207-0)
- **[JobResource](#page-214-0)**
- **[KeyRange](#page-216-0)**
- [LambdaResource](#page-218-0)
- [LongTermPricingListEntry](#page-219-0)
- [NFSOnDeviceServiceConfiguration](#page-222-0)
- [Notification](#page-223-0)
- [OnDeviceServiceConfiguration](#page-225-0)
- [PickupDetails](#page-227-0)
- [S3OnDeviceServiceConfiguration](#page-230-0)
- [S3Resource](#page-232-0)
- [ServiceVersion](#page-234-0)
- [Shipment](#page-235-0)
- [ShippingDetails](#page-237-0)
- [SnowconeDeviceConfiguration](#page-239-0)
- [TargetOnDeviceService](#page-240-0)
- [TaxDocuments](#page-242-0)
- [TGWOnDeviceServiceConfiguration](#page-243-0)
- [WirelessConnection](#page-245-0)

AWS Snow Device Management admite los siguientes tipos de datos:

- [Capacity](#page-247-0)
- **[Command](#page-249-0)**
- [CpuOptions](#page-250-0)
- [DeviceSummary](#page-251-4)
- [EbsInstanceBlockDevice](#page-253-0)
- [ExecutionSummary](#page-255-4)
- [Instance](#page-257-0)
- [InstanceBlockDeviceMapping](#page-260-0)
- [InstanceState](#page-261-0)
- [InstanceSummary](#page-263-0)
- [PhysicalNetworkInterface](#page-264-0)
- [Reboot](#page-266-0)
- [ResourceSummary](#page-267-3)
- [SecurityGroupIdentifier](#page-268-0)
- [SoftwareInformation](#page-269-0)
- [TaskSummary](#page-270-4)
- [Unlock](#page-272-0)

# AWS Snowball

AWS Snowball admite los siguientes tipos de datos:

- [Address](#page-178-0)
- [ClusterListEntry](#page-183-0)
- [ClusterMetadata](#page-185-0)
- [CompatibleImage](#page-190-0)
- [DataTransfer](#page-192-0)
- [DependentService](#page-194-0)
- [DeviceConfiguration](#page-195-0)
- [Ec2AmiResource](#page-196-0)
- [EKSOnDeviceServiceConfiguration](#page-198-0)
- [EventTriggerDefinition](#page-200-0)
- [INDTaxDocuments](#page-201-0)
- [JobListEntry](#page-202-0)
- [JobLogs](#page-205-0)
- [JobMetadata](#page-207-0)
- [JobResource](#page-214-0)
- [KeyRange](#page-216-0)
- [LambdaResource](#page-218-0)
- **[LongTermPricingListEntry](#page-219-0)**
- [NFSOnDeviceServiceConfiguration](#page-222-0)
- [Notification](#page-223-0)
- [OnDeviceServiceConfiguration](#page-225-0)
- [PickupDetails](#page-227-0)
- [S3OnDeviceServiceConfiguration](#page-230-0)
- [S3Resource](#page-232-0)
- **[ServiceVersion](#page-234-0)**
- [Shipment](#page-235-0)
- [ShippingDetails](#page-237-0)
- [SnowconeDeviceConfiguration](#page-239-0)
- [TargetOnDeviceService](#page-240-0)
- [TaxDocuments](#page-242-0)
- [TGWOnDeviceServiceConfiguration](#page-243-0)
- [WirelessConnection](#page-245-0)

## <span id="page-178-0"></span>Address

Servicio: AWS Snowball

La dirección a la que desea que se envíen los dispositivos Snow asociados a un trabajo específico. Las direcciones se validan en el momento de su creación. La dirección que proporcione debe estar ubicada dentro del área de servicio de su región. Aunque no son necesarios elementos individuales de la Address, si la dirección no es válida o no se admite, se generará una excepción.

Contenido

AddressId

El ID único de una dirección.

Tipo: Cadena

Limitaciones de longitud: longitud fija de 40.

Patrón: ADID[0-9a-f]{8}-[0-9a-f]{4}-[0-9a-f]{4}-[0-9a-f]{4}-[0-9a-f]{12}

Obligatorio: no

#### City

La ciudad en la dirección a la que se va a entregar un dispositivo Snow.

Tipo: Cadena

Limitaciones de longitud: longitud mínima de 1. La longitud máxima es de 1024 caracteres.

Patrón: .\*

Obligatorio: no

#### Company

El nombre de la empresa que va a recibir un dispositivo Snow en una dirección.

Tipo: Cadena

Limitaciones de longitud: longitud mínima de 1. La longitud máxima es de 1024 caracteres.

Patrón: .\*

#### Obligatorio: no

### **Country**

El país de la dirección a la que se va a entregar un dispositivo Snow.

Tipo: Cadena

Limitaciones de longitud: longitud mínima de 1. La longitud máxima es de 1024 caracteres.

Patrón: .\*

Obligatorio: no

#### **IsRestricted**

Este campo no se admite en su región.

Tipo: booleano

Obligatorio: no

## Landmark

Este campo ya no se utiliza y el valor se ignora.

Tipo: Cadena

Limitaciones de longitud: longitud mínima de 1. La longitud máxima es de 1024 caracteres.

Patrón: .\*

Obligatorio: no

#### Name

El nombre de la persona que va a recibir un dispositivo Snow en una dirección.

Tipo: Cadena

Limitaciones de longitud: longitud mínima de 1. La longitud máxima es de 1024 caracteres.

Patrón: .\*

Obligatorio: no
## PhoneNumber

El número de teléfono asociado a la dirección a la que se va a entregar un dispositivo Snow.

Tipo: Cadena

Limitaciones de longitud: longitud mínima de 1. La longitud máxima es de 1024 caracteres.

Patrón: . \*

Obligatorio: no

#### **PostalCode**

El código postal de la dirección a la que se va a entregar un dispositivo Snow.

Tipo: Cadena

Limitaciones de longitud: longitud mínima de 1. La longitud máxima es de 1024 caracteres.

Patrón: .\*

Obligatorio: no

PrefectureOrDistrict

Este campo ya no se utiliza y el valor se ignora.

Tipo: Cadena

Limitaciones de longitud: longitud mínima de 1. La longitud máxima es de 1024 caracteres.

Patrón: .\*

Obligatorio: no

**StateOrProvince** 

El estado o la provincia de la dirección a la que se va a entregar un dispositivo Snow.

Tipo: Cadena

Limitaciones de longitud: longitud mínima de 1. La longitud máxima es de 1024 caracteres.

Patrón: .\*

Obligatorio: no

### Street1

La primera línea de la dirección a la que se va a entregar un dispositivo Snow.

Tipo: Cadena

Limitaciones de longitud: longitud mínima de 1. La longitud máxima es de 1024 caracteres.

Patrón: .\*

Obligatorio: no

### Street2

La segunda línea de la dirección a la que se va a entregar un dispositivo Snow.

Tipo: Cadena

Limitaciones de longitud: longitud mínima de 1. La longitud máxima es de 1024 caracteres.

Patrón: .\*

Obligatorio: no

#### Street3

La tercera línea de la dirección a la que se va a entregar un dispositivo Snow.

Tipo: Cadena

Limitaciones de longitud: longitud mínima de 1. La longitud máxima es de 1024 caracteres.

Patrón: .\*

Obligatorio: no

#### Type

Diferencia entre la dirección de entrega y la dirección de recogida en la cuenta del cliente. Se proporciona en el momento de la creación del trabajo.

Tipo: Cadena

Valores válidos: CUST\_PICKUP | AWS\_SHIP

Obligatorio: no

# Véase también

- [AWS SDK para C++](https://docs.aws.amazon.com/goto/SdkForCpp/snowball-2016-06-30/Address)
- [AWS SDK para Go](https://docs.aws.amazon.com/goto/SdkForGoV1/snowball-2016-06-30/Address)
- [AWS SDK para Java V2](https://docs.aws.amazon.com/goto/SdkForJavaV2/snowball-2016-06-30/Address)
- [SDK de AWS para Ruby V3](https://docs.aws.amazon.com/goto/SdkForRubyV3/snowball-2016-06-30/Address)

# **ClusterListEntry**

Servicio: AWS Snowball

Contiene el estado de un clúster, un ID del clúster y otra información importante.

# Contenido

# ClusterId

El ID de 39 caracteres del clúster que desea enumerar, por ejemplo, CID123e4567 e89b-12d3-a456-426655440000.

## Tipo: Cadena

Limitaciones de longitud: longitud mínima de 1. La longitud máxima es de 1024 caracteres.

Patrón: .\*

Obligatorio: no

# **ClusterState**

El estado actual de este clúster. Para obtener información sobre el estado de un nodo específico, consulte [JobListEntry:JobState.](#page-203-0)

Tipo: Cadena

Valores válidos: AwaitingQuorum | Pending | InUse | Complete | Cancelled

Obligatorio: no

## **CreationDate**

La fecha de creación de este clúster.

Tipo: Timestamp

Obligatorio: no

## **Description**

Define una descripción opcional del clúster, por ejemplo, Environmental Data Cluster-01.

Tipo: Cadena

Limitaciones de longitud: longitud mínima de 1. La longitud máxima es de 1024 caracteres.

Patrón: .\*

Obligatorio: no

Véase también

- [AWS SDK para C++](https://docs.aws.amazon.com/goto/SdkForCpp/snowball-2016-06-30/ClusterListEntry)
- [AWS SDK para Go](https://docs.aws.amazon.com/goto/SdkForGoV1/snowball-2016-06-30/ClusterListEntry)
- [AWS SDK para Java V2](https://docs.aws.amazon.com/goto/SdkForJavaV2/snowball-2016-06-30/ClusterListEntry)
- [SDK de AWS para Ruby V3](https://docs.aws.amazon.com/goto/SdkForRubyV3/snowball-2016-06-30/ClusterListEntry)

# ClusterMetadata

Servicio: AWS Snowball

Contiene metadatos sobre un clúster específico.

# Contenido

# AddressId

El ID generado automáticamente para una dirección específica.

Tipo: Cadena

Limitaciones de longitud: longitud fija de 40.

Patrón: ADID[0-9a-f]{8}-[0-9a-f]{4}-[0-9a-f]{4}-[0-9a-f]{4}-[0-9a-f]{12}

Obligatorio: no

## ClusterId

El ID generado automáticamente para un clúster.

Tipo: Cadena

Limitaciones de longitud: longitud mínima de 1. La longitud máxima es de 1024 caracteres.

Patrón: .\*

Obligatorio: no

## **ClusterState**

El estado actual del clúster.

Tipo: Cadena

Valores válidos: AwaitingQuorum | Pending | InUse | Complete | Cancelled

Obligatorio: no

**CreationDate** 

La fecha de creación de este clúster.

Tipo: Timestamp

Obligatorio: no

## **Description**

La descripción opcional del clúster.

Tipo: Cadena

Limitaciones de longitud: longitud mínima de 1. La longitud máxima es de 1024 caracteres.

Patrón: .\*

Obligatorio: no

#### ForwardingAddressId

Este campo no se admite en su región.

Tipo: Cadena

Limitaciones de longitud: longitud fija de 40.

Patrón: ADID[0-9a-f]{8}-[0-9a-f]{4}-[0-9a-f]{4}-[0-9a-f]{4}-[0-9a-f]{12}

Obligatorio: no

## JobType

El tipo de trabajo de este clúster. Actualmente, el único tipo de trabajo que se admite para los clústeres es LOCAL\_USE.

Tipo: Cadena

Valores válidos: IMPORT | EXPORT | LOCAL\_USE

Obligatorio: no

## KmsKeyARN

El KmsKeyARN Nombre de recurso de Amazon (ARN) asociado a este clúster. Este ARN se creó mediante la acción de la API [CreateKey](https://docs.aws.amazon.com/kms/latest/APIReference/API_CreateKey.html) en AWS Key Management Service (AWS KMS).

Tipo: Cadena

Limitaciones de longitud: longitud máxima de 255 caracteres.

Patrón: arn:aws.\*:kms:.\*:[0-9]{12}:key/.\*

Obligatorio: no

**Notification** 

La configuración de notificación de Amazon Simple Notification Service (Amazon SNS) para este clúster.

Tipo: objeto [Notification](#page-223-0)

Obligatorio: no

OnDeviceServiceConfiguration

Representa los metadatos y los ajustes de configuración de los servicios de un dispositivo de AWS Snow Family.

Tipo: objeto [OnDeviceServiceConfiguration](#page-225-0)

Obligatorio: no

#### **Resources**

Las matrices de objetos [JobResource](#page-214-0) que pueden incluir objetos [S3Resource](#page-232-0) u objetos [LambdaResource](#page-218-0) actualizados.

Tipo: objeto [JobResource](#page-214-0)

Obligatorio: no

#### RoleARN

El ARN de rol asociado a este clúster. Este ARN se creó mediante la acción de la API [CreateRole](https://docs.aws.amazon.com/IAM/latest/APIReference/API_CreateRole.html) en AWS Identity and Access Management (IAM).

Tipo: Cadena

Limitaciones de longitud: longitud máxima de 255 caracteres.

Patrón: arn:aws.\*:iam::[0-9]{12}:role/.\*

Obligatorio: no

#### ShippingOption

La velocidad de envío de cada nodo de este clúster. Esta velocidad no determina la rapidez con la que recibirá cada dispositivo, sino que representa la rapidez con la que cada dispositivo se mueve a su destino mientras está en tránsito. Las velocidades de envío regionales son:

- En Australia, tiene acceso al envío urgente. Normalmente, los dispositivos que se envían con la modalidad urgente tardan alrededor de un día en entregarse.
- En la Unión Europea (UE), tiene acceso al envío urgente. Normalmente, los dispositivos Snow que se envían con la modalidad urgente tardan alrededor de un día en entregarse. Además, la mayoría de los países de la UE pueden utilizar el envío estándar, que suele tardar menos de una semana, de ida o de vuelta.
- En la India, los dispositivos Snow se entregan en un plazo de uno a siete días.
- En Estados Unidos, es posible utilizar el envío en un día o en dos días.

#### Tipo: Cadena

Valores válidos: SECOND\_DAY | NEXT\_DAY | EXPRESS | STANDARD

Obligatorio: no

#### SnowballType

El tipo de dispositivo Snowcone que se utilizará para este clúster.

#### **a** Note

Para los trabajos de clúster, AWS Snow Family actualmente solo admite el tipo de dispositivo EDGE.

#### Tipo: Cadena

```
Valores válidos: STANDARD | EDGE | EDGE_C | EDGE_CG | EDGE_S | SNC1_HDD | 
SNC1_SSD | V3_5C | V3_5S | RACK_5U_C
```
Obligatorio: no

#### **TaxDocuments**

Los documentos fiscales requeridos en su Región de AWS.

# Tipo: objeto [TaxDocuments](#page-242-0)

Obligatorio: no

# Véase también

- [AWS SDK para C++](https://docs.aws.amazon.com/goto/SdkForCpp/snowball-2016-06-30/ClusterMetadata)
- [AWS SDK para Go](https://docs.aws.amazon.com/goto/SdkForGoV1/snowball-2016-06-30/ClusterMetadata)
- [AWS SDK para Java V2](https://docs.aws.amazon.com/goto/SdkForJavaV2/snowball-2016-06-30/ClusterMetadata)
- [SDK de AWS para Ruby V3](https://docs.aws.amazon.com/goto/SdkForRubyV3/snowball-2016-06-30/ClusterMetadata)

# **CompatibleImage**

Servicio: AWS Snowball

Objeto con formato JSON que describe una Imagen de máquina de Amazon (AMI) compatible, incluidos el ID y el nombre de la AMI de un dispositivo Snow. Esta AMI es compatible con los requisitos de hardware físico del dispositivo y debería poder ejecutarse en una instancia SBE1 en el dispositivo.

Contenido

AmiId

El identificador único de la AMI de un dispositivo Snow individual.

Tipo: Cadena

Limitaciones de longitud: longitud mínima de 1. La longitud máxima es de 1024 caracteres.

Patrón: .\*

Obligatorio: no

## Name

El nombre opcional de una imagen compatible.

Tipo: Cadena

Limitaciones de longitud: longitud mínima de 1. La longitud máxima es de 1024 caracteres.

Patrón: .\*

Obligatorio: no

# Véase también

- [AWS SDK para C++](https://docs.aws.amazon.com/goto/SdkForCpp/snowball-2016-06-30/CompatibleImage)
- [AWS SDK para Go](https://docs.aws.amazon.com/goto/SdkForGoV1/snowball-2016-06-30/CompatibleImage)
- [AWS SDK para Java V2](https://docs.aws.amazon.com/goto/SdkForJavaV2/snowball-2016-06-30/CompatibleImage)
- [SDK de AWS para Ruby V3](https://docs.aws.amazon.com/goto/SdkForRubyV3/snowball-2016-06-30/CompatibleImage)

# <span id="page-192-0"></span>**DataTransfer**

Servicio: AWS Snowball

Define el estado en tiempo real de la transferencia de datos de un dispositivo Snow mientras el dispositivo está en AWS. Estos datos solo están disponibles cuando el valor JobState del trabajo es InProgress, tanto para los trabajos de importación como para los de exportación.

Contenido

BytesTransferred

La cantidad de bytes transferidos entre un dispositivo Snow y Amazon S3.

Tipo: largo

Obligatorio: no

# **ObjectsTransferred**

El número de objetos transferidos entre un dispositivo Snow y Amazon S3.

Tipo: largo

Obligatorio: no

# **TotalBytes**

El total de bytes de datos para una transferencia entre un dispositivo Snow y Amazon S3. Este valor se establece en 0 (cero) hasta que aparezcan en la lista todas las claves que se van a transferir.

Tipo: largo

Obligatorio: no

# **TotalObjects**

El número de objetos para una transferencia entre un dispositivo Snow y Amazon S3. Este valor se establece en 0 (cero) hasta que aparezcan en la lista todas las claves que se van a transferir.

Tipo: largo

Obligatorio: no

# Véase también

- [AWS SDK para C++](https://docs.aws.amazon.com/goto/SdkForCpp/snowball-2016-06-30/DataTransfer)
- [AWS SDK para Go](https://docs.aws.amazon.com/goto/SdkForGoV1/snowball-2016-06-30/DataTransfer)
- [AWS SDK para Java V2](https://docs.aws.amazon.com/goto/SdkForJavaV2/snowball-2016-06-30/DataTransfer)
- [SDK de AWS para Ruby V3](https://docs.aws.amazon.com/goto/SdkForRubyV3/snowball-2016-06-30/DataTransfer)

# **DependentService**

Servicio: AWS Snowball

El nombre y la versión del servicio según el servicio solicitado.

Contenido

ServiceName

El nombre del servicio dependiente.

Tipo: Cadena

Valores válidos: KUBERNETES | EKS\_ANYWHERE

Obligatorio: no

# ServiceVersion

El nombre del servicio dependiente.

Tipo: objeto [ServiceVersion](#page-234-0)

Obligatorio: no

# Véase también

- [AWS SDK para C++](https://docs.aws.amazon.com/goto/SdkForCpp/snowball-2016-06-30/DependentService)
- [AWS SDK para Go](https://docs.aws.amazon.com/goto/SdkForGoV1/snowball-2016-06-30/DependentService)
- [AWS SDK para Java V2](https://docs.aws.amazon.com/goto/SdkForJavaV2/snowball-2016-06-30/DependentService)
- [SDK de AWS para Ruby V3](https://docs.aws.amazon.com/goto/SdkForRubyV3/snowball-2016-06-30/DependentService)

# <span id="page-195-0"></span>**DeviceConfiguration**

Servicio: AWS Snowball

El contenedor para SnowconeDeviceConfiguration.

Contenido

SnowconeDeviceConfiguration

Devuelve información sobre la configuración del dispositivo para un trabajo de AWS Snowcone.

Tipo: objeto [SnowconeDeviceConfiguration](#page-239-0)

Obligatorio: no

# Véase también

- [AWS SDK para C++](https://docs.aws.amazon.com/goto/SdkForCpp/snowball-2016-06-30/DeviceConfiguration)
- [AWS SDK para Go](https://docs.aws.amazon.com/goto/SdkForGoV1/snowball-2016-06-30/DeviceConfiguration)
- [AWS SDK para Java V2](https://docs.aws.amazon.com/goto/SdkForJavaV2/snowball-2016-06-30/DeviceConfiguration)
- [SDK de AWS para Ruby V3](https://docs.aws.amazon.com/goto/SdkForRubyV3/snowball-2016-06-30/DeviceConfiguration)

# <span id="page-196-0"></span>Ec2AmiResource

Servicio: AWS Snowball

Objeto con formato JSON que describe los ID de una Imagen de máquina de Amazon (AMI), incluidos el ID de la AMI compatible con EC2 y el ID de la AMI del dispositivo Snow. Cada AMI tiene estos dos ID para simplificar la identificación de la AMI tanto en Nube de AWS como en el dispositivo.

Contenido

AmiId

El ID de la AMI en Amazon EC2.

Tipo: Cadena

Limitaciones de longitud: longitud mínima de 12. Longitud máxima de 21.

Patrón: (ami-[0-9a-f]{8})|(ami-[0-9a-f]{17})

Obligatorio: sí

SnowballAmiId

ID de la AMI en el dispositivo Snow.

Tipo: Cadena

Limitaciones de longitud: longitud mínima de 1. La longitud máxima es de 1024 caracteres.

Patrón: .\*

Obligatorio: no

## Véase también

- [AWS SDK para C++](https://docs.aws.amazon.com/goto/SdkForCpp/snowball-2016-06-30/Ec2AmiResource)
- [AWS SDK para Go](https://docs.aws.amazon.com/goto/SdkForGoV1/snowball-2016-06-30/Ec2AmiResource)
- [AWS SDK para Java V2](https://docs.aws.amazon.com/goto/SdkForJavaV2/snowball-2016-06-30/Ec2AmiResource)
- [SDK de AWS para Ruby V3](https://docs.aws.amazon.com/goto/SdkForRubyV3/snowball-2016-06-30/Ec2AmiResource)

# EKSOnDeviceServiceConfiguration

Servicio: AWS Snowball

Objeto que representa los metadatos y los ajustes de configuración de EKS Anywhere en el dispositivo Snow Family.

Contenido

EKSAnywhereVersion

La versión opcional del dispositivo EKS Anywhere on the Snow Family.

Tipo: string

Limitaciones de longitud: longitud mínima de 1 carácter. La longitud máxima es de 1024 caracteres.

Patrón: . \*

Obligatorio: no

KubernetesVersion

La versión de Kubernetes de EKS Anywhere en el dispositivo Snow Family.

Tipo: string

Limitaciones de longitud: longitud mínima de 1 carácter. La longitud máxima es de 1024 caracteres.

Patrón: .\*

Obligatorio: no

# Véase también

Para obtener más información sobre el uso de esta API en uno de los AWS SDK específicos del idioma, consulte lo siguiente:

- [AWS SDK para C++](https://docs.aws.amazon.com/goto/SdkForCpp/snowball-2016-06-30/EKSOnDeviceServiceConfiguration)
- [AWS SDK para Go](https://docs.aws.amazon.com/goto/SdkForGoV1/snowball-2016-06-30/EKSOnDeviceServiceConfiguration)
- [AWS SDK para Java V2](https://docs.aws.amazon.com/goto/SdkForJavaV2/snowball-2016-06-30/EKSOnDeviceServiceConfiguration)
- [AWS SDK para Ruby V3](https://docs.aws.amazon.com/goto/SdkForRubyV3/snowball-2016-06-30/EKSOnDeviceServiceConfiguration)

# EventTriggerDefinition

Servicio: AWS Snowball

El contenedor de [EventTriggerDefinition:EventResourceARN](#page-200-0).

Contenido

<span id="page-200-0"></span>EventResourceARN

El Nombre de recurso de Amazon (ARN) de cualquier recurso local de Amazon S3 que sea un desencadenador de eventos de función de AWS Lambda asociado a este trabajo.

Tipo: Cadena

Limitaciones de longitud: longitud máxima de 255 caracteres.

Patrón: arn:aws.\*:\*

Obligatorio: no

# Véase también

- [AWS SDK para C++](https://docs.aws.amazon.com/goto/SdkForCpp/snowball-2016-06-30/EventTriggerDefinition)
- [AWS SDK para Go](https://docs.aws.amazon.com/goto/SdkForGoV1/snowball-2016-06-30/EventTriggerDefinition)
- [AWS SDK para Java V2](https://docs.aws.amazon.com/goto/SdkForJavaV2/snowball-2016-06-30/EventTriggerDefinition)
- [SDK de AWS para Ruby V3](https://docs.aws.amazon.com/goto/SdkForRubyV3/snowball-2016-06-30/EventTriggerDefinition)

# INDTaxDocuments

Servicio: AWS Snowball

Los documentos fiscales requeridos en la Región de AWS de la India.

# Contenido

# **GSTIN**

Los documentos del impuesto sobre bienes y servicios (GST) requeridos en la Región de AWS de la India.

Tipo: Cadena

Limitaciones de longitud: longitud fija de 15.

Patrón: \d{2}[A-Z]{5}\d{4}[A-Z]{1}[A-Z\d]{1}[Z]{1}[A-Z\d]{1}

Obligatorio: no

# Véase también

- [AWS SDK para C++](https://docs.aws.amazon.com/goto/SdkForCpp/snowball-2016-06-30/INDTaxDocuments)
- [AWS SDK para Go](https://docs.aws.amazon.com/goto/SdkForGoV1/snowball-2016-06-30/INDTaxDocuments)
- [AWS SDK para Java V2](https://docs.aws.amazon.com/goto/SdkForJavaV2/snowball-2016-06-30/INDTaxDocuments)
- [SDK de AWS para Ruby V3](https://docs.aws.amazon.com/goto/SdkForRubyV3/snowball-2016-06-30/INDTaxDocuments)

# **JobListEntry**

Servicio: AWS Snowball

Cada objeto JobListEntry contiene el estado de un trabajo, un ID del trabajo y un valor que indica si el trabajo forma parte de un trabajo, en el caso de un trabajo de exportación.

# Contenido

# **CreationDate**

La fecha de creación de este trabajo.

Tipo: Timestamp

Obligatorio: no

## **Description**

Una descripción opcional de este trabajo específico, por ejemplo, Important Photos 2016-08-11.

Tipo: Cadena

Limitaciones de longitud: longitud mínima de 1. La longitud máxima es de 1024 caracteres.

Patrón: .\*

Obligatorio: no

#### **IsMaster**

Un valor que indica que este trabajo es un trabajo principal. Un trabajo principal representa una solicitud correcta para crear un trabajo de exportación. Los trabajos principales no están asociados a ningún dispositivo Snowball. En su lugar, cada trabajo principal tendrá al menos una parte de trabajo y cada parte de trabajo estará asociada a un dispositivo Snowball. Es posible que pase algún tiempo antes de que aparezcan en la lista las partes del trabajo asociadas a un trabajo principal concreto, ya que se crean después de crear el trabajo principal.

Tipo: booleano

Obligatorio: no

#### JobId

El ID generado automáticamente para un trabajo, por ejemplo, JID123e4567-e89b-12d3 a456-426655440000.

Tipo: Cadena

Limitaciones de longitud: longitud mínima de 1. La longitud máxima es de 1024 caracteres.

Patrón: .\*

Obligatorio: no

<span id="page-203-0"></span>**JobState** 

El estado actual de este trabajo.

Tipo: Cadena

```
Valores válidos: New | PreparingAppliance | PreparingShipment 
| InTransitToCustomer | WithCustomer | InTransitToAWS | 
WithAWSSortingFacility | WithAWS | InProgress | Complete | Cancelled | 
Listing | Pending
```
Obligatorio: no

# JobType

El tipo de trabajo.

Tipo: Cadena

Valores válidos: IMPORT | EXPORT | LOCAL\_USE

Obligatorio: no

SnowballType

El tipo de dispositivo que se utiliza en este trabajo.

Tipo: Cadena

Valores válidos: STANDARD | EDGE | EDGE\_C | EDGE\_CG | EDGE\_S | SNC1\_HDD | SNC1\_SSD | V3\_5C | V3\_5S | RACK\_5U\_C

Obligatorio: no

# Véase también

- [AWS SDK para C++](https://docs.aws.amazon.com/goto/SdkForCpp/snowball-2016-06-30/JobListEntry)
- [AWS SDK para Go](https://docs.aws.amazon.com/goto/SdkForGoV1/snowball-2016-06-30/JobListEntry)
- [AWS SDK para Java V2](https://docs.aws.amazon.com/goto/SdkForJavaV2/snowball-2016-06-30/JobListEntry)
- [SDK de AWS para Ruby V3](https://docs.aws.amazon.com/goto/SdkForRubyV3/snowball-2016-06-30/JobListEntry)

# <span id="page-205-0"></span>**JobLogs**

Servicio: AWS Snowball

Contiene los registros de trabajos. Siempre que utilice un dispositivo Snow para importar o exportar datos desde Amazon S3, tendrá la opción de descargar un informe de trabajo en PDF. Los registros de trabajos se devuelven como parte de la sintaxis de respuesta de la acción DescribeJob en el tipo de datos JobMetadata. Se puede acceder a los registros de trabajos hasta 60 minutos después de realizar la solicitud. Para acceder a cualquiera de los registros de trabajos una vez transcurridos 60 minutos, tendrá que hacer otra llamada a la acción DescribeJob.

Para los trabajos de importación, el informe de trabajos en PDF está disponible cuando finaliza el proceso de importación. Para los trabajos de exportación, el informe de trabajos suele estar disponible mientras se realiza la entrega del dispositivo Snow de la parte del trabajo de que se trate.

El informe del trabajo proporciona información sobre el estado de la transferencia de datos de Amazon S3. El informe incluye información acerca del trabajo o de la parte del trabajo para su referencia.

Para obtener más información sobre el estado de los objetos transferidos, puede consultar los dos registros asociados: un registro de operaciones correctas y otro de errores. Los registros se guardan en formato de valores separados por comas (CSV); el nombre de cada registro incluye el ID del trabajo o la parte del trabajo que se describe en ese registro.

# Contenido

# JobCompletionReportURI

Un enlace a una URL prefirmada de Amazon S3 donde se encuentra el informe de finalización del trabajo.

Tipo: Cadena

Limitaciones de longitud: longitud mínima de 1. La longitud máxima es de 1024 caracteres.

Patrón: .\*

Obligatorio: no

# JobFailureLogURI

Un enlace a una URL prefirmada de Amazon S3 donde se encuentra el registro de fallos del trabajo.

### Tipo: Cadena

Limitaciones de longitud: longitud mínima de 1. La longitud máxima es de 1024 caracteres.

Patrón: .\*

Obligatorio: no

#### JobSuccessLogURI

Un enlace a una URL prefirmada de Amazon S3 donde se encuentra el registro de resultados correctos del trabajo.

Tipo: Cadena

Limitaciones de longitud: longitud mínima de 1. La longitud máxima es de 1024 caracteres.

Patrón: .\*

Obligatorio: no

# Véase también

- [AWS SDK para C++](https://docs.aws.amazon.com/goto/SdkForCpp/snowball-2016-06-30/JobLogs)
- [AWS SDK para Go](https://docs.aws.amazon.com/goto/SdkForGoV1/snowball-2016-06-30/JobLogs)
- [AWS SDK para Java V2](https://docs.aws.amazon.com/goto/SdkForJavaV2/snowball-2016-06-30/JobLogs)
- [SDK de AWS para Ruby V3](https://docs.aws.amazon.com/goto/SdkForRubyV3/snowball-2016-06-30/JobLogs)

# JobMetadata

Servicio: AWS Snowball

Contiene información sobre un trabajo específico que incluye información de envío, estado del trabajo y otros metadatos importantes. Esta información se devuelve como parte de la sintaxis de respuesta de la acción DescribeJob.

Contenido

## AddressId

El ID de la dirección a la que desea enviar el dispositivo Snow.

Tipo: Cadena

Limitaciones de longitud: longitud fija de 40.

Patrón: ADID[0-9a-f]{8}-[0-9a-f]{4}-[0-9a-f]{4}-[0-9a-f]{4}-[0-9a-f]{12}

Obligatorio: no

#### ClusterId

El ID de 39 caracteres del clúster, por ejemplo, CID123e4567-e89b-12d3 a456-426655440000.

Tipo: Cadena

Limitaciones de longitud: longitud mínima de 1. La longitud máxima es de 1024 caracteres.

Patrón: . \*

Obligatorio: no

#### **CreationDate**

La fecha de creación de este trabajo.

Tipo: Timestamp

Obligatorio: no

## DataTransferProgress

Un valor que define el estado en tiempo real de la transferencia de datos de un dispositivo Snow mientras el dispositivo está en AWS. Estos datos solo están disponibles cuando el valor

JobState del trabajo es InProgress, tanto para los trabajos de importación como para los de exportación.

Tipo: objeto [DataTransfer](#page-192-0)

Obligatorio: no

**Description** 

La descripción del trabajo, proporcionada en el momento de la creación del trabajo.

Tipo: Cadena

Limitaciones de longitud: longitud mínima de 1. La longitud máxima es de 1024 caracteres.

Patrón: .\*

Obligatorio: no

**DeviceConfiguration** 

El contenedor para SnowconeDeviceConfiguration.

Tipo: objeto [DeviceConfiguration](#page-195-0)

Obligatorio: no

# ForwardingAddressId

Este campo no se admite en su región.

Tipo: Cadena

Limitaciones de longitud: longitud fija de 40.

Patrón: ADID[0-9a-f]{8}-[0-9a-f]{4}-[0-9a-f]{4}-[0-9a-f]{4}-[0-9a-f]{12}

Obligatorio: no

ImpactLevel

El nivel de impacto más alto de los datos que se almacenarán o procesarán en el dispositivo, proporcionado en el momento de la creación del trabajo.

Tipo: Cadena

Valores válidos: IL2 | IL4 | IL5 | IL6 | IL99

Obligatorio: no

JobId

El ID generado automáticamente para un trabajo, por ejemplo, JID123e4567-e89b-12d3 a456-426655440000.

Tipo: Cadena

Limitaciones de longitud: longitud mínima de 1. La longitud máxima es de 1024 caracteres.

Patrón: .\*

Obligatorio: no

JobLogInfo

Enlaces a las URL prefirmadas de Amazon S3 para el informe y los registros del trabajo. Para los trabajos de importación, el informe de trabajos en PDF está disponible cuando finaliza el proceso de importación. Para los trabajos de exportación, el informe de trabajos suele estar disponible mientras se realiza la entrega del dispositivo Snow de la parte del trabajo de que se trate.

Tipo: objeto [JobLogs](#page-205-0)

Obligatorio: no

**JobState** 

El estado actual de los trabajos.

Tipo: Cadena

```
Valores válidos: New | PreparingAppliance | PreparingShipment 
| InTransitToCustomer | WithCustomer | InTransitToAWS | 
WithAWSSortingFacility | WithAWS | InProgress | Complete | Cancelled | 
Listing | Pending
```
Obligatorio: no

JobType

El tipo de trabajo.

Tipo: Cadena

Valores válidos: IMPORT | EXPORT | LOCAL\_USE

Obligatorio: no

KmsKeyARN

El Nombre de recurso de Amazon (ARN) de la clave de AWS Key Management Service (AWS KMS) asociada a este trabajo. Este ARN se creó mediante la acción de la API [CreateKey](https://docs.aws.amazon.com/kms/latest/APIReference/API_CreateKey.html) en (AWS KMS).

Tipo: Cadena

Limitaciones de longitud: longitud máxima de 255 caracteres.

Patrón: arn:aws.\*:kms:.\*:[0-9]{12}:key/.\*

Obligatorio: no

#### LongTermPricingId

El ID del tipo de precios a largo plazo del dispositivo.

Tipo: Cadena

Limitaciones de longitud: longitud fija de 41.

Patrón: LTPID[0-9a-f]{8}-[0-9a-f]{4}-[0-9a-f]{4}-[0-9a-f]{4}-[0-9a-f]{12}

Obligatorio: no

### **Notification**

La configuración de notificación de Amazon Simple Notification Service (Amazon SNS) asociada a un trabajo específico. El objeto Notification se devuelve como parte de la sintaxis de respuesta de la acción DescribeJob en el tipo de datos JobMetadata.

Tipo: objeto [Notification](#page-223-0)

Obligatorio: no

OnDeviceServiceConfiguration

Representa los metadatos y los ajustes de configuración de los servicios de un dispositivo AWS Snow Family.

Tipo: objeto [OnDeviceServiceConfiguration](#page-225-0)

Obligatorio: no

#### **PickupDetails**

Información que identifica a la persona que recoge el dispositivo.

Tipo: objeto [PickupDetails](#page-227-0)

Obligatorio: no

#### RemoteManagement

Le permite utilizar y administrar de forma segura los dispositivos Snowcone de forma remota desde fuera de su red interna. Si se establece en INSTALLED\_AUTOSTART, la administración remota estará disponible automáticamente cuando el dispositivo llegue a su ubicación. De lo contrario, tendrá que utilizar el cliente de Snowball para administrar el dispositivo.

Tipo: Cadena

Valores válidos: INSTALLED\_ONLY | INSTALLED\_AUTOSTART | NOT\_INSTALLED

Obligatorio: no

#### Resources

Una matriz de objetos S3Resource. Cada objeto S3Resource representa un bucket de Amazon S3 desde el que se exportarán o importarán los datos transferidos.

Tipo: objeto [JobResource](#page-214-0)

Obligatorio: no

#### RoleARN

El ARN de rol asociado a este trabajo. Este ARN se creó mediante la acción de la API [CreateRole](https://docs.aws.amazon.com/IAM/latest/APIReference/API_CreateRole.html) en AWS Identity and Access Management.

Tipo: Cadena

Limitaciones de longitud: longitud máxima de 255 caracteres.

Patrón: arn:aws.\*:iam::[0-9]{12}:role/.\*

#### Obligatorio: no

### **ShippingDetails**

La información de envío de un trabajo, incluidos los números de seguimiento de entrada y salida, y las opciones de velocidad de envío.

Tipo: objeto [ShippingDetails](#page-237-0)

Obligatorio: no

**SnowballCapacityPreference** 

La preferencia de capacidad del dispositivo Snow para este trabajo, especificada al crear el trabajo. En las regiones de EE. UU., puede elegir entre 50 TB y 80 TB para dispositivos Snowball. En el resto de regiones se utilizan dispositivos Snowball con una capacidad de 80 TB.

Para obtener información sobre los tipos de dispositivos Snow Family, consulte [Dispositivos y](https://docs.aws.amazon.com/snowball/latest/snowcone-guide/snow-device-types.html) [capacidad de Snow Family](https://docs.aws.amazon.com/snowball/latest/snowcone-guide/snow-device-types.html) en la Guía del usuario de Snowcone o [Dispositivos y capacidad de](https://docs.aws.amazon.com/snowball/latest/developer-guide/snow-device-types.html) [Snow Family](https://docs.aws.amazon.com/snowball/latest/developer-guide/snow-device-types.html) en la Guía del usuario de Snowball Edge.

Tipo: Cadena

Valores válidos: T50 | T80 | T100 | T42 | T98 | T8 | T14 | T32 | NoPreference | T240 | T13

Obligatorio: no

# **SnowballId**

ID único asociado a un dispositivo.

Tipo: Cadena

Limitaciones de longitud: longitud mínima de 1. La longitud máxima es de 1024 caracteres.

Patrón: .\*

Obligatorio: no

#### SnowballType

El tipo de dispositivo que se utiliza con este trabajo.

Tipo: Cadena

Valores válidos: STANDARD | EDGE | EDGE\_C | EDGE\_CG | EDGE\_S | SNC1\_HDD | SNC1\_SSD | V3\_5C | V3\_5S | RACK\_5U\_C

Obligatorio: no

### **TaxDocuments**

Los metadatos asociados a los documentos fiscales requeridos en su Región de AWS.

Tipo: objeto [TaxDocuments](#page-242-0)

Obligatorio: no

# Véase también

- [AWS SDK para C++](https://docs.aws.amazon.com/goto/SdkForCpp/snowball-2016-06-30/JobMetadata)
- [AWS SDK para Go](https://docs.aws.amazon.com/goto/SdkForGoV1/snowball-2016-06-30/JobMetadata)
- [AWS SDK para Java V2](https://docs.aws.amazon.com/goto/SdkForJavaV2/snowball-2016-06-30/JobMetadata)
- [SDK de AWS para Ruby V3](https://docs.aws.amazon.com/goto/SdkForRubyV3/snowball-2016-06-30/JobMetadata)

# <span id="page-214-0"></span>JobResource

Servicio: AWS Snowball

Contiene una matriz de objetos de recursos de AWS. Cada objeto representa un bucket de Amazon S3, una función AWS Lambda o una Imagen de máquina de Amazon (AMI) basada en Amazon EC2 que está asociada a un trabajo concreto.

Contenido

## Ec2AmiResources

Las imágenes de máquina de Amazon (AMI) asociadas a este trabajo.

Tipo: Matriz de objetos [Ec2AmiResource](#page-196-0)

Obligatorio: no

#### LambdaResources

Las funciones Lambda en lenguaje Python para este trabajo.

Tipo: Matriz de objetos [LambdaResource](#page-218-0)

Obligatorio: no

#### S3Resources

Una matriz de objetos S3Resource.

Tipo: Matriz de objetos [S3Resource](#page-232-0)

Obligatorio: no

# Véase también

- [AWS SDK para C++](https://docs.aws.amazon.com/goto/SdkForCpp/snowball-2016-06-30/JobResource)
- [AWS SDK para Go](https://docs.aws.amazon.com/goto/SdkForGoV1/snowball-2016-06-30/JobResource)
- [AWS SDK para Java V2](https://docs.aws.amazon.com/goto/SdkForJavaV2/snowball-2016-06-30/JobResource)
- [SDK de AWS para Ruby V3](https://docs.aws.amazon.com/goto/SdkForRubyV3/snowball-2016-06-30/JobResource)
# <span id="page-216-0"></span>KeyRange

Servicio: AWS Snowball

Contiene un rango de claves. Para los trabajos de exportación, un objeto S3Resource puede tener un valor KeyRange opcional. La longitud del rango se define en el momento de la creación del trabajo y puede ser un valor BeginMarker inclusivo, un valor EndMarker inclusivo o ambos. Los rangos se ordenan según las normas de UTF-8 binario.

Contenido

#### **BeginMarker**

La clave que inicia un rango de claves opcional para un trabajo de exportación. Los rangos son inclusivos y se ordenan según las normas de UTF-8 binario.

Tipo: Cadena

Limitaciones de longitud: longitud mínima de 1. La longitud máxima es de 1024 caracteres.

Patrón: .\*

Obligatorio: no

### **EndMarker**

La clave que finaliza un rango de claves opcional para un trabajo de exportación. Los rangos son inclusivos y se ordenan según las normas de UTF-8 binario.

Tipo: Cadena

Limitaciones de longitud: longitud mínima de 1. La longitud máxima es de 1024 caracteres.

Patrón: . \*

Obligatorio: no

## Véase también

Para obtener más información sobre el uso de esta API en un SDK de AWS de un lenguaje específico, consulte:

• [AWS SDK para C++](https://docs.aws.amazon.com/goto/SdkForCpp/snowball-2016-06-30/KeyRange)

- [AWS SDK para Go](https://docs.aws.amazon.com/goto/SdkForGoV1/snowball-2016-06-30/KeyRange)
- [AWS SDK para Java V2](https://docs.aws.amazon.com/goto/SdkForJavaV2/snowball-2016-06-30/KeyRange)
- [SDK de AWS para Ruby V3](https://docs.aws.amazon.com/goto/SdkForRubyV3/snowball-2016-06-30/KeyRange)

# <span id="page-218-0"></span>**LambdaResource**

Servicio: AWS Snowball

Identifica

Contenido

## **EventTriggers**

La matriz de ARN de los objetos [S3Resource](#page-232-0) que desencadenan los objetos [LambdaResource](#page-218-0) asociados a este trabajo.

Tipo: Matriz de objetos [EventTriggerDefinition](#page-200-0)

Obligatorio: no

#### LambdaArn

Un Nombre de recurso de Amazon (ARN) que representa una función AWS Lambda que se desencadenará mediante acciones del objeto PUT en el recurso local de Amazon S3 asociado.

Tipo: Cadena

Limitaciones de longitud: longitud máxima de 255 caracteres.

Patrón: arn:aws.\*:\*

Obligatorio: no

## Véase también

- [AWS SDK para C++](https://docs.aws.amazon.com/goto/SdkForCpp/snowball-2016-06-30/LambdaResource)
- [AWS SDK para Go](https://docs.aws.amazon.com/goto/SdkForGoV1/snowball-2016-06-30/LambdaResource)
- [AWS SDK para Java V2](https://docs.aws.amazon.com/goto/SdkForJavaV2/snowball-2016-06-30/LambdaResource)
- [SDK de AWS para Ruby V3](https://docs.aws.amazon.com/goto/SdkForRubyV3/snowball-2016-06-30/LambdaResource)

## LongTermPricingListEntry

Servicio: AWS Snowball

Cada objeto LongTermPricingListEntry contiene información sobre un tipo de precio a largo plazo.

Contenido

**CurrentActiveJob** 

Los trabajos activos actuales en el dispositivo para el tipo de precio a largo plazo.

Tipo: Cadena

Limitaciones de longitud: longitud fija de 39.

Patrón: (M|J)ID[0-9a-f]{8}-[0-9a-f]{4}-[0-9a-f]{4}-[0-9a-f]{4}-[0-9a-f] {12}

Obligatorio: no

IsLongTermPricingAutoRenew

Si se establece en true, especifica que el tipo de precio a largo plazo actual del dispositivo debe renovarse automáticamente antes de que venza el contrato de precios a largo plazo.

Tipo: booleano

Obligatorio: no

#### JobIds

Los ID de los trabajos que están asociados a un tipo de precio a largo plazo.

Tipo: matriz de cadenas

Limitaciones de longitud: longitud fija de 39.

Patrón: (M|J)ID[0-9a-f]{8}-[0-9a-f]{4}-[0-9a-f]{4}-[0-9a-f]{4}-[0-9a-f] {12}

Obligatorio: no

#### LongTermPricingEndDate

La fecha de finalización del contrato de precios a largo plazo.

Tipo: Timestamp

Obligatorio: no

## LongTermPricingId

El ID del tipo de precios a largo plazo del dispositivo.

Tipo: Cadena

Limitaciones de longitud: longitud fija de 41.

Patrón: LTPID[0-9a-f]{8}-[0-9a-f]{4}-[0-9a-f]{4}-[0-9a-f]{4}-[0-9a-f]{12}

Obligatorio: no

LongTermPricingStartDate

La fecha de inicio del contrato de precios a largo plazo.

Tipo: Timestamp

Obligatorio: no

#### LongTermPricingStatus

El estado del tipo de precio a largo plazo.

Tipo: Cadena

Limitaciones de longitud: longitud mínima de 1. La longitud máxima es de 1024 caracteres.

Patrón: .\*

Obligatorio: no

LongTermPricingType

El tipo de precio a largo plazo seleccionado para el dispositivo.

Tipo: Cadena

Valores válidos: OneYear | ThreeYear | OneMonth

Obligatorio: no

ReplacementJob

Un dispositivo nuevo que sustituye a un dispositivo que se ha pedido con un precio a largo plazo.

Tipo: Cadena

Limitaciones de longitud: longitud fija de 39.

Patrón: (M|J)ID[0-9a-f]{8}-[0-9a-f]{4}-[0-9a-f]{4}-[0-9a-f]{4}-[0-9a-f] {12}

Obligatorio: no

#### SnowballType

El tipo de dispositivos Snow Family asociado a esta tarea de fijación de precios a largo plazo.

Tipo: Cadena

Valores válidos: STANDARD | EDGE | EDGE\_C | EDGE\_CG | EDGE\_S | SNC1\_HDD | SNC1\_SSD | V3\_5C | V3\_5S | RACK\_5U\_C

Obligatorio: no

## Véase también

- [AWS SDK para C++](https://docs.aws.amazon.com/goto/SdkForCpp/snowball-2016-06-30/LongTermPricingListEntry)
- [AWS SDK para Go](https://docs.aws.amazon.com/goto/SdkForGoV1/snowball-2016-06-30/LongTermPricingListEntry)
- [AWS SDK para Java V2](https://docs.aws.amazon.com/goto/SdkForJavaV2/snowball-2016-06-30/LongTermPricingListEntry)
- [SDK de AWS para Ruby V3](https://docs.aws.amazon.com/goto/SdkForRubyV3/snowball-2016-06-30/LongTermPricingListEntry)

# <span id="page-222-0"></span>NFSOnDeviceServiceConfiguration

## Servicio: AWS Snowball

Objeto que representa los metadatos y los ajustes de configuración del servicio NFS (Network File System) en un dispositivo AWS Snow Family.

Contenido

### **StorageLimit**

El almacenamiento NFS máximo para un dispositivo Snow Family.

Tipo: entero

Rango válido: valor mínimo de 0.

Obligatorio: no

#### **StorageUnit**

La unidad de escala del almacenamiento NFS del dispositivo.

Valores válidos: TB.

Tipo: Cadena

Valores válidos: TB

Obligatorio: no

## Véase también

- [AWS SDK para C++](https://docs.aws.amazon.com/goto/SdkForCpp/snowball-2016-06-30/NFSOnDeviceServiceConfiguration)
- [AWS SDK para Go](https://docs.aws.amazon.com/goto/SdkForGoV1/snowball-2016-06-30/NFSOnDeviceServiceConfiguration)
- [AWS SDK para Java V2](https://docs.aws.amazon.com/goto/SdkForJavaV2/snowball-2016-06-30/NFSOnDeviceServiceConfiguration)
- [SDK de AWS para Ruby V3](https://docs.aws.amazon.com/goto/SdkForRubyV3/snowball-2016-06-30/NFSOnDeviceServiceConfiguration)

## Notification

Servicio: AWS Snowball

La configuración de notificación de Amazon Simple Notification Service (Amazon SNS) asociada a un trabajo específico. El objeto Notification se devuelve como parte de la sintaxis de respuesta de la acción DescribeJob en el tipo de datos JobMetadata.

Cuando la configuración de notificación se define durante la creación del trabajo, puede optar por notificar en función de un conjunto específico de estados de trabajo mediante la matriz de cadenas JobStatesToNotify o puede especificar que desea que se envíen notificaciones de Amazon SNS para todos los estados del trabajo con la opción NotifyAll establecida en verdadera.

## Contenido

#### DevicePickupSnsTopicARN

Se utiliza para enviar notificaciones SNS a la persona que va a recoger el dispositivo (identificada durante la creación del trabajo).

Tipo: Cadena

Limitaciones de longitud: longitud máxima de 255 caracteres.

Patrón: arn:aws.\*:sns:.\*:[0-9]{12}:.\*

Obligatorio: no

#### JobStatesToNotify

La lista de estados de trabajo que desencadenarán una notificación para este trabajo.

Tipo: matriz de cadenas

```
Valores válidos: New | PreparingAppliance | PreparingShipment 
| InTransitToCustomer | WithCustomer | InTransitToAWS | 
WithAWSSortingFacility | WithAWS | InProgress | Complete | Cancelled | 
Listing | Pending
```
Obligatorio: no

NotifyAll

Cualquier cambio en el estado del trabajo desencadenará una notificación para este trabajo.

Tipo: booleano

Obligatorio: no

#### **SnsTopicARN**

El nuevo TopicArn de SNS que desea asociar a este trabajo. Puede crear nombres de recursos de Amazon (ARN) para los temas con la acción [CreateTopic](https://docs.aws.amazon.com/sns/latest/api/API_CreateTopic.html) de la API de Amazon SNS.

Puede suscribir direcciones de correo electrónico a un tema de Amazon SNS a través de la AWS Management Console o utilizando la acción de la API [Suscribirse](https://docs.aws.amazon.com/sns/latest/api/API_Subscribe.html) de Amazon Simple Notification Service (Amazon SNS).

Tipo: Cadena

Limitaciones de longitud: longitud máxima de 255 caracteres.

Patrón: arn:aws.\*:sns:.\*:[0-9]{12}:.\*

Obligatorio: no

## Véase también

- [AWS SDK para C++](https://docs.aws.amazon.com/goto/SdkForCpp/snowball-2016-06-30/Notification)
- [AWS SDK para Go](https://docs.aws.amazon.com/goto/SdkForGoV1/snowball-2016-06-30/Notification)
- [AWS SDK para Java V2](https://docs.aws.amazon.com/goto/SdkForJavaV2/snowball-2016-06-30/Notification)
- [SDK de AWS para Ruby V3](https://docs.aws.amazon.com/goto/SdkForRubyV3/snowball-2016-06-30/Notification)

# OnDeviceServiceConfiguration

Servicio: AWS Snowball

Objeto que representa los metadatos y los ajustes de configuración de los servicios de un dispositivo AWS Snow Family.

Contenido

EKSOnDeviceService

La configuración de EKS Anywhere en el dispositivo Snow Family.

Tipo: objeto [EKSOnDeviceServiceConfiguration](#page-198-0)

Obligatorio: no

NFSOnDeviceService

Representa el servicio NFS (Network File System) en un dispositivo Snow Family.

Tipo: objeto [NFSOnDeviceServiceConfiguration](#page-222-0)

Obligatorio: no

S3OnDeviceService

Configuración del almacenamiento compatible con Amazon S3 en dispositivos Snow Family.

Tipo: objeto [S3OnDeviceServiceConfiguration](#page-230-0)

Obligatorio: no

**TGWOnDeviceService** 

Representa el tipo de Puerta de enlace de cinta del servicio Storage Gateway en un dispositivo Snow Family.

**a** Note

El servicio Tape Gateway ya no está disponible en los dispositivos de la familia Snow.

Tipo: objeto [TGWOnDeviceServiceConfiguration](#page-243-0)

OnDeviceServiceConfiguration 221

Obligatorio: no

## Véase también

Para obtener más información sobre el uso de esta API en uno de los AWS SDK específicos del idioma, consulte lo siguiente:

- [AWS SDK para C++](https://docs.aws.amazon.com/goto/SdkForCpp/snowball-2016-06-30/OnDeviceServiceConfiguration)
- [AWS SDK para Go](https://docs.aws.amazon.com/goto/SdkForGoV1/snowball-2016-06-30/OnDeviceServiceConfiguration)
- [AWS SDK para Java V2](https://docs.aws.amazon.com/goto/SdkForJavaV2/snowball-2016-06-30/OnDeviceServiceConfiguration)
- [AWS SDK para Ruby V3](https://docs.aws.amazon.com/goto/SdkForRubyV3/snowball-2016-06-30/OnDeviceServiceConfiguration)

# **PickupDetails**

Servicio: AWS Snowball

Información que identifica a la persona que recoge el dispositivo.

Contenido

## DevicePickupId

El ID único del dispositivo que se va a recoger.

Tipo: Cadena

Limitaciones de longitud: longitud fija de 40.

Patrón: DPID[0-9a-f]{8}-[0-9a-f]{4}-[0-9a-f]{4}-[0-9a-f]{4}-[0-9a-f]{12}

Obligatorio: no

### Email

La dirección de correo electrónico de la persona que va a recoger el dispositivo.

Tipo: Cadena

Limitaciones de longitud: longitud mínima de 3. Longitud máxima de 320.

Patrón: ^(?=.{3,100}\$).+@.+[.].+\$

Obligatorio: no

IdentificationExpirationDate

Fecha de caducidad de la credencial que identifica a la persona que va a recoger el dispositivo.

Tipo: Timestamp

Obligatorio: no

IdentificationIssuingOrg

Organización que ha emitido la credencial que identifica a la persona que va a recoger el dispositivo.

#### Tipo: Cadena

Limitaciones de longitud: longitud mínima de 1. La longitud máxima es de 1024 caracteres.

Patrón: .\*

Obligatorio: no

### IdentificationNumber

El número en la credencial que identifica a la persona que va a recoger el dispositivo.

Tipo: Cadena

Limitaciones de longitud: longitud mínima de 1. La longitud máxima es de 1024 caracteres.

Patrón: .\*

Obligatorio: no

#### Name

El nombre de la persona que va a recoger el dispositivo.

Tipo: Cadena

Limitaciones de longitud: longitud mínima de 1. La longitud máxima es de 1024 caracteres.

Patrón: .\*

Obligatorio: no

PhoneNumber

El número de teléfono de la persona que va a recoger el dispositivo.

Tipo: Cadena

Limitaciones de longitud: longitud mínima de 7. Longitud máxima de 30.

```
Patrón: ^\s*(?:\+?(\d{1,3}))?[-. (]*(\d{3})[-. )]*(\d{3})[-. ]*(\d{4})(?:
*x(\dagger))^?\s*$
```
Obligatorio: no

## Véase también

- [AWS SDK para C++](https://docs.aws.amazon.com/goto/SdkForCpp/snowball-2016-06-30/PickupDetails)
- [AWS SDK para Go](https://docs.aws.amazon.com/goto/SdkForGoV1/snowball-2016-06-30/PickupDetails)
- [AWS SDK para Java V2](https://docs.aws.amazon.com/goto/SdkForJavaV2/snowball-2016-06-30/PickupDetails)
- [SDK de AWS para Ruby V3](https://docs.aws.amazon.com/goto/SdkForRubyV3/snowball-2016-06-30/PickupDetails)

# <span id="page-230-0"></span>S3OnDeviceServiceConfiguration

### Servicio: AWS Snowball

Elementos de configuración del almacenamiento compatible con Amazon S3 en dispositivos Snow Family.

Contenido

### **FaultTolerance**

>Nivel de tolerancia a errores del clúster. Esto indica la cantidad de nodos que pueden dejar de funcionar sin degradar el rendimiento del clúster. Esta entrada adicional ayuda cuando el StorageLimit especificado coincide con más de una configuración de servicio de almacenamiento compatible con Amazon S3 en dispositivos Snow Family.

Tipo: entero

Rango válido: valor mínimo de 1. Valor máximo de 4.

Obligatorio: no

**ServiceSize** 

Se aplica al crear un clúster. Especifica cuántos nodos se necesitan para el almacenamiento compatible con Amazon S3 en los dispositivos Snow Family. Si se especifica, se puede omitir la otra entrada.

Tipo: entero

Rango válido: valor mínimo de 3. Valor máximo de 16.

Obligatorio: no

#### **StorageLimit**

Si el valor límite de almacenamiento especificado coincide con el límite de almacenamiento de una de las configuraciones definidas, se utilizará esa configuración. Si el valor límite de almacenamiento especificado no coincide con ninguna configuración definida, la solicitud fallará. Si hay más de una configuración con el mismo límite de almacenamiento especificado, se debe proporcionar la otra entrada.

Tipo: doble

Rango válido: valor mínimo de 0.0.

Obligatorio: no

## StorageUnit

Unidad de almacenamiento. Actualmente, la única unidad compatible es TB.

Tipo: Cadena

Valores válidos: TB

Obligatorio: no

## Véase también

- [AWS SDK para C++](https://docs.aws.amazon.com/goto/SdkForCpp/snowball-2016-06-30/S3OnDeviceServiceConfiguration)
- [AWS SDK para Go](https://docs.aws.amazon.com/goto/SdkForGoV1/snowball-2016-06-30/S3OnDeviceServiceConfiguration)
- [AWS SDK para Java V2](https://docs.aws.amazon.com/goto/SdkForJavaV2/snowball-2016-06-30/S3OnDeviceServiceConfiguration)
- [SDK de AWS para Ruby V3](https://docs.aws.amazon.com/goto/SdkForRubyV3/snowball-2016-06-30/S3OnDeviceServiceConfiguration)

## <span id="page-232-0"></span>S3Resource

Servicio: AWS Snowball

Cada objeto S3Resource representa un bucket de Amazon S3 desde el que se exportarán o importarán los datos transferidos. Para los trabajos de exportación, este objeto puede tener un valor KeyRange opcional. La longitud del rango se define en el momento de la creación del trabajo y puede ser un valor BeginMarker inclusivo, un valor EndMarker inclusivo o ambos. Los rangos se ordenan según las normas de UTF-8 binario.

## Contenido

### **BucketArn**

El Nombre de recurso de Amazon (ARN) de un bucket de Amazon S3.

Tipo: Cadena

Limitaciones de longitud: longitud máxima de 255 caracteres.

Patrón: arn:aws.\*:\*

Obligatorio: no

#### KeyRange

Para los trabajos de exportación, puede proporcionar un KeyRange opcional dentro de un bucket de Amazon S3 específico. La longitud del rango se define en el momento de la creación del trabajo y puede ser un valor BeginMarker inclusivo, un valor EndMarker inclusivo o ambos. Los rangos se ordenan según las normas de UTF-8 binario.

Tipo: objeto [KeyRange](#page-216-0)

Obligatorio: no

## TargetOnDeviceServices

Especifica el servicio o los servicios del dispositivo Snow Family desde los que se exportarán o importarán los datos transferidos. AWS Snow Family es compatible con Amazon S3 y NFS (Network File System).

Tipo: Matriz de objetos [TargetOnDeviceService](#page-240-0)

Obligatorio: no

## Véase también

- [AWS SDK para C++](https://docs.aws.amazon.com/goto/SdkForCpp/snowball-2016-06-30/S3Resource)
- [AWS SDK para Go](https://docs.aws.amazon.com/goto/SdkForGoV1/snowball-2016-06-30/S3Resource)
- [AWS SDK para Java V2](https://docs.aws.amazon.com/goto/SdkForJavaV2/snowball-2016-06-30/S3Resource)
- [SDK de AWS para Ruby V3](https://docs.aws.amazon.com/goto/SdkForRubyV3/snowball-2016-06-30/S3Resource)

# **ServiceVersion**

Servicio: AWS Snowball

La versión del servicio solicitado.

## Contenido

### Version

El número de versión del servicio solicitado.

Tipo: Cadena

Limitaciones de longitud: longitud mínima de 1. La longitud máxima es de 1024 caracteres.

Patrón: .\*

Obligatorio: no

## Véase también

- [AWS SDK para C++](https://docs.aws.amazon.com/goto/SdkForCpp/snowball-2016-06-30/ServiceVersion)
- [AWS SDK para Go](https://docs.aws.amazon.com/goto/SdkForGoV1/snowball-2016-06-30/ServiceVersion)
- [AWS SDK para Java V2](https://docs.aws.amazon.com/goto/SdkForJavaV2/snowball-2016-06-30/ServiceVersion)
- [SDK de AWS para Ruby V3](https://docs.aws.amazon.com/goto/SdkForRubyV3/snowball-2016-06-30/ServiceVersion)

## <span id="page-235-0"></span>Shipment

Servicio: AWS Snowball

La información de Status y TrackingNumber de un envío entrante o saliente.

Contenido

#### **Status**

Información sobre el estado de un envío.

Tipo: Cadena

Limitaciones de longitud: longitud mínima de 1. La longitud máxima es de 1024 caracteres.

Patrón: .\*

Obligatorio: no

**TrackingNumber** 

El número de seguimiento de este trabajo. Si utiliza este número de seguimiento en el sitio web del transportista de su región, puede rastrear un dispositivo Snow mientras el transportista lo transporta.

Para la India, el transportista es Amazon Logistics. En todas las demás regiones, el transportista es UPS.

Tipo: Cadena

Limitaciones de longitud: longitud mínima de 1. La longitud máxima es de 1024 caracteres.

Patrón: . \*

Obligatorio: no

## Véase también

Para obtener más información sobre el uso de esta API en un SDK de AWS de un lenguaje específico, consulte:

• [AWS SDK para C++](https://docs.aws.amazon.com/goto/SdkForCpp/snowball-2016-06-30/Shipment)

- [AWS SDK para Go](https://docs.aws.amazon.com/goto/SdkForGoV1/snowball-2016-06-30/Shipment)
- [AWS SDK para Java V2](https://docs.aws.amazon.com/goto/SdkForJavaV2/snowball-2016-06-30/Shipment)
- [SDK de AWS para Ruby V3](https://docs.aws.amazon.com/goto/SdkForRubyV3/snowball-2016-06-30/Shipment)

# **ShippingDetails**

Servicio: AWS Snowball

La información de envío de un trabajo, incluidos los números de seguimiento de entrada y salida, y las opciones de velocidad de envío.

## Contenido

## InboundShipment

Los valores Status y TrackingNumber de un dispositivo Snow que se va a devolver a AWS para un trabajo concreto.

Tipo: objeto [Shipment](#page-235-0)

Obligatorio: no

#### OutboundShipment

Los valores Status y TrackingNumber de un dispositivo Snow que se está entregando en la dirección que ha especificado para un trabajo concreto.

Tipo: objeto [Shipment](#page-235-0)

Obligatorio: no

## ShippingOption

La velocidad de envío de un trabajo concreto. Esta velocidad no determina el tiempo que tardará en recibir el dispositivo Snow a partir de la fecha de creación del trabajo. Esta velocidad representa la rapidez con la que se mueve hacia su destino mientras está en tránsito. Las velocidades de envío regionales son las siguientes:

- En Australia, tiene acceso al envío urgente. Normalmente, los dispositivos Snow que se envían con la modalidad urgente tardan alrededor de un día en entregarse.
- En la Unión Europea (UE), tiene acceso al envío urgente. Normalmente, los dispositivos Snow que se envían con la modalidad urgente tardan alrededor de un día en entregarse. Además, la mayoría de los países de la UE pueden utilizar el envío estándar, que suele tardar menos de una semana, de ida o de vuelta.
- En la India, los dispositivos Snow se entregan en un plazo de uno a siete días.
- En Estados Unidos de América (EE. UU.) dispone de opciones de envío en uno o dos días.

Tipo: Cadena

Valores válidos: SECOND\_DAY | NEXT\_DAY | EXPRESS | STANDARD

Obligatorio: no

Véase también

- [AWS SDK para C++](https://docs.aws.amazon.com/goto/SdkForCpp/snowball-2016-06-30/ShippingDetails)
- [AWS SDK para Go](https://docs.aws.amazon.com/goto/SdkForGoV1/snowball-2016-06-30/ShippingDetails)
- [AWS SDK para Java V2](https://docs.aws.amazon.com/goto/SdkForJavaV2/snowball-2016-06-30/ShippingDetails)
- [SDK de AWS para Ruby V3](https://docs.aws.amazon.com/goto/SdkForRubyV3/snowball-2016-06-30/ShippingDetails)

# SnowconeDeviceConfiguration

Servicio: AWS Snowball

Define la configuración del dispositivo para un trabajo de AWS Snowcone.

Contenido

**WirelessConnection** 

Configura la conexión inalámbrica del dispositivo Snowcone.

Tipo: objeto [WirelessConnection](#page-245-0)

Obligatorio: no

## Véase también

- [AWS SDK para C++](https://docs.aws.amazon.com/goto/SdkForCpp/snowball-2016-06-30/SnowconeDeviceConfiguration)
- [AWS SDK para Go](https://docs.aws.amazon.com/goto/SdkForGoV1/snowball-2016-06-30/SnowconeDeviceConfiguration)
- [AWS SDK para Java V2](https://docs.aws.amazon.com/goto/SdkForJavaV2/snowball-2016-06-30/SnowconeDeviceConfiguration)
- [SDK de AWS para Ruby V3](https://docs.aws.amazon.com/goto/SdkForRubyV3/snowball-2016-06-30/SnowconeDeviceConfiguration)

## <span id="page-240-0"></span>TargetOnDeviceService

Servicio: AWS Snowball

Especifica el servicio o los servicios del dispositivo Snow Family desde los que se exportarán o importarán los datos transferidos. AWS Snow Family es compatible con Amazon S3 y NFS (Network File System).

Contenido

ServiceName

Especifica el nombre del servicio del dispositivo Snow Family desde los que se exportarán o importarán los datos transferidos.

Tipo: Cadena

Valores válidos: NFS\_ON\_DEVICE\_SERVICE | S3\_ON\_DEVICE\_SERVICE

Obligatorio: no

TransferOption

Especifica si los datos se van a importar o exportar. Puede importar o exportar los datos, o utilizarlos localmente en el dispositivo.

Tipo: Cadena

Valores válidos: IMPORT | EXPORT | LOCAL\_USE

Obligatorio: no

### Véase también

- [AWS SDK para C++](https://docs.aws.amazon.com/goto/SdkForCpp/snowball-2016-06-30/TargetOnDeviceService)
- [AWS SDK para Go](https://docs.aws.amazon.com/goto/SdkForGoV1/snowball-2016-06-30/TargetOnDeviceService)
- [AWS SDK para Java V2](https://docs.aws.amazon.com/goto/SdkForJavaV2/snowball-2016-06-30/TargetOnDeviceService)
- [SDK de AWS para Ruby V3](https://docs.aws.amazon.com/goto/SdkForRubyV3/snowball-2016-06-30/TargetOnDeviceService)

# **TaxDocuments**

Servicio: AWS Snowball

Los documentos fiscales requeridos en su Región de AWS.

Contenido

IND

Los documentos fiscales requeridos en su Región de AWS de la India.

Tipo: objeto [INDTaxDocuments](#page-201-0)

Obligatorio: no

## Véase también

- [AWS SDK para C++](https://docs.aws.amazon.com/goto/SdkForCpp/snowball-2016-06-30/TaxDocuments)
- [AWS SDK para Go](https://docs.aws.amazon.com/goto/SdkForGoV1/snowball-2016-06-30/TaxDocuments)
- [AWS SDK para Java V2](https://docs.aws.amazon.com/goto/SdkForJavaV2/snowball-2016-06-30/TaxDocuments)
- [SDK de AWS para Ruby V3](https://docs.aws.amazon.com/goto/SdkForRubyV3/snowball-2016-06-30/TaxDocuments)

# <span id="page-243-0"></span>TGWOnDeviceServiceConfiguration

### Servicio: AWS Snowball

Objeto que representa los metadatos y los ajustes de configuración del tipo Tape Gateway del servicio Storage Gateway en un dispositivo de AWS la familia Snow.

**a** Note

El servicio Tape Gateway ya no está disponible en los dispositivos de la familia Snow.

## Contenido

### **StorageLimit**

El número máximo de cintas virtuales que se pueden almacenar en un dispositivo Snow Family. Debido a las limitaciones de recursos físicos, este valor debe estar establecido en 80 para Snowball Edge.

## **a** Note

El servicio Tape Gateway ya no está disponible en los dispositivos de la familia Snow.

Tipo: entero

Rango válido: valor mínimo de 0.

Obligatorio: no

#### **StorageUnit**

La unidad de escala de las cintas virtuales del dispositivo.

#### **a** Note

El servicio Tape Gateway ya no está disponible en los dispositivos de la familia Snow.

#### Tipo: cadena

Valores válidos: TB

Obligatorio: no

## Véase también

Para obtener más información sobre el uso de esta API en uno de los AWS SDK específicos del idioma, consulte lo siguiente:

- [AWS SDK para C++](https://docs.aws.amazon.com/goto/SdkForCpp/snowball-2016-06-30/TGWOnDeviceServiceConfiguration)
- [AWS SDK para Go](https://docs.aws.amazon.com/goto/SdkForGoV1/snowball-2016-06-30/TGWOnDeviceServiceConfiguration)
- [AWS SDK para Java V2](https://docs.aws.amazon.com/goto/SdkForJavaV2/snowball-2016-06-30/TGWOnDeviceServiceConfiguration)
- [AWS SDK para Ruby V3](https://docs.aws.amazon.com/goto/SdkForRubyV3/snowball-2016-06-30/TGWOnDeviceServiceConfiguration)

## <span id="page-245-0"></span>WirelessConnection

Servicio: AWS Snowball

Configura la conexión inalámbrica en un dispositivo AWS Snowcone.

## Contenido

#### IsWifiEnabled

Activa el adaptador Wi-Fi en un dispositivo AWS Snowcone.

Tipo: booleano

Obligatorio: no

## Véase también

Para obtener más información sobre el uso de esta API en un SDK de AWS de un lenguaje específico, consulte:

- [AWS SDK para C++](https://docs.aws.amazon.com/goto/SdkForCpp/snowball-2016-06-30/WirelessConnection)
- [AWS SDK para Go](https://docs.aws.amazon.com/goto/SdkForGoV1/snowball-2016-06-30/WirelessConnection)
- [AWS SDK para Java V2](https://docs.aws.amazon.com/goto/SdkForJavaV2/snowball-2016-06-30/WirelessConnection)
- [SDK de AWS para Ruby V3](https://docs.aws.amazon.com/goto/SdkForRubyV3/snowball-2016-06-30/WirelessConnection)

# AWS Snow Device Management

AWS Snow Device Management admite los siguientes tipos de datos:

- [Capacity](#page-247-0)
- [Command](#page-249-0)
- [CpuOptions](#page-250-0)
- [DeviceSummary](#page-251-0)
- [EbsInstanceBlockDevice](#page-253-0)
- [ExecutionSummary](#page-255-0)
- [Instance](#page-257-0)
- [InstanceBlockDeviceMapping](#page-260-0)
- [InstanceState](#page-261-0)
- [InstanceSummary](#page-263-0)
- [PhysicalNetworkInterface](#page-264-0)
- [Reboot](#page-266-0)
- [ResourceSummary](#page-267-0)
- [SecurityGroupIdentifier](#page-268-0)
- [SoftwareInformation](#page-269-0)
- [TaskSummary](#page-270-0)
- [Unlock](#page-272-0)

# <span id="page-247-0"></span>**Capacity**

Servicio: AWS Snow Device Management

La capacidad física del dispositivo AWS Snow Family.

## Contenido

### available

La cantidad de capacidad disponible para su uso en el dispositivo.

Tipo: largo

Obligatorio: no

#### name

El nombre del tipo de capacidad, como la memoria.

Tipo: Cadena

Limitaciones de longitud: longitud mínima de 0. La longitud máxima es de 100. caracteres.

Obligatorio: no

#### total

La capacidad total del dispositivo.

Tipo: largo

Obligatorio: no

#### unit

La unidad de medida del tipo de capacidad.

Tipo: Cadena

Limitaciones de longitud: longitud mínima de 0. La longitud máxima es de 20 caracteres.

Obligatorio: no

#### used

La cantidad de capacidad utilizada en el dispositivo.

Tipo: largo

Obligatorio: no

## Véase también

- [AWS SDK para C++](https://docs.aws.amazon.com/goto/SdkForCpp/snow-device-management-2021-08-04/Capacity)
- [AWS SDK para Go](https://docs.aws.amazon.com/goto/SdkForGoV1/snow-device-management-2021-08-04/Capacity)
- [AWS SDK para Java V2](https://docs.aws.amazon.com/goto/SdkForJavaV2/snow-device-management-2021-08-04/Capacity)
- [SDK de AWS para Ruby V3](https://docs.aws.amazon.com/goto/SdkForRubyV3/snow-device-management-2021-08-04/Capacity)

## <span id="page-249-0"></span>Command

Servicio: AWS Snow Device Management

El comando que se le da al dispositivo para que lo ejecute.

## Contenido

## **A** Important

Este tipo de datos es una unión, por lo que solo se puede especificar uno de los siguientes miembros cuando se usa o se devuelve.

#### reboot

Reinicia el dispositivo.

Tipo: objeto [Reboot](#page-266-0)

Obligatorio: no

#### unlock

Desbloquea el dispositivo.

Tipo: objeto [Unlock](#page-272-0)

Obligatorio: no

## Véase también

- [AWS SDK para C++](https://docs.aws.amazon.com/goto/SdkForCpp/snow-device-management-2021-08-04/Command)
- [AWS SDK para Go](https://docs.aws.amazon.com/goto/SdkForGoV1/snow-device-management-2021-08-04/Command)
- [AWS SDK para Java V2](https://docs.aws.amazon.com/goto/SdkForJavaV2/snow-device-management-2021-08-04/Command)
- [SDK de AWS para Ruby V3](https://docs.aws.amazon.com/goto/SdkForRubyV3/snow-device-management-2021-08-04/Command)

## <span id="page-250-0"></span>**CpuOptions**

Servicio: AWS Snow Device Management

Las opciones de configuración de la CPU de un dispositivo.

## Contenido

### coreCount

La cantidad de núcleos que puede utilizar la CPU.

Tipo: entero

Obligatorio: no

#### threadsPerCore

El número de subprocesos por núcleo de la CPU.

Tipo: entero

Obligatorio: no

## Véase también

- [AWS SDK para C++](https://docs.aws.amazon.com/goto/SdkForCpp/snow-device-management-2021-08-04/CpuOptions)
- [AWS SDK para Go](https://docs.aws.amazon.com/goto/SdkForGoV1/snow-device-management-2021-08-04/CpuOptions)
- [AWS SDK para Java V2](https://docs.aws.amazon.com/goto/SdkForJavaV2/snow-device-management-2021-08-04/CpuOptions)
- [SDK de AWS para Ruby V3](https://docs.aws.amazon.com/goto/SdkForRubyV3/snow-device-management-2021-08-04/CpuOptions)

## <span id="page-251-0"></span>**DeviceSummary**

Servicio: AWS Snow Device Management

Información de identificación sobre el dispositivo.

Contenido

associatedWithJob

El ID del trabajo utilizado para pedir el dispositivo.

Tipo: Cadena

Obligatorio: no

managedDeviceArn

El Nombre de recurso de Amazon (ARN) del dispositivo.

Tipo: Cadena

Obligatorio: no

#### managedDeviceId

ID del dispositivo.

Tipo: Cadena

Limitaciones de longitud: longitud mínima de 1. La longitud máxima es 64.

Obligatorio: no

#### tags

Metadatos opcionales que se asignan a un recurso. Las etiquetas permiten clasificar los recursos de diversas maneras, por ejemplo, según la finalidad, el propietario o el entorno.

Tipo: mapa de cadena a cadena

Obligatorio: no

### Véase también
- [AWS SDK para C++](https://docs.aws.amazon.com/goto/SdkForCpp/snow-device-management-2021-08-04/DeviceSummary)
- [AWS SDK para Go](https://docs.aws.amazon.com/goto/SdkForGoV1/snow-device-management-2021-08-04/DeviceSummary)
- [AWS SDK para Java V2](https://docs.aws.amazon.com/goto/SdkForJavaV2/snow-device-management-2021-08-04/DeviceSummary)
- [SDK de AWS para Ruby V3](https://docs.aws.amazon.com/goto/SdkForRubyV3/snow-device-management-2021-08-04/DeviceSummary)

# <span id="page-253-0"></span>EbsInstanceBlockDevice

Servicio: AWS Snow Device Management

Describe un parámetro utilizado para configurar un volumen de Amazon Elastic Block Store (Amazon Elastic Block Store) en una asignación de dispositivos de bloques.

Contenido

### attachTime

Cuándo se inició la conexión.

Tipo: Timestamp

Obligatorio: no

### deleteOnTermination

Valor que indica si el volumen se elimina al terminar la instancia.

Tipo: booleano

Obligatorio: no

#### status

El estado de la conexión.

Tipo: Cadena

Valores válidos: ATTACHING | ATTACHED | DETACHING | DETACHED

Obligatorio: no

volumeId

El ID del volumen de Amazon EBS.

Tipo: Cadena

Obligatorio: no

## Véase también

- [AWS SDK para C++](https://docs.aws.amazon.com/goto/SdkForCpp/snow-device-management-2021-08-04/EbsInstanceBlockDevice)
- [AWS SDK para Go](https://docs.aws.amazon.com/goto/SdkForGoV1/snow-device-management-2021-08-04/EbsInstanceBlockDevice)
- [AWS SDK para Java V2](https://docs.aws.amazon.com/goto/SdkForJavaV2/snow-device-management-2021-08-04/EbsInstanceBlockDevice)
- [SDK de AWS para Ruby V3](https://docs.aws.amazon.com/goto/SdkForRubyV3/snow-device-management-2021-08-04/EbsInstanceBlockDevice)

# **ExecutionSummary**

Servicio: AWS Snow Device Management

El resumen de la ejecución de una tarea en un dispositivo específico.

Contenido

### executionId

El ID de la ejecución.

Tipo: Cadena

Limitaciones de longitud: longitud mínima de 1. La longitud máxima es 64.

Obligatorio: no

### managedDeviceId

El ID del dispositivo administrado en el que se ejecuta la tarea.

Tipo: Cadena

Limitaciones de longitud: longitud mínima de 1. La longitud máxima es 64.

Obligatorio: no

### state

El estado de la ejecución.

Tipo: Cadena

Valores válidos: QUEUED | IN\_PROGRESS | CANCELED | FAILED | SUCCEEDED | REJECTED | TIMED\_OUT

Obligatorio: no

## taskId

El ID de la tarea.

Tipo: Cadena

Limitaciones de longitud: longitud mínima de 1. La longitud máxima es 64.

# Véase también

- [AWS SDK para C++](https://docs.aws.amazon.com/goto/SdkForCpp/snow-device-management-2021-08-04/ExecutionSummary)
- [AWS SDK para Go](https://docs.aws.amazon.com/goto/SdkForGoV1/snow-device-management-2021-08-04/ExecutionSummary)
- [AWS SDK para Java V2](https://docs.aws.amazon.com/goto/SdkForJavaV2/snow-device-management-2021-08-04/ExecutionSummary)
- [SDK de AWS para Ruby V3](https://docs.aws.amazon.com/goto/SdkForRubyV3/snow-device-management-2021-08-04/ExecutionSummary)

# <span id="page-257-0"></span>Instance

Servicio: AWS Snow Device Management

La descripción de una instancia. Actualmente, las instancias Amazon EC2 son el único tipo de instancia compatible.

Contenido

# amiLaunchIndex

El índice de lanzamiento de Imagen de máquina de Amazon (AMI), que puede utilizar para buscar esta instancia en el grupo de lanzamiento.

Tipo: entero

Obligatorio: no

# blockDeviceMappings

Cualquier entrada de mapeo de dispositivos de bloques para la instancia.

Tipo: Matriz de objetos [InstanceBlockDeviceMapping](#page-260-0)

Obligatorio: no

## cpuOptions

Las opciones de CPU de la instancia.

Tipo: objeto [CpuOptions](#page-250-0)

Obligatorio: no

# createdAt

Cuándo se creó la instancia.

Tipo: Timestamp

Obligatorio: no

### imageId

El ID de la AMI utilizada para lanzar la instancia.

Tipo: Cadena

## instanceId

El ID de la instancia.

Tipo: Cadena

Obligatorio: no

#### instanceType

El tipo de instancia.

Tipo: Cadena

Obligatorio: no

## privateIpAddress

La dirección IPv4 privada asignada a esta instancia.

Tipo: Cadena

Obligatorio: no

# publicIpAddress

La dirección IPv4 pública asignada a esta instancia.

Tipo: Cadena

Obligatorio: no

### rootDeviceName

El nombre del dispositivo del volumen de dispositivo raíz (por ejemplo, /dev/sda1).

Tipo: Cadena

Obligatorio: no

#### securityGroups

Los grupos de seguridad para la instancia.

Tipo: Matriz de objetos [SecurityGroupIdentifier](#page-268-0)

### state

La descripción del estado actual de una instancia.

Tipo: objeto [InstanceState](#page-261-0)

Obligatorio: no

# updatedAt

Cuándo se actualizó por última vez la instancia.

Tipo: Timestamp

Obligatorio: no

# Véase también

- [AWS SDK para C++](https://docs.aws.amazon.com/goto/SdkForCpp/snow-device-management-2021-08-04/Instance)
- [AWS SDK para Go](https://docs.aws.amazon.com/goto/SdkForGoV1/snow-device-management-2021-08-04/Instance)
- [AWS SDK para Java V2](https://docs.aws.amazon.com/goto/SdkForJavaV2/snow-device-management-2021-08-04/Instance)
- [SDK de AWS para Ruby V3](https://docs.aws.amazon.com/goto/SdkForRubyV3/snow-device-management-2021-08-04/Instance)

# <span id="page-260-0"></span>InstanceBlockDeviceMapping

Servicio: AWS Snow Device Management

La descripción de una asignación de dispositivos de bloques.

Contenido

#### deviceName

El nombre del dispositivo de bloques.

Tipo: Cadena

Obligatorio: no

#### ebs

Los parámetros utilizados para configurar automáticamente volúmenes de Amazon Elastic Block Store (Amazon EBS) cuando se lanza la instancia.

Tipo: objeto [EbsInstanceBlockDevice](#page-253-0)

Obligatorio: no

## Véase también

- [AWS SDK para C++](https://docs.aws.amazon.com/goto/SdkForCpp/snow-device-management-2021-08-04/InstanceBlockDeviceMapping)
- [AWS SDK para Go](https://docs.aws.amazon.com/goto/SdkForGoV1/snow-device-management-2021-08-04/InstanceBlockDeviceMapping)
- [AWS SDK para Java V2](https://docs.aws.amazon.com/goto/SdkForJavaV2/snow-device-management-2021-08-04/InstanceBlockDeviceMapping)
- [SDK de AWS para Ruby V3](https://docs.aws.amazon.com/goto/SdkForRubyV3/snow-device-management-2021-08-04/InstanceBlockDeviceMapping)

# <span id="page-261-0"></span>InstanceState

Servicio: AWS Snow Device Management

La descripción del estado actual de una instancia.

# Contenido

## code

El estado de la instancia, como un entero sin signo de 16 bits.

El byte alto son todos los bits entre 2^8 y (2^16) -1, lo que equivale a valores decimales entre 256 y 65 535. Estos valores numéricos se utilizan con fines internos y deben ignorarse.

El byte bajo son todos los bits entre 2^0 y (2^8) -1, lo que equivale a valores decimales entre 0 y 255.

Todos los valores válidos para el código de estado de la instancia están dentro del rango del byte bajo. Los valores son:

- 0 : pending
- 16 : running
- 32 : shutting-down
- 48 : terminated
- 64 : stopping
- 80 : stopped

Puede ignorar el valor de byte alto poniendo a cero todos los bits que estén por encima de 2^8 o 256 en valor decimal.

Tipo: entero

Obligatorio: no

name

El estado actual de la instancia.

Tipo: Cadena

Valores válidos: PENDING | RUNNING | SHUTTING\_DOWN | TERMINATED | STOPPING | STOPPED

# Véase también

- [AWS SDK para C++](https://docs.aws.amazon.com/goto/SdkForCpp/snow-device-management-2021-08-04/InstanceState)
- [AWS SDK para Go](https://docs.aws.amazon.com/goto/SdkForGoV1/snow-device-management-2021-08-04/InstanceState)
- [AWS SDK para Java V2](https://docs.aws.amazon.com/goto/SdkForJavaV2/snow-device-management-2021-08-04/InstanceState)
- [SDK de AWS para Ruby V3](https://docs.aws.amazon.com/goto/SdkForRubyV3/snow-device-management-2021-08-04/InstanceState)

# **InstanceSummary**

Servicio: AWS Snow Device Management

Los detalles de la instancia.

Contenido

instance

Una estructura que contiene detalles sobre la instancia.

Tipo: objeto [Instance](#page-257-0)

Obligatorio: no

### lastUpdatedAt

Cuándo se actualizó por última vez el resumen de la instancia.

Tipo: Timestamp

Obligatorio: no

# Véase también

- [AWS SDK para C++](https://docs.aws.amazon.com/goto/SdkForCpp/snow-device-management-2021-08-04/InstanceSummary)
- [AWS SDK para Go](https://docs.aws.amazon.com/goto/SdkForGoV1/snow-device-management-2021-08-04/InstanceSummary)
- [AWS SDK para Java V2](https://docs.aws.amazon.com/goto/SdkForJavaV2/snow-device-management-2021-08-04/InstanceSummary)
- [SDK de AWS para Ruby V3](https://docs.aws.amazon.com/goto/SdkForRubyV3/snow-device-management-2021-08-04/InstanceSummary)

# PhysicalNetworkInterface

Servicio: AWS Snow Device Management

Los detalles sobre la interfaz de red física del dispositivo.

# Contenido

### defaultGateway

La puerta de enlace predeterminada del dispositivo.

Tipo: Cadena

Obligatorio: no

## ipAddress

La dirección IP del dispositivo.

Tipo: Cadena

Obligatorio: no

## ipAddressAssignment

Un valor que describe si la dirección IP es dinámica o persistente.

Tipo: Cadena

Valores válidos: DHCP | STATIC

Obligatorio: no

## macAddress

La dirección MAC del dispositivo.

Tipo: Cadena

Obligatorio: no

#### netmask

La máscara de red utilizada para dividir la dirección IP en subredes.

Tipo: Cadena

### physicalConnectorType

El tipo de conector físico.

Tipo: Cadena

Valores válidos: RJ45 | SFP\_PLUS | QSFP | RJ45\_2 | WIFI

Obligatorio: no

physicalNetworkInterfaceId

El ID de interfaz de red física.

Tipo: Cadena

Obligatorio: no

# Véase también

- [AWS SDK para C++](https://docs.aws.amazon.com/goto/SdkForCpp/snow-device-management-2021-08-04/PhysicalNetworkInterface)
- [AWS SDK para Go](https://docs.aws.amazon.com/goto/SdkForGoV1/snow-device-management-2021-08-04/PhysicalNetworkInterface)
- [AWS SDK para Java V2](https://docs.aws.amazon.com/goto/SdkForJavaV2/snow-device-management-2021-08-04/PhysicalNetworkInterface)
- [SDK de AWS para Ruby V3](https://docs.aws.amazon.com/goto/SdkForRubyV3/snow-device-management-2021-08-04/PhysicalNetworkInterface)

# Reboot

Servicio: AWS Snow Device Management

Una estructura utilizada para reiniciar el dispositivo.

Contenido

Los miembros de esta estructura de excepción dependen del contexto.

# Véase también

- [AWS SDK para C++](https://docs.aws.amazon.com/goto/SdkForCpp/snow-device-management-2021-08-04/Reboot)
- [AWS SDK para Go](https://docs.aws.amazon.com/goto/SdkForGoV1/snow-device-management-2021-08-04/Reboot)
- [AWS SDK para Java V2](https://docs.aws.amazon.com/goto/SdkForJavaV2/snow-device-management-2021-08-04/Reboot)
- [SDK de AWS para Ruby V3](https://docs.aws.amazon.com/goto/SdkForRubyV3/snow-device-management-2021-08-04/Reboot)

# ResourceSummary

Servicio: AWS Snow Device Management

Un resumen de un recurso disponible en el dispositivo.

# Contenido

## resourceType

El tipo de recurso.

Tipo: Cadena

Obligatorio: sí

#### arn

El nombre de recurso de Amazon (ARN) del recurso de .

Tipo: Cadena

Obligatorio: no

#### id

El ID del recurso.

Tipo: Cadena

Obligatorio: no

## Véase también

- [AWS SDK para C++](https://docs.aws.amazon.com/goto/SdkForCpp/snow-device-management-2021-08-04/ResourceSummary)
- [AWS SDK para Go](https://docs.aws.amazon.com/goto/SdkForGoV1/snow-device-management-2021-08-04/ResourceSummary)
- [AWS SDK para Java V2](https://docs.aws.amazon.com/goto/SdkForJavaV2/snow-device-management-2021-08-04/ResourceSummary)
- [SDK de AWS para Ruby V3](https://docs.aws.amazon.com/goto/SdkForRubyV3/snow-device-management-2021-08-04/ResourceSummary)

# <span id="page-268-0"></span>**SecurityGroupIdentifier**

Servicio: AWS Snow Device Management

Información sobre el grupo de seguridad del dispositivo.

Contenido

groupId

ID del grupo de seguridad.

Tipo: Cadena

Obligatorio: no

## groupName

El nombre del grupo de seguridad.

Tipo: Cadena

Obligatorio: no

# Véase también

- [AWS SDK para C++](https://docs.aws.amazon.com/goto/SdkForCpp/snow-device-management-2021-08-04/SecurityGroupIdentifier)
- [AWS SDK para Go](https://docs.aws.amazon.com/goto/SdkForGoV1/snow-device-management-2021-08-04/SecurityGroupIdentifier)
- [AWS SDK para Java V2](https://docs.aws.amazon.com/goto/SdkForJavaV2/snow-device-management-2021-08-04/SecurityGroupIdentifier)
- [SDK de AWS para Ruby V3](https://docs.aws.amazon.com/goto/SdkForRubyV3/snow-device-management-2021-08-04/SecurityGroupIdentifier)

# **SoftwareInformation**

Servicio: AWS Snow Device Management

Información sobre el software del dispositivo.

Contenido

installedVersion

La versión del software instalada actualmente en el dispositivo.

Tipo: Cadena

Obligatorio: no

#### installingVersion

La versión del software que se está instalando en el dispositivo.

Tipo: Cadena

Obligatorio: no

## installState

El estado del software que está instalado o que se está instalando en el dispositivo.

Tipo: Cadena

Obligatorio: no

## Véase también

- [AWS SDK para C++](https://docs.aws.amazon.com/goto/SdkForCpp/snow-device-management-2021-08-04/SoftwareInformation)
- [AWS SDK para Go](https://docs.aws.amazon.com/goto/SdkForGoV1/snow-device-management-2021-08-04/SoftwareInformation)
- [AWS SDK para Java V2](https://docs.aws.amazon.com/goto/SdkForJavaV2/snow-device-management-2021-08-04/SoftwareInformation)
- [SDK de AWS para Ruby V3](https://docs.aws.amazon.com/goto/SdkForRubyV3/snow-device-management-2021-08-04/SoftwareInformation)

# **TaskSummary**

Servicio: AWS Snow Device Management

Información sobre la tarea asignada a uno o varios dispositivos.

# Contenido

# taskId

El ID de tarea.

Tipo: Cadena

Limitaciones de longitud: longitud mínima de 1. La longitud máxima es 64.

Obligatorio: sí

# state

El estado de la tarea asignada a uno o varios dispositivos.

Tipo: Cadena

Valores válidos: IN\_PROGRESS | CANCELED | COMPLETED

Obligatorio: no

## tags

Metadatos opcionales que se asignan a un recurso. Las etiquetas permiten clasificar los recursos de diversas maneras, por ejemplo, según la finalidad, el propietario o el entorno.

Tipo: mapa de cadena a cadena

Obligatorio: no

## taskArn

El nombre de recurso de Amazon (ARN) de la tarea.

Tipo: Cadena

Obligatorio: no

# Véase también

- [AWS SDK para C++](https://docs.aws.amazon.com/goto/SdkForCpp/snow-device-management-2021-08-04/TaskSummary)
- [AWS SDK para Go](https://docs.aws.amazon.com/goto/SdkForGoV1/snow-device-management-2021-08-04/TaskSummary)
- [AWS SDK para Java V2](https://docs.aws.amazon.com/goto/SdkForJavaV2/snow-device-management-2021-08-04/TaskSummary)
- [SDK de AWS para Ruby V3](https://docs.aws.amazon.com/goto/SdkForRubyV3/snow-device-management-2021-08-04/TaskSummary)

# Unlock

Servicio: AWS Snow Device Management

Una estructura utilizada para desbloquear un dispositivo.

# Contenido

Los miembros de esta estructura de excepción dependen del contexto.

# Véase también

- [AWS SDK para C++](https://docs.aws.amazon.com/goto/SdkForCpp/snow-device-management-2021-08-04/Unlock)
- [AWS SDK para Go](https://docs.aws.amazon.com/goto/SdkForGoV1/snow-device-management-2021-08-04/Unlock)
- [AWS SDK para Java V2](https://docs.aws.amazon.com/goto/SdkForJavaV2/snow-device-management-2021-08-04/Unlock)
- [SDK de AWS para Ruby V3](https://docs.aws.amazon.com/goto/SdkForRubyV3/snow-device-management-2021-08-04/Unlock)

# Parámetros comunes

La siguiente lista contiene los parámetros que utilizan todas las acciones para firmar solicitudes de Signature Version 4 con una cadena de consulta. Los parámetros específicos de acción se enumeran en el tema correspondiente a la acción. Para obtener más información sobre Signature Version 4, consulte [Firma de solicitudes API de AWS](https://docs.aws.amazon.com/IAM/latest/UserGuide/reference_aws-signing.html) en la Guía del usuario de IAM.

Action

Las acciones que se van a realizar.

Tipo: cadena

Obligatorio: sí

### Version

La versión de la API para la que está escrita la solicitud, expresada en el formato AAAA-MM-DD.

Tipo: String

Obligatorio: sí

### X-Amz-Algorithm

El algoritmo de hash que utilizó para crear la solicitud de firma.

Condición: especifique este parámetro cuando incluya información de autenticación en una cadena de consulta en lugar de en el encabezado de autorización HTTP.

Tipo: String

Valores válidos: AWS4-HMAC-SHA256

Obligatorio: condicional

# X-Amz-Credential

El valor del ámbito de la credencial, que es una cadena que incluye la clave de acceso, la fecha, la región a la que se dirige, el servicio que solicita y una cadena de terminación ("aws4\_request"). El valor se expresa en el siguiente formato: access\_key/AAAAMMDD/region/service/ aws4\_request.

Para obtener más información, consulte [Crear una solicitud API de AWS firmada](https://docs.aws.amazon.com/IAM/latest/UserGuide/create-signed-request.html) en la Guía del usuario de IAM.

Condición: especifique este parámetro cuando incluya información de autenticación en una cadena de consulta en lugar de en el encabezado de autorización HTTP.

Tipo: cadena

Obligatorio: condicional

### X-Amz-Date

La fecha utilizada para crear la firma. El formato debe ser ISO 8601 formato básico (AAAAMMDD'T'HHMMSS'Z'). Por ejemplo, la siguiente fecha y hora es un valor válido de X-Amz-Date para 20120325T120000Z.

Condición: X-Amz-Date es opcional en todas las solicitudes; se puede utilizar para anular la fecha empleada a fin de firmar las solicitudes. Si el encabezado Date se especifica en el formato básico ISO 8601, no se requiere X-Amz-Date. Cuando se usa X-Amz-Date, siempre anula el valor del encabezado Date. Para obtener más información, consulte [Elementos de una firma de solicitud](https://docs.aws.amazon.com/IAM/latest/UserGuide/signing-elements.html)  [API de AWS](https://docs.aws.amazon.com/IAM/latest/UserGuide/signing-elements.html) en la Guía del usuario de IAM.

Tipo: cadena

Obligatorio: condicional

## X-Amz-Security-Token

El token de seguridad temporal que se obtuvo mediante una llamada a AWS Security Token Service (AWS STS). Para obtener una lista de servicios compatibles con las credenciales de seguridad temporales de AWS STS, consulte [Servicios de AWS que funcionan con IAM](https://docs.aws.amazon.com/IAM/latest/UserGuide/reference_aws-services-that-work-with-iam.html) en la Guía del usuario de IAM.

Condición: si utiliza credenciales de seguridad temporales de AWS STS, debe incluir el token de seguridad.

Tipo: cadena

Obligatorio: condicional

### X-Amz-Signature

Especifica la firma codificada hexadecimal que se calculó a partir de la cadena que se va a firmar y la clave de firma derivada.

Condición: especifique este parámetro cuando incluya información de autenticación en una cadena de consulta en lugar de en el encabezado de autorización HTTP.

Tipo: cadena

Obligatorio: condicional

# X-Amz-SignedHeaders

Especifica todos los encabezados HTTP que se incluyeron como parte de la solicitud canónica. Para obtener más información acerca de especificar encabezados firmados, consulte [Crear una](https://docs.aws.amazon.com/IAM/latest/UserGuide/create-signed-request.html) [solicitud API de AWS firmada](https://docs.aws.amazon.com/IAM/latest/UserGuide/create-signed-request.html) en la Guía del usuario de IAM.

Condición: especifique este parámetro cuando incluya información de autenticación en una cadena de consulta en lugar de en el encabezado de autorización HTTP.

Tipo: cadena

Obligatorio: condicional

# Errores comunes

En esta sección, se enumeran los errores comunes a las acciones de la API de todos los servicios de AWS. En el caso de los errores específicos de una acción de la API de este servicio, consulte el tema de dicha acción de la API.

AccessDeniedException

No tiene acceso suficiente para realizar esta acción.

Código de estado HTTP: 400

IncompleteSignature

La firma de solicitud no se ajusta a los estándares de AWS.

Código de estado HTTP: 400

**InternalFailure** 

El procesamiento de la solicitud ha devuelto un error debido a un error o una excepción desconocidos.

Código de estado HTTP: 500

**InvalidAction** 

La acción u operación solicitada no es válida. Compruebe que la acción se ha escrito correctamente.

Código de estado HTTP: 400

InvalidClientTokenId

El certificado X.509 o el ID de clave de acceso de AWS proporcionado no existen en nuestros registros.

Código de estado HTTP: 403

## **NotAuthorized**

No tiene permiso para realizar esta acción.

Código de estado HTTP: 400

## **OptInRequired**

El ID de clave de acceso de AWS necesita una suscripción al servicio.

Código de estado HTTP: 403

## RequestExpired

La solicitud llegó al servicio más de 15 minutos después de la marca de fecha en la solicitud o más de 15 minutos después de la fecha de vencimiento de la solicitud (por ejemplo, para las URL prefirmadas) o la marca de fecha de la solicitud corresponde a una hora futura en más de 15 minutos.

Código de estado HTTP: 400

# **ServiceUnavailable**

La solicitud no se ha ejecutado correctamente debido a un error temporal del servidor.

Código de estado HTTP: 503

# **ThrottlingException**

La solicitud se denegó debido a una limitación controlada.

Código de estado HTTP: 400

# ValidationError

La entrada no satisface las limitaciones que especifica un servicio de AWS.

Código de estado HTTP: 400

Las traducciones son generadas a través de traducción automática. En caso de conflicto entre la traducción y la version original de inglés, prevalecerá la version en inglés.